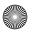

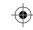

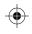

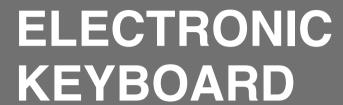

# **Owner's Manual**

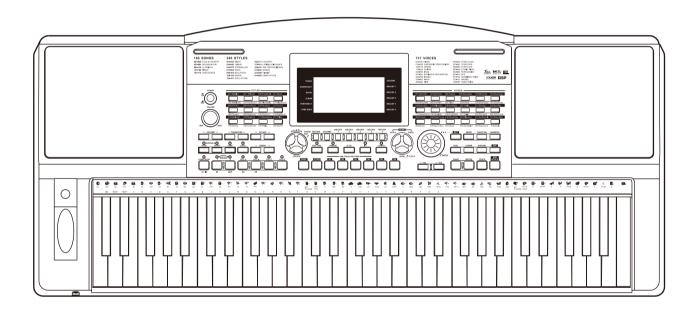

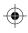

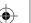

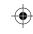

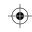

## **INFORMATION FOR YOUR SAFETY!**

#### THE FCC REGULATION WARNING (for USA)

This equipment has been tested and found to comply with the limits for a Class B digital device, pursuant to Part 15 of the FCC Rules.

These limits are designed to provide reasonable protection against harmful interference in a residential installation. This equipment generates, uses, and can radiate radio frequency energy and, if not installed and used in accordance with the instructions, may cause harmful interference to radio communications. However, there is no guarantee that interference will not occur in a particular installation. If this equipment does cause harmful interference to radio or

television reception, which can be determined by turning the equipment off and on, the user is encouraged to try to correct the interference by one or more of the following measures:

- Reorient or relocate the receiving antenna.
- Increase the separation between the equipment and receiver
- Connect the equipment into an outlet on a circuit different from that to which the receiver is connected.
- Consult the dealer or an experienced radio/TV technician for help.

Unauthorized changes or modification to this system can void the user's authority to operate this equipment.

#### **CAUTION**

The normal function of the product may be disturbed by Strong Electro Magnetic Interference. If so, simply reset the product to resume normal operation by following the owner's manual. In case the function could not resume, please use the product in other location.

#### **PRECAUTIONS**

#### PLEASE READ CAREFULLY BEFORE PROCEEDING

Please keep this manual in a safe place for future reference.

#### **Power Supply**

Please connect the designated DC adaptor to an AC outlet of the correct voltage.

Do not connect it to an AC outlet of voltage other than that for which your instrument is intended.

Unplug the DC power adaptor when not using the instrument, or during electrical storms.

#### Connections

Before connecting the instrument to other devices, turn off the power to all units. This will help prevent malfunction and / or damage to other devices.

#### Location

Do not expose the instrument to the following conditions to avoid deformation, discoloration, or more serious damage:

- Direct sunlight
- Extreme temperature or humidity
- Excessive dusty or dirty location
- Strong vibrations or shocks
- Close to magnetic fields

#### Interference with other electrical devices

Radios and televisions placed nearby may experience reception interference. Operate this unit at a suitable distance from radios and televisions.

#### Cleaning

Clean only with a soft, dry cloth.

Do not use paint thinners, solvents, cleaning fluids, or chemical-impregnated wiping cloths.

Do not apply excessive force to the switches or controls.

Do not let paper, metallic, or other objects into the instrument. If this happens, remove the electric plug from the outlet. Then have the instrument inspected by qualified service personnel.

Disconnect all cables before moving the instrument.

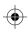

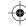

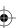

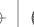

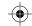

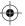

# Contents

| Panel & Display Description Front Panel                                                                                                    |
|----------------------------------------------------------------------------------------------------|
| SetupPower Supply                                                                                                    |
| ConnectionsConnecting a pair of Headphones8Connecting an Audio Equipment8Connecting an MP3/CD Player8Connecting a Computer8Connecting a MIDI Device8Connecting a USB Flash Drive8                                                                                                    |
| Playing the Demos9                                                                                                    |
| Playing Voices         9           Playing Two Voices Simultaneously-DUAL         10           Playing Different Voices with Both Hands-LOWER         10           Touch         10           Sustain         11           Pitch Bend         11           Modulation         11           Transpose         11           Octave         11           Piano Mode         12           Metronome         12           Freesolo         12 |
| Auto AccompanimentPlaying Auto Accompaniment (rhythm track only)13Playing Auto Accompaniment (all tracks)13Accompaniment Sections13Playing Different Accompaniment Sections14Fade In/Out14Accompaniment Volume15Chord Fingering15Tempo16One Touch Setting16                                                                                                    |
| <b>Harmony</b> 17                                                                                                    |
| <b>IFX</b>                                                                                                    |
| Performance AssistantWhat's the performance assistant?19Enter the Performance Assistant19Guitar Mode19Playing in the Guitar Mode20Piano Mode20Playing in the Piano Mode21Exit the Performance Assistant21                                                                                                    |
| Synth           Enter the synth         22           Create user voice         22           Exit the synth         22                                                                                                    |
| DSP Effect23                                                                                                    |
| Miyer                                                                                                    |

| Pedal Function Volume PedalSustain Pedal (Assignable) |    |
|-------------------------------------------------------|----|
| Album                                                 |    |
| Other Functions                                       |    |
| Tune                                                  | 25 |
|                                                       |    |
| Beat                                                  |    |
| Split Point                                           |    |
| Pedal Assign                                          | 26 |
| Fade In                                               | 26 |
| Fade Out                                              |    |
|                                                       |    |
| Harmony                                               |    |
| Reverb Level                                          |    |
| Chorus Level                                          |    |
| MIDI In                                               | 27 |
| MIDI Out                                              |    |
| Auto Power Off                                        |    |
|                                                       | 21 |
| Registration Memory                                   |    |
| Registering the Panel Settings                        |    |
| Recalling the Registered Panel Settings               | 28 |
| Selecting a Registration Bank                         |    |
| Freezing the Accompaniment Parameter                  |    |
| Treezing the Accompaniment Farameter                  | 20 |
| Song Recording                                        |    |
| Start Recording                                       | 29 |
| Stop Recording                                        | 30 |
| Play back Recording                                   |    |
| Delete Recording                                      |    |
| Delete Recording                                      |    |
| Song                                                  | 24 |
| Listening to the Songs                                | 3  |
| Song Control                                          |    |
| Lesson Mode                                           | 31 |
| Chord Dictionary                                      |    |
| DICT1 (Chord Learning Mode)                           | 33 |
| DICT2 (Chord Testing Mode)                            | 33 |
| Connecting USB Flash Drive                            |    |
| Common Operation                                      | 34 |
| Play                                                  |    |
|                                                       |    |
| Load                                                  |    |
| Save                                                  |    |
| Delete                                                | 36 |
| Format                                                | 36 |
| Keyboard and ASCII Character Relative Table           | 36 |
| MIDI                                                  |    |
| What's MIDI?                                          | 37 |
|                                                       |    |
| MIDI Terminals                                        | ع  |
| Downloading Data from the Computer                    | 37 |
|                                                       |    |
| Troubleshooting                                       | 38 |
| Specifications                                        | 39 |
| Appendices                                            |    |
|                                                       | 10 |
| Voice List                                            |    |
| Style List                                            |    |
| Song List                                             | 50 |
| Demo List                                             | 52 |
| Album List                                            |    |
|                                                       | 53 |
|                                                       |    |
| Chord List                                            | 54 |
|                                                       | 54 |

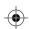

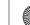

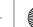

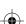

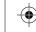

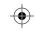

## **Panel & Display Description**

#### **Front Panel**

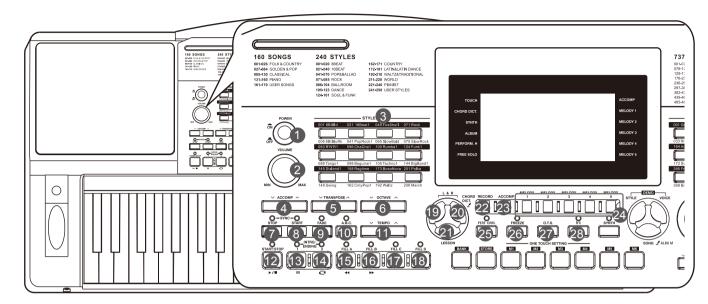

#### 1. POWER BUTTON

Turn the power on and off.

#### 2. VOLUME Knob

Adjust the master volume.

### 3. STYLE SELECT BUTTON

Select directly a preset style

#### 4. ACCOMP +/- BUTTON

Adjust the Accompaniment volume.

#### 5. TRANSPOSE +/- BUTTON

Adjust the Transpose value.

### 6. OCTAVE+/- BUTTON

Adjust the Octave value.

#### 7. SYNC STOP BUTTON

Turn the Sync Stop on and off.

#### 8. SYNC START BUTTON

Turn the Sync Start on and off.

#### 9. FADE BUTTON

Turn the Fade in or Fade out on.

#### 10. A.B.C. BUTTON

Turn the A.B.C. function on and off.

#### 11. TEMPO+/- BUTTON

Adjust the current tempo.

#### **SONG MODE:**

#### 12. START/STOP BUTTON

Start or stop playing the song.

#### 13. PAUSE BUTTON

Pause or continue playing a song.

#### 14. REPEAT A/B BUTTON

Set the beginning and the end for a loop section of a selected song.

#### 15. REW BUTTON

Rewind the song.

#### 16. FF BUTTON

Fast forward the song.

#### STYLE MODE:

#### 12. START/STOP BUTTON

Start or stop playing the style.

#### 13. INTRO1/ENDING1 BUTTON

Play the Intro or Ending 1.

### 14. INTRO2/ENDING2 BUTTON

Play the Intro or Ending 2.

#### 15. FILL A BUTTON

Play the fill-in pattern A.

#### 16. FILL B BUTTON

Play the fill-in pattern B.

#### 17. FILL C BUTTON

Play the fill-in pattern C.

### 18. FILL D BUTTON

Play the fill-in pattern D.

#### 19. LEFT HAND BUTTON

Choose to practice the left hand part in Lesson Mode.

#### 20. RIGHT HAND BUTTON

Choose to practice the right hand part in Lesson Mode.

#### **CHORD DICTIONARY BUTTON**

Hold the button to enter the Chord Dictionary.

#### 21. LESSON BUTTON

Enter the lesson mode.

#### 22. RECORD BUTTON

Enter the record mode.

#### 23. ACCOMP BUTTON

Select the accomp track to record.

#### 24. MELODY 1-5 BUTTON

Select the melody1-5 track to record.

#### 25. PERFORM. BUTTON

Turn the Performance Assistant function on and off.

#### **26. FREEZE BUTTON**

Freeze the style's parameter when a memory is recalled.

#### 27. O.T.S. BUTTON

Enter the One Touch Setting Mode.

## 28. IFX BUTTON

Turn the Insert Effect on and off. Hold the button to enter the Insert Effect menu.

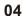

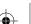

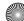

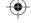

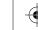

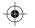

## **Panel & Display Description**

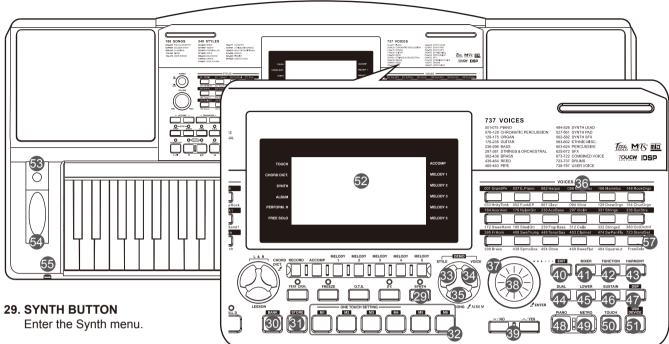

#### **30. BANK BUTTON**

Select a bank.

#### **31. STORE BUTTON**

Save current panel settings to one of the memories.

#### 32. M1-M6 BUTTON

Register the panel settings. **ONE TOUCH SETTING**Recall voice settings for the current style.

#### 33. STYLE BUTTON

Enter the Style Mode.

#### 34. VOICE BUTTON

Enter the Voice Mode.

#### **35. SONG BUTTON**

Press it to enter the Song Mode. Hold it to turn on the Album function.

#### **36. VOICE SELECT BUTTON**

Select directly a preset voice.

#### 37. DATA DIAL

Increase and decrease the value.

#### **38. ENTER BUTTON**

Enter Menu or Confirm.

#### 39. - / NO,+/YES BUTTON

Decrease or Increase the value.

#### **40. EXIT BUTTON**

Exit Menu or Cancel.

#### 41. MIXER BUTTON

Enter mixer menu.

### **42. FUNCTION BUTTON**

Enter function menu.

#### **43. HARMONY BUTTON**

Turn the harmony effect on and off.

#### **44. DUAL BUTTON**

Turn the Voice R2 on and off.

#### 45. LOWER BUTTON

Turn the Voice L on and off.

#### **46. SUSTAIN BUTTON**

Turn the sustain on and off.

#### **47. DSP BUTTON**

Turn the DSP effect on and off.

#### 48. PIANO BUTTON

Turn the piano mode on and off.

#### 49. METRO BUTTON

Turn the metronome on and off.

#### **50. TOUCH BUTTON**

Enter the Touch Setting menu.

#### **51. USB DEVICE BUTTON**

Enter the USB Device menu

#### 52. LCD Display

show all the important settings for the current operation.

#### **53. MODULATION BUTTON**

Apply a vibrato effect.

#### **54. PITCH BEND**

Bend notes up or down.

#### 55 PHONES

Connect headphones to the unit.

#### 56. USB Port

Connect a USB flash drive.

#### 57. FreeSolo

Turn the FreeSolo function on and off.

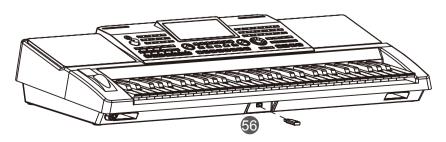

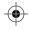

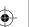

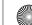

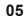

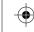

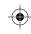

## Setup

#### **Rear Panel**

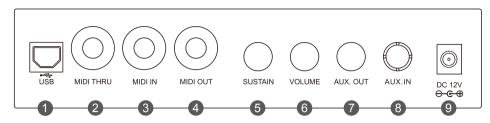

#### 1. USB JACK

Connect to a computer.

#### 2. MIDI THRU

Relays MIDI message it has received at the MIDI IN Jack.

#### 3. MIDI IN

Receive MIDI messages from an external MIDI device.

#### 4. MIDI OUT

Transmit MIDI messages to an external MIDI device.

#### **5. SUSTAIN JACK**

Connect a sustain pedal.

#### 6. VOLUME JACK

Connect a volume pedal.

#### 7. AUX.OUT

Connect the audio equipment.

#### 8. AUX.IN

Connect an external audio source, such as an MP3 or CD player.

#### 9. DC 12V

Connect DC 12V power adaptor.

### **LCD**

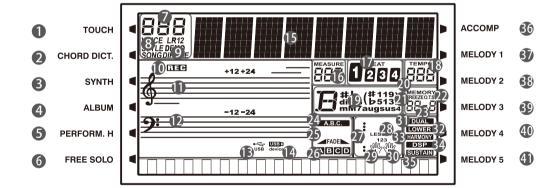

- 1. TOUCH
- 2. CHORD DICT.
- 3. SYNTH
- 4. ALBUM
- 5. PERFORM.H
- 6. FREE SOLO
- 7. SERIAL NUMBER
- 8. VOICE/STYLE/DEMO/SONG
- 9. DIR/FILE
- 10. RECORD
- 11. TREBLE CLEF
- 12. BASS CLEF
- 13. USB

- 14. USB DEVICE
- 15. STRING
- 16. MEASURE
- 17. BEAT
- **18. TEMPO**
- 19. CHORD
- 20. MEMORY
- 21. FREEZE
- 22. ONE TOUCH SETTING
- 23. MEMORY BANK
- 24. A.B.C.
- 25. FADE

- 26. SECTION A/B/C/D
- 27. NUMBERED NOTATION
- 28. LESSON
- 29. LEFT HAND
- **30. RIGHT HAND**
- **31. DUAL**
- 32. LOWER
- 33. HARMONY
- 34. DSP
- **35. SUSTAIN**
- 36. ACCOMP
- 37-41. MELODY1--5

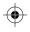

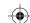

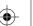

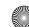

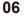

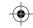

## Setup

了 OFF

This section contains information about setting up your instrument and preparing to play. Please go through this section carefully before turning the power on.

## **Power Supply**

- 1. Before connecting to power supply, please set the [POWER] switch to OFF and set the master volume to minimum level.
- 2. Connect the AC adaptor to the DC 12V jack of this keyboard.
- 3. Plug the AC adaptor into an AC outlet.
- 4. Press the [POWER] button, the LCD will be lit, which indicates the instrument is powered on.
- **5.** If you are ready to turn off the instrument, press the [POWER] switch again.

#### Notes:

- 1. In order to save energy, the instrument will automatically shutdown in 30 minutes if it is not used. (Please refer to Auto Power Off).
- 2. For your safety, please unplug the instrument when it is not in use or during a thunderstorm.

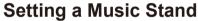

A music stand is supplied with the instrument. You can easily attach it to the instrument by inserting it into the slots at the rear of the panel.

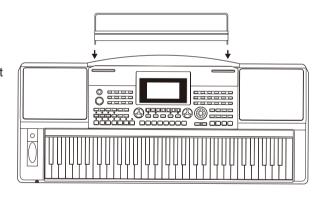

0000

## **Connecting a Sustain Pedal**

An optional footswitch can be plugged into the sustain jack and be used to switch sustain on or off. Simply by pressing the pedal, you will have a natural sustain as you play.

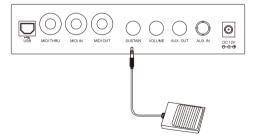

## Connecting a Volume Pedal

An optional volume control can be plugged into the volume jack for adjusting the volume of sound.

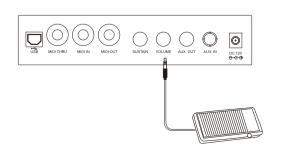

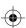

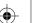

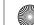

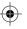

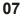

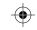

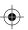

## **Connections**

### **Connecting a pair of Headphones**

A standard pair of stereo headphones can be plugged in here for private practice or late-night playing. The internal stereo speaker system is automatically shut off when a pair of headphones is plugged into the PHONES jack.

#### Note:

Do not listen with the headphones at high volume for long periods of time. Doing so may cause hearing loss.

## **Connecting an Audio Equipment**The rear-panel AUX.OUT jack delivers the output of the instrument

The rear-panel AUX.OUT jack delivers the output of the instrument to a keyboard amplifier, stereo sound system, a mixing console, or tape recorder. Use an audio cable to connect the AUX OUT jack of the instrument to the audio INPUT jack of the external equipment.

#### Note:

To avoid damaging the speakers, please set the master volume to minimum level before connecting the power and other devices.

## Connecting an MP3/CD Player

Connect the audio output of an MP3/CD player or other audio source to the stereo AUX.IN jack on the rear panel. The input signal is mixed with the instrument signal, allowing you to play along.

## **Connecting a Computer**

The instrument receives and transmits MIDI messages via the USB connector. Please use a standard USB cable to connect the USB jack of the instrument to the USB port of a computer.

Alternatively, use a commercially available MIDI interface to connect the instrument to a computer via the MIDI connectors.

## **Connecting a MIDI Device**

Connect the MIDI OUT of other Device to the MIDI IN jack on the rear panel, the instrument will receive MIDI messages from the external device and work as a sound source.

Connect the MIDI IN of other Device to the MIDI OUT jack on the rear panel, the instrument will transmit MIDI messages to the external device and work as a MIDI controller.

## Connecting a USB Flash Drive

Connect a USB flash drive to the instrument, you can save the data you've created such as memory settings, recorded data to the USB flash drive, or load and play back files saved in the USB flash drive on the instrument.

Note:

To avoid error or damaging the USB flash drive, do not remove it when reading or writing is in progress.

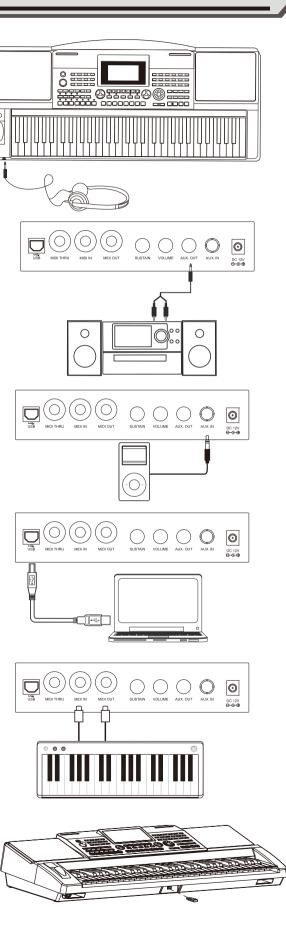

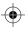

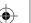

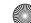

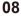

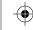

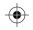

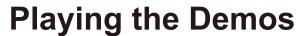

The instrument features several wonderful demos. Please refer to DEMO LIST.

- **1.** Press the [STYLE] and [VOICE] buttons simultaneously to start playing the demo.
- Select a demo song. Use the data dial, the [+/YES] button or the [-/NO] button to select a demo song.
- 3. Set a volume level with the [VOLUME] knob.
- 4. Press the [STYLE] and [VOICE] buttons simultaneously again or press the [START/STOP] button to stop playing and exit the demo mode.

#### Note:

In the DEMO mode, only the following buttons will work: START/STOP, TEMPO+, TEMPO-, +/YES, -/NO, VOLUME, POWER ON/OFF.

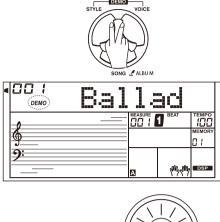

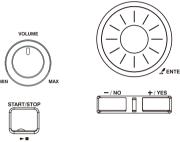

## **Playing Voices**

The keyboard has a variety of remarkably realistic built-in voices. Please refer to Voice List.

## **Playing Voices**

- Press the [VOICE] button
   Enter the VOICE mode. LCD shows VOICE R1 and the current voice
   number and name.
- **2.** Select a voice.
  Use the data dial, the [+/YES] button.

Use the data dial, the [+/YES] button, the [-/NO] button to select the voice you want to play. You can also use the Voice Select Button to select a preset voice.

Play the voice. You can play the keyboard and listen to the wonderful voice.

#### Note:

Each Voice Select button has two preset voices. Press it repeatedly to shift between the upper and lower preset voice.

In voice selection, if you have selected the upper voice of a Voice button, pressing another button will directly select its upper voice. In the same way, if you have selected a lower voice, pressing another button will select its lower voice.

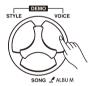

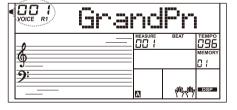

| VOICES       |              |              |              |               |              |  |  |  |  |  |
|--------------|--------------|--------------|--------------|---------------|--------------|--|--|--|--|--|
| 001 GrandPn  | 037 E.Piano  | 062 Harpsi   | 088 MusicBox | 106 Marimba   | 148 RockOrgn |  |  |  |  |  |
|              |              |              |              |               |              |  |  |  |  |  |
| 033 HnkyTonk | 052 FunkEP   | 067 Clavi    | 094 Vibra    | 129 DrawOrgn  | 154 ChurOrgn |  |  |  |  |  |
| 164 Acordion | 176 NylonGtr | 236 AcoBass  | 297 Violin   | 331 Strings   | 336 SynStrs  |  |  |  |  |  |
|              |              |              |              |               |              |  |  |  |  |  |
| 172 SweeHarm | 180 SteelGtr | 239 FngrBass | 312 Cello    | 332 Strings2  | 380 OctOrchH |  |  |  |  |  |
| 395 FrHorn   | 408 SweTrump | 448 TenorSax | 463 Clarinet | 474 SwPanFlu  | 723 StandSet |  |  |  |  |  |
|              |              |              |              |               |              |  |  |  |  |  |
| 399 Brass    | 439 SprnoSay | 454 Ohne     | 469 SweeFlut | 484 Squarel d | FreeSolo     |  |  |  |  |  |

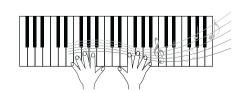

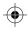

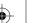

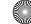

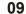

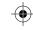

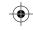

## **Playing Voices**

## Playing two Voices Simultaneously-DUAL

- 1. Press the [DUAL] button. It turns on the Dual function. "VOICE R2" and "DUAL" light up on display. LCD shows the current dual voice number and name.
- 2. Selecting a voice for VOICE R2. Use the data dial, [+/YES] and [-/NO] button, or Voice Select buttons to select a dual voice.
- 3. Play the voices. Play the keyboard, and you will hear two different voices being played together, just like two different instruments being played at the same time.

#### Note:

When the keyboard is split, only the right hand area will have the Dual voice function.

### Playing Different Voices with Both Hands-LOWER

- 1. Press the [LOWER] button. It turns on the Lower function. The keyboard is split into the left and right areas, each with a different voice. "VOICE L" and "LOWER" light up on display. LCD shows the current lower voice number and
- 2. Selecting a voice for VOICE L. Use the data dial, the [+/YES] button or the [-/NO] Button to select a lower voice.
- 3. Play the voices. Play the keyboard with both hands, and you will hear two different voices from the two areas.

#### Split Point

The key that separates voice L and voice R1/R2 is called the "split point". The split point is set to F#3 at the factory setting. However you can assign it to any other key. Please refer to Other Functions.

#### Touch

The keyboard is equipped with a touch response feature that lets you dynamically and expressively controls the level of the voice with your playing strength, just as on an acoustic instrument.

The keyboard features 5 touch types to choose from: off,1-5.

- 1. Press the [TOUCH] button. The LCD shows the current touch level.
- 2. Use the data dial, the [+/YES] button, the [-/NO] button or the [TOUCH] button to change the touch response level. Default level of touch response is 3.

If the value is set to OFF, that means no touch response to keyboard.

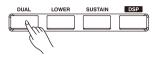

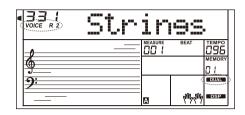

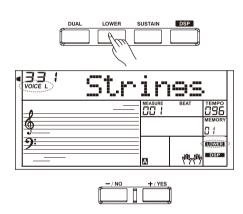

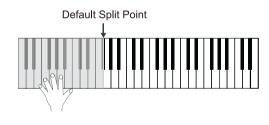

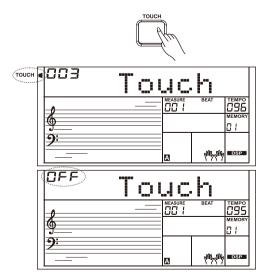

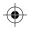

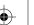

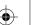

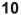

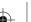

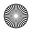

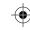

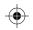

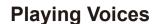

### Sustain

- 1. When the sustain is turned on, "SUSTAIN" lights up on display, and all notes you play will have a longer sustain.
- 2. Press the [SUSTAIN] button to turn the SUSTAIN effect ON or OFF. Note:

When using a sustain pedal, you can produce a much stronger and more natural sustain effect than by using the [SUSTAIN] button.

### Pitch Bend

Use the pitch bend wheel to bend notes up (roll the wheel away you) or down(roll the wheel toward you ) while playing the keyboard. The pitch bend wheel is self-centering and will automatically return to normal pitch when released.

With the pitch bend wheel, you can easily imitate the pitch bend effect of the guitar, violin, saxophone or other instruments, and make your performance more vivid.

#### Modulation

The Modulation function applies a vibrato effect to notes played on the keyboard. Press the [MODULATION] button while playing the keyboard then you will hear the vibrato effect.

### **Transpose**

Transpose function allows the overall pitch of the instrument to be transposed up or down by a maximum of one octave in semitone steps.

- 1. Press [TRANSPOSE +] or [TRANSPOSE -] to adjust the value from -12 to +12 semitones.
- 2. Press [TRANSPOSE +] and [TRANSPOSE -] or press [+/YES] and [-/NO] simultaneously, it will set the value to default: 0.

#### Octave

The Octave function will shift the pitch up or down by 2 octaves for voice R1, R2 and L respectively.

- 1. Press [OCTAVE +] or [OCTAVE -] to change the octave value over the range of -2 to +2.
- 2. Press [OCTAVE +] and [OCTAVE -] or press [+/YES] and[-/NO] simultaneousl, it will set the value to default: 0.

#### Note:

After adjusting the octave, notes in the highest and lowest keyboard range may not sound normally. This is normal.

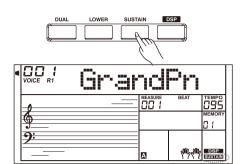

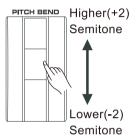

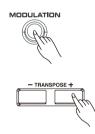

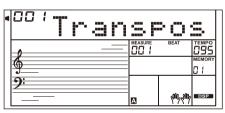

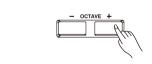

| 4 | VOICE R1 | Oc | <u>. ţ.</u> . | VΫ          | =         |        |
|---|----------|----|---------------|-------------|-----------|--------|
|   | 0        |    |               | <br>IEASURE | BEAT      | 095    |
|   | <b>9</b> |    |               |             |           | MEMORY |
|   | 9:       |    |               |             |           |        |
|   |          | -  |               | N.          | 4005-4005 | DSP    |

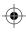

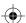

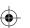

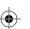

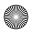

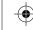

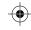

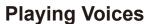

#### Piano Mode

The Piano Mode will set instantly the entire keyboard to piano voice. All parameters will be optimized for piano performance just by pressing a single button.

- 1. Press [PIANO] button to enter or exit the piano mode.
- 2. In the PIANO mode, if you start a style, it only plays the rhythm part.

#### Metronome

The metronome provides a steady beat to help you practice at a preset tempo.

- 1. Press the [METRO] button to turn the metronome on.
- 2. Press the [METRO] button again to turn the metronome off.
- **3.** Set the time signature of metronome. Please refer to Other Functions.

#### Notes:

- If you turn on the metronome during style playback, the metronome sound will start from the next beat and its time signature will match the current style.
- 2. In Recording, you can turn on the metronome, but the metronome sound will not be recorded.

#### **Freesolo**

The FreeSolo function allows you to switch voice in an exceptionally fast, accurate and seamless way, faithfully reproducing the special effects of an acoustic instrument, and making your performance more real and exciting.

- **1.** Turn on the FreeSolo function.
  - Press the [FreeSolo] button to turn on the function. "FREE SOLO" lights up on display.
  - It will automatically disable the A.B.C. function, the Dual and Lower function.
- 2. Select a voice to play.
  - Use the data dial or the [+/Yes]/[-/No] button to select a voice for FreeSolo.
- 3. Play in the FreeSolo mode.
  - In FreeSolo mode, please use the right hand area to play and use the left hand area to switch voice.
- Press and hold a white key in the left hand area to activate the first special voice pattern. Release the key to restore the basic voice.
- Press and hold a black key in the left hand area to activate the second special voice pattern. Release the key to restore the basic voice.
- Press simultaneously two or more white keys in the left hand area to activate the first special voice pattern. It will keep using the special voice even after releasing the keys.
- Press simultaneously two or more black keys in the left hand area to activate the second special voice pattern. It will keep using the special voice even after releasing the keys.
- 4. Turn off the FreeSolo function.
  - Press one of the Voice select buttons or the [FreeSolo] button, it will exit the mode. The "FREE SOLO" indicator lights off.

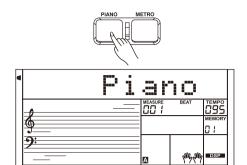

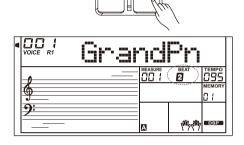

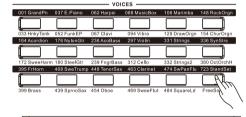

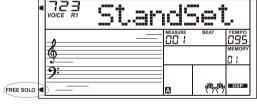

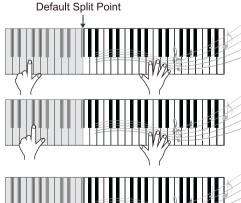

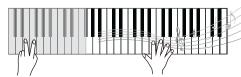

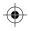

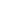

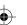

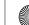

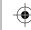

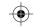

## **Auto Accompaniment**

The auto accompaniment feature puts a full backing band at your fingertips. All you have to do is play the chords with your left hand , and the accompaniment will automatically play along, instantly following the chords you play. With auto accompaniment, even a solo performer can enjoy playing with the backing of entire band or orchestra. The instrument features a variety of styles. Try selecting some of the different styles (Refer to Style List) and play with the auto accompaniment.

# Playing Auto Accompaniment (rhythm track only)

- Press the [STYLE] button.
   Enter the STYLE mode. "STYLE" lights up on display. LCD shows the current style number and name.
- Select a style.
   Use the Data Dial, the [+/YES] button, the [-/NO] button to select a style. Also, you can use the Style Select Button to select a style.
- **3.** Press the [START/STOP]button to start the rhythm tracks of the auto accompaniment.

#### Note:

Each Style select button has two preset styles. Press it repeatedly to shift between the upper and lower preset style.

In style selection, if you have selected the upper style of a Style button, pressing another button will directly select its upper style. In the same way, if you have selected a lower style, pressing another button will select its lower style.

## Playing Auto Accompaniment (all tracks)

- 1. Press the [STYLE]button.
- 2. Select a style
- **3.** Press the [A.B.C.] button to turn on the A.B.C. function. The keyboard will be split into two areas. Play the chords in the left hand area.
- 4. Turn the Sync Start function on. Press the [SYNC START] button, then play a chord in the left hand area to start the auto accompaniment. When you play a different chord, the accompaniment will change along.

Alternatively, press the [START/STOP] button to start the rhythm part. Then play a chord in the left hand area, the chord part will start as well.

5. Press the [START/STOP] button to stop the accompaniment.

## **Accompaniment Sections**

There are various types of Auto Accompaniment sections that allow you to vary the arrangement of the accompaniment to match the song you are playing.

They are: Intro (1, 2), Main (A, B,C,D), Fill-in (A, B,C,D) and Ending(1, 2). By switching among them during your performance you can easily produce the dynamic elements of a professional-sounding arrangement in your performance.

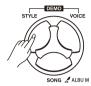

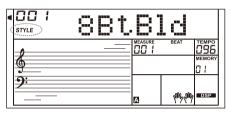

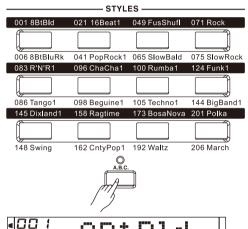

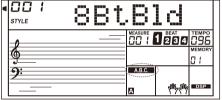

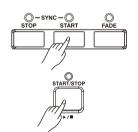

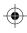

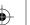

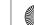

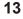

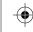

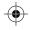

## **Auto Accompaniment**

#### **INTRO Section**

The intro is an opening section of the song.

When the intro pattern finished, the system will automatically shift to the main section.

#### **MAIN Section**

The main is an important section of the song. And it plays an accompaniment pattern and repeat infinitely until another section's button is pressed.

#### **FILL IN Section**

Auto fill in function automatically adds a fill to your performance. When the fill-in is finished,accompaniment shifts to the Main section (A.B.C.D).

#### **ENDING Section**

Ending is used for the ending of the song. When the ending is finished, accompaniment automatically stops. The length of the ending differs depending on the selected style.

# Playing Different Accompaniment Sections

- 1. Press the [STYLE] button.
- 2. Select a style.
- 3. Turn the A.B.C. on.
- 4. Turn SYNC START on.
- 5. Press the [FILL A] button.
- **6.** Press the [INTRO/ENDING] button. Now the A flashes on LCD, the style is ready to play.
- 7. It will start the accompaniment as soon as you start playing in Chord section. When the playback of the Intro 1 is finished, it automatically leads into Main A section.
- **8.** Press the [FILL B]/[FILL C]/[FILL D] button. A fill-in plays, automatically followed by the Main B/C/D section.
- **9.** Press the [INTRO/ENDING] again to play an Ending Section. When the ending is finished, the auto accompaniment automatically stops.

#### Note:

Hold down the FILL A/B/C/D button when the style is playing, the selected FILL pattern repeats continuously until button is released. Press FILL A/B/C/D when style stops, it will select a Main section, the icon A/B/C/D on LCD will be lit.

#### Fade In/Out

#### Fade In

Starting the style with fade in produces a smooth beginning, the volume increases from low to high. When style stops, press the [FADE] button to turn on the fade-in function. The button LED lights up.

#### **Fade Out**

Stopping the style with fade out produces a smooth ending, the volume decreases from high to low. When style is playing, press the [FADE] button to turn on the fade-out function. The button LED will flash until the style stops.

#### Fade In/Out Time

The default fade-in/fade-out time setting is 10 seconds. You can set the time in Other Functions.

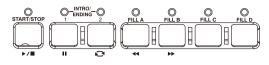

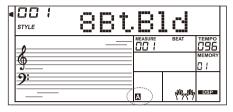

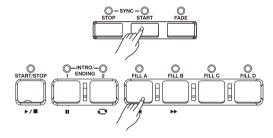

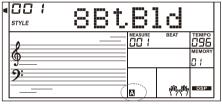

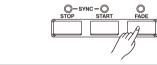

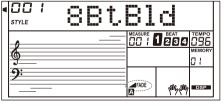

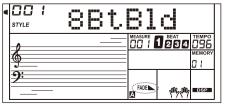

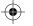

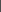

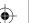

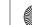

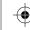

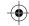

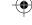

## **Auto Accompaniment**

## **Accompaniment Volume**

- 1. Press [ACCOMP+] or [ACCOMP-] button to adjust the accompaniment volume over the range of 0 to 127.
- 2. Press [ACCOMP +] and [ACCOMP-] button simultaneously to turn off ACCOMP volume.
- 3. Press [ACCOMP +] and [ACCOMP-] button simultaneously again to turn on ACCOMP volume.

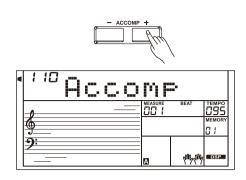

### Chord Fingering

#### **Chord Basics**

A chord, in music, is any harmonic set of three or more notes that is heard as if sounding simultaneously. The most frequently encountered chords are triads. A triad is a set of three notes that can be stacked in thirds. When stacked in thirds, the triad's members, from lowest pitched tone to highest, are called: the Root, the Third, and the Fifth.

#### **Triad Type**

There are following basic triad types:

| A root with a major third added above and a perfect fifth |
|-----------------------------------------------------------|
| will consist as a "Major Triad".                          |
| A root with a minor third added above and a perfect fifth |
| will consist as a "Minor Triad".                          |
| A root with a major third added above and an              |
| augmented fifth will consist as an "Augmented Triad".     |
| A root with a minor third added above and a diminished    |
| fifth will consist as a "Diminished Triad".               |
|                                                           |

#### **Chord Inversion**

We define this chord its root is not in the bass (i.e., is not the lowest note) as an inversion chord. When the root is in the bass, we call the chord: root-position chord. If we put the Third and Fifth in the root position, then it forms "Inversion", we call this chord "Inversion Chord". See the following major triad and its inverted chord.

#### **Chord Name**

The chord name contains two parts content: Chord root and Chord type.

#### Single Finger

Single finger type not only can detect single finger but also can detect multi finger. And the single finger makes it easily to play chords through only one, two or three keys. Including major, minor, seventh, and minor seventh chord. Refer to relevant picture on the right for details.

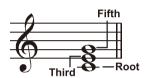

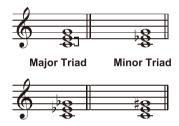

Diminished Triad Augmented Triad

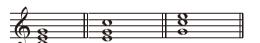

Root Position First Inversion Second Inversion

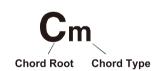

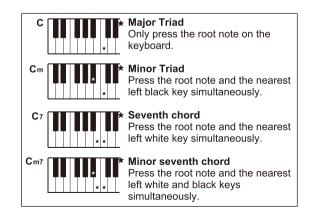

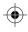

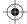

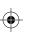

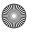

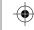

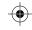

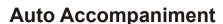

#### Multi-finger

Multi finger type only can recognize those chords have listed in the chord list, and also can be found in the dictionary function.

| 0<br>C                             | 1                                | 2<br>CM <sub>7</sub>                                                                   | 3                                           | 4                                          | 5                                            |  |  |  |
|------------------------------------|----------------------------------|----------------------------------------------------------------------------------------|---------------------------------------------|--------------------------------------------|----------------------------------------------|--|--|--|
|                                    | C <sub>6</sub>                   | * * * * *                                                                              | CM <sub>7</sub> (#11)                       | CM(9)<br>***                               | CM <sub>7</sub> <sup>(9)</sup>               |  |  |  |
| 6<br>C <sub>6</sub> <sup>(9)</sup> | <b>7</b><br>Caug                 | <b>8</b><br>Cm                                                                         | <b>9</b><br>Cm <sub>6</sub>                 | <b>10</b><br>Cm <sub>7</sub>               | <b>11</b><br>Cm <sub>7</sub> <sup>(b5)</sup> |  |  |  |
| * * * * *                          | *  *                             | *     *                                                                                | *                                           | * 8                                        | *   .   .                                    |  |  |  |
| 12<br>Cm(9)<br>** *                | 13<br>Cm <sub>7</sub> (9)        | 14<br>Cm <sub>7</sub> (11)                                                             | 15<br>CmM <sub>7</sub><br>*                 | 16<br>CmM <sub>7</sub> (9)                 | 17<br>Cdim                                   |  |  |  |
| 18<br>Cdim <sub>7</sub>            | <b>19</b> C <sub>7</sub>         | <b>20</b><br>C <sub>7sus4</sub>                                                        | <b>21</b><br>C <sub>7</sub> <sup>(b5)</sup> | <b>22</b><br>C <sub>7</sub> <sup>(9)</sup> | <b>23</b><br>C <sub>7</sub> (#11)            |  |  |  |
| *                                  | * * *                            | *     *   *                                                                            | *  *                                        | * * * 8                                    | * * * *                                      |  |  |  |
| <b>24</b><br>C <sub>7</sub> (13)   | <b>25</b><br>C <sub>7</sub> (b9) | <b>26</b><br>C <sub>7</sub> (b13)                                                      | <b>27</b><br>C <sub>7</sub> (#9)            | 28<br>CM <sub>7aug</sub>                   | <b>29</b><br>C <sub>7aug</sub>               |  |  |  |
| <b>★</b> ★ <b>②</b> ★              | * * 8                            | *   *   *                                                                              | * * *                                       | *   *     *                                | <b>®</b>  ∗                                  |  |  |  |
| 30<br>Csus 4                       | 31<br>C1+2+5                     | Notes enclosed in parentheses⊛are optional the chords could be recognized without them |                                             |                                            |                                              |  |  |  |

### Tempo

Each style of the instrument has been set with a default or standard tempo; however, this can be changed by using the [TEMPO+]/[TEM-PO-] buttons.

- Change the tempo
   Use the [TEMPO+] or [TEMPO-] button to change the tempo.
   Or use the Data Dial to make a quick change when the value is flashing on LCD.
- **2.** To restore the default tempo setting, press the [TEMPO+]/[TEMPO-] buttons simultaneously.

## **One Touch Setting**

When One Touch Setting is switched on, you can instantly recall all auto accompaniment related settings including voices selection and digital effects simply with a single touch of a button.

- **1.** Press the [O.T.S.] button to turns on the One Touch Setting for current style.
- **2.** Press one of the [ONE TOUCH SETTING] buttons [M1]-[M4]. Various panel settings (such as voice, effect, etc.) that match the selected style can be instantly recalled. Auto accompaniment is automatically turned on in O.T.S. mode.
- 3. Play the keyboard.

#### One Touch Setting parameter list:

Part ON/OFF (VOICER1,R2,L)
Voice Number (VOICER1,R2,L)
Voice Volume (VOICER1,R2,L)
Voice Reverb Level (VOICER1,R2,L)
Voice Chorus Level (VOICER1,R2,L)

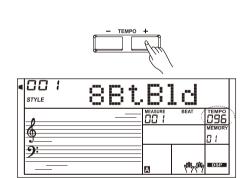

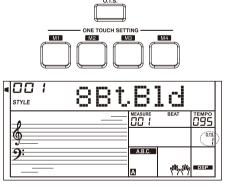

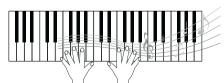

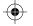

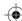

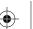

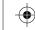

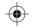

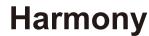

The Harmony function will automatically add harmony effect to the notes you play in the right hand area, instantly enriching your performance with a more harmonic expression.

- 1. Turn on the harmony function. Press the [HARMONY] button to turn on the harmony function. "HARMONY" lights up on display. The LCD shows the current harmony type.
- 2. Play with harmony effect. Turn on the A.B.C. function, then play a chord in the left hand area. It will add harmony effect to the notes as soon as you play in the right hand area.
- 3. Turn the harmony off. Press the [HARMONY] button again to turn off the function. LCD will show "OFF" and the "HARMONY" lights off.
- 4. Set the harmony type. You can set the harmony type in Other Functions.

#### Note:

Harmony types "1+5" and "octave" are always available, but the rest are not selectable until the A.B.C function is turned on.

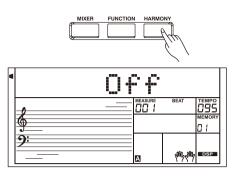

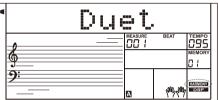

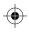

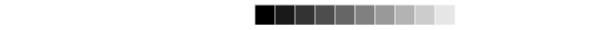

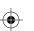

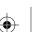

type

LowPass

STD CHR

Lite CHR

Deep CHR

Warm CHR

**BRT CHR** 

STD FLG

Lite FLG

Deep FLG

CrazyFLG

STD PHS

Lite PHS

HeavyPHS

**VTG TRM** 

MDN TRM

**BasBoost** 

BasPunch

MidBoost

LM Boost

**HM Boost** 

Hi Boost

Low Cut

Panner

Mix

Mix

Mix

Mix

Mix

Mix

Mix

Mix

Mix

NO

1

2

3

4

5

6

7

8

9

10

11

12

13

14

15

16

17

18

19

20

21

22

23

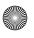

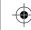

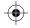

## **IFX**

The instrument has a variety of preset insert effects, including Chorus, Flanger, Phaser, Tremolo, EQ, Distortion, Wah, Compressor and LowPass Filter.

- 1. The insert effect is set to off when the keyboard is power on. Press [IFX] button to turn on the effect function, the IFX indicator will be lit. Press [IFX] button again to turn off the effect function and the IFX indicator will light off.
- 2. Press and hold the [IFX] button about two second to enter the insert effect selection menu, then use [+/YES]/[-/NO] or Data Dial to select the effect type you want. You can listen to the effect when playing the keyboard. Press [ENTER] button to enter the sub menu if the current effect has changeable parameters.
- 3. Use [+/YES]/[-/NO] butto then press [ENTER] bu Use [+/YES]/[-/NO] but [ENTER]/ [EXIT] buttor
- 4. The insert effect setting the IFX mode. The nex same effect settings as
- 5. Please refer to the table able parameters. You o of 0 to 127.

Rate

Rate

Rate

Rate

Rate

Rate

Rate

Rate

Rate

31

32

33

34

35

36

37

38

39

40

41

42

43

44

45

Add Air

Live EQ

PhoneSim

RadioSim

Overdriv

ST A.Wah

LT A.Wah

DP A.Wah

ST S.Wah

LT S.Wah

DP S.Wah

CR S.Wah

Comp

Dist

Fuzz

|   | R] button to<br>)] button or | enter the p                                    | aramet                    | a parameter it<br>ter setting mod<br>e value. Press<br>enu.             | •              | 1FX 9:      | MEASURE BEAT L |
|---|------------------------------|------------------------------------------------|---------------------------|-------------------------------------------------------------------------|----------------|-------------|----------------|
| • | e next time<br>gs as your l  | you enter th<br>ast operatio<br>w for the effo | e IFX r<br>n.<br>ect type | cally when you<br>mode, it will us<br>es and their ch<br>value over the | e the<br>ange- |             | ENTER +/YES    |
|   | Param1                       | Param2                                         | NO                        | type                                                                    | Param1         | Param2      |                |
|   | CutOff - Mix Rate            |                                                | 24                        | Mid Cut                                                                 | -              | -           |                |
|   | Mix                          | Rate                                           | 25                        | LoMidCut                                                                | -              | -           |                |
|   | Mix                          | Rate                                           | 26                        | HiMidCut                                                                | -              | -           |                |
|   |                              |                                                |                           |                                                                         |                |             | 1              |
|   | Mix                          | Rate                                           | 27                        | High Cut                                                                | -              | -           |                |
|   | Mix<br>Mix                   | Rate<br>Rate                                   | 27<br>28                  | High Cut<br>S-Hi Cut                                                    | -              | -           |                |
|   |                              |                                                |                           |                                                                         |                |             |                |
|   | Mix                          | Rate                                           | 28                        | S-Hi Cut                                                                | -<br>-<br>-    | -<br>-<br>- |                |

\_

Mix

Mix

Mix

Mix

Mix

Mix

Mix

Mix

Mix

Mix

Threshold

\_

Gain

Gain

Gain

Rate

Rate

Rate

Sense

Sense

Sense

Sense

Ratio

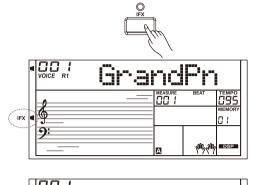

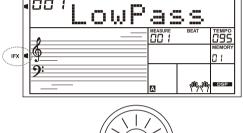

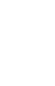

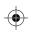

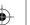

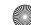

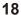

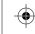

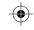

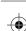

## **Performance Assistant**

### What's the performance assistant?

Performance assistant is an easy-to-use function. With this function you will find playing the keyboard become more interesting. Even if you are not a keyboard player, the performance assistant will help you to play your familiar instrument voice on the keyboard.

Performance assistant provides many wonderful phrases. Just use several keys and you will perform your own wonderful music.

#### **Enter the Performance Assistant**

There are 2 voices you can select in Performance Assistant: GUITAR, PIANO.

Press the [PERFORM.] button to turn on the function. It will enter the Guitar Mode and the LCD will display Guitar's voice name. You can use the Data Dial, [+/YES] or [-/NO] button to change the voice you want to perform.

The default time signature for Performance Assistant is the 4/4 and you can use [ENTER] or [EXIT] button to change it to one of the following time signature: 2-4, 3-4, 4-4 and 6-8.

In Performance Assistant mode, use [TEMPO+] or [TEMPO-] to change the tempo.

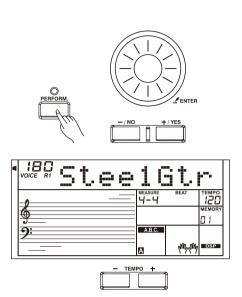

#### **Guitar Mode**

#### Guitar key map

The Guitar Mode allows you to perform a guitar voice with keyboard just like you're playing a real guitar. In this mode you can use ssuch guitar phrases as strum (5), broken chord (5), echoism (5) and also 2 endings.

#### **Chord part**

C2 to B3 is the chord part area. Play a chord in this area.

#### Sub Area 1

C4 to B4 (only white keys) is the sub area 1. Up to 5 types of broken chord are provided in this area.

#### Sub Area 2

C5 to A5 (only white keys) simulate the 6 strings of a real guitar. Play a free solo in this area.

#### Rhythm Area

C6 to G6 (only white keys) is the rhythm area. Wonderful styles and strums are provided in this area. Use A6 to B6 to play an ending.

#### **Position Change**

Press C7, the guitar position will be changed.

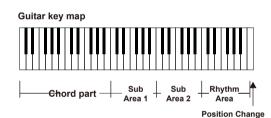

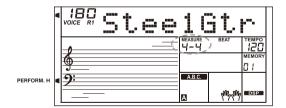

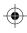

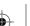

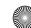

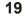

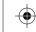

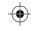

### **Performance Assistant**

## **Playing in Guitar Mode**

#### Play a chord in the chord part.

LCD will show its chord name and the guitar's root note will sound.

#### Play a broken chord in the sub area 1.

When the chord type is on display, press a white key in the sub area 1, a wonderful broken chord phrase will start. Press other white keys to play different phrases. Try playing a different chord with your left hand and enjoy the subtle change in the phrases.

#### Play a free solo in the sub area 2.

When the chord type is on display, press the white keys in the sub area 2 you can play guitar free solo, like you're playing a real one. Try playing different chords with your left hand, and play your free solo. The last white key B5 is invalid.

#### Play a strum rhythm in the rhythm area.

When the chord type is on display, press a white key in the rhythm area you can play the magic strum rhythm. Try playing different chords with your left hand, and play your strums.

#### End the guitar performing.

Press the A6 or B6 to end your guitar performance. When the ending is finished, the phrase stops automatically.

#### Play the echoism.

All of black keys on Sub area 1, Sub area 2 and Rhythm area are echoism keys. There are 5 kinds of echoism patterns preset to the C#, D#, F#, G#, A# circularly.

#### Change the position

Press the C7, the PERFORM.H icon will be lit on the LCD. It means that the guitar position has been changed to the High position. Try playing the white keys in sub area 1, Sub area 2 and Rhythm area, listen to the phrase you are performing now.

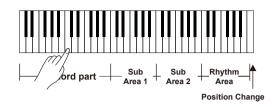

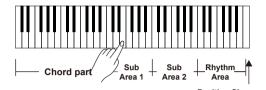

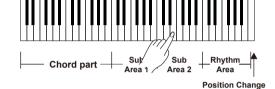

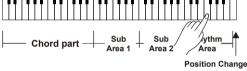

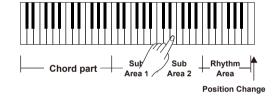

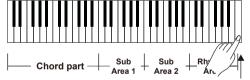

Position Change

#### **Piano Mode**

#### Piano Key Map

The Piano Mode allows you to perform the piano voice just like playing an acoustic instrument. In this mode you can use such piano phrases as piano rhythm (5), broken chord (5) and also 3 endings.

The piano key map is similar to the guitar key map. Press A6 to C7 to play the ending. All the black keys above C4 are invalid.

### Piano Key Map

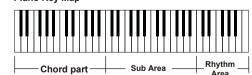

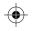

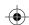

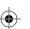

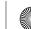

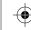

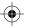

## **Performance Assistant**

## **Playing in Piano Mode**

1. Select Piano Mode. In performance assistant mode, use data dial, [+/YES] or [-/NO] button to select Piano Mode.

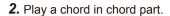

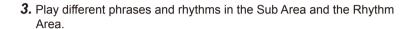

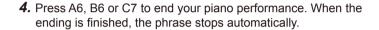

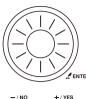

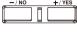

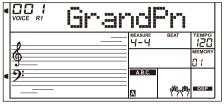

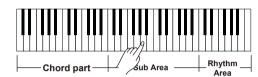

## **Exit the Performance Assistant**

When the phrase stops, press the [VOICE], [STYLE], [SONG], [DEMO], [SHIFT] + [PERFORM] to exit the Performance Assistant mode.

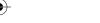

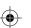

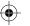

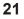

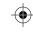

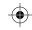

## **Synth**

You can use the synth function to create your own voice on the basis of the built-in voice samples.

### Enter the synth

Press [SYNTH] button to turn on the Synth function. The button LED and the "SYNTH" indicator light up.

In Synth mode, the following functions will be disabled: Lower, Dual, Auto Accompaniment and the Piano Mode.

#### Create user voice

- 1. Press [SYNTH] button to enter the user voice selection interface. LCD displays "UserV.01" and the user voice number. The synth flag will be lighted. Use [+/YES]/[-/NO] button or Data Dial to select a voice number you want.
- 2. Press [ENTER] button to enter the next menu. Then use the [+/YES]/ [-/NO] button to select "Voc Edit" or "Delete". Press [ENTER] to go forward or press [EXIT] to return to the previous menu.
- 3. If you select "Voc Edit" and press [ENTER], the LCD will display "PcmVoice" and sample voice number. Use [+/YES]/[-/NO] button or Data Dial to select voice parameter, the voice parameter will display on the LCD as follows "PcmVoice", "Vib Rate", "VibDepth", "VibDelay", "EnvAttac", "EnvRelea", "EnvDecay".

If you select the "Delete" menu and press [ENTER] button, LCD displays "Sure?". Press [+/YES] button to delete the user voice, and then return to previous menu; If you press [-/NO] button cancel the operation, and then return to previous menu. You can also press [SYNTH] or [EXIT] button to return to previous menu.

- 4. After selecting a voice parameter, press [ENTER] button to enter the parameter value setting mode. At this mode, the parameter value will flash on LCD. Use [+/YES] /[-/NO] button or Data Dial to adjust the value, you can play the keyboard to listen to the voice effect.
- 5. Press [SYNTH] button and LCD displays "Sure?". Press [+/YES] button to save the user voice, and then return to previous menu, If you press [-/NO] button, it will cancel the operation, and then return to previous menu.
- **6.** At any time, press [EXIT] button to return to the previous menu.

### **Exit the Synth**

In the user voice selection interface, press one of the buttons to exit the function: [SYNTH], [EXIT], [STYLE], [SONG], [DEMO].

#### **NOTE:**

The voice editing function is invalid at the song playing, demo playing, recording and USB Device mode.

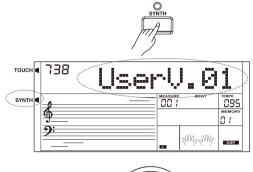

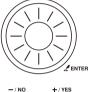

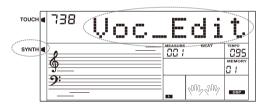

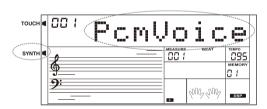

| Parameter name | Range     | Default |
|----------------|-----------|---------|
| PcmVoice       | 001 - 573 | 001     |
| Vib Rate       | 000 - 127 | 064     |
| VibDepth       | 000 - 127 | 064     |
| VibDelay       | 000 - 127 | 064     |
| EnvAttac       | 000 - 127 | 064     |
| EnvRelea       | 000 - 127 | 064     |
| EnvDecay       | 000 - 127 | 064     |

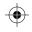

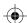

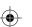

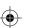

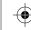

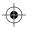

## **DSP Effect**

With the built in digital effects, you can add ambiance and depth to your performance in a variety of ways such as adding reverb that makes it like you are playing in a concert hall or adding harmony notes for a full, rich sound.

- 1. The DSP effect is set to ON when keyboard is power on.
- 2. Press [DSP] button to switch DSP effect on or off.

#### Note:

There may be a slight break or noise if you switch on/off the DSP when the style or song is playing.

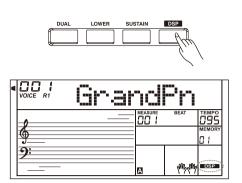

## **Mixer**

The Mixer allows you to adjust separately the volume for each track.

- Press the [MIXER] button.
   Enter the Mixer menu. LCD shows the current parameter item.
- Press [MIXER] or [ENTER] to select a parameter item, then use the Data Dial or the [+/YES]/[-/NO] button to adjust the volume of the selected item.

Press and button simultaneously to turn off the volume of the selected item.

Press[+/YES]and[-/NO]button simultaneously again to turn on the part volume.

3. Any time press [EXIT] to quit the Mixer menu.

Parameter items and the volume range in the Mixer menu:

| Option                     | LCD Display  | Range   |
|----------------------------|--------------|---------|
| Rhythm s VOLUME            | XXX Rhythm_s | 0 - 127 |
| Rhythm m VOLUME            | XXX Rhythm_m | 0 - 127 |
| BASS VOLUME                | XXX Bass     | 0 - 127 |
| Chord 1 VOLUME             | XXX Chord1   | 0 - 127 |
| Chord 2 VOLUME             | XXX Chord2   | 0 - 127 |
| Chord 3 VOLUME             | XXX Chord3   | 0 - 127 |
| Phrase 1 VOLUME            | XXX Phrase1  | 0 - 127 |
| Phrase 2 VOLUME            | XXX Phrase2  | 0 - 127 |
| VOICE R1 VOLUME            | XXX Upper1   | 0 - 127 |
| VOICE R2 VOLUME            | XXX Upper2   | 0 - 127 |
| VOICE L VOLUME             | XXX Lower    | 0 - 127 |
| USB Device Playback Volume | XXX U_Disk   | 0 - 127 |

#### Note:

It will exit the Mixer Menu if there is no operation in 5 seconds.

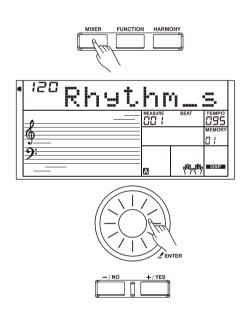

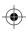

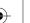

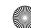

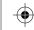

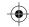

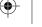

## **Pedal Function**

#### Volume Pedal

You can step on the volume pedal to adjust the sound volume.

### Sustain Pedal (Assignable)

You can assign other pedal functions to the sustain pedal. Please refer to Other Functions.

#### 1. Pedal Sustain

If the pedal is assigned as "Ped Sust", step on the sustain pedal, all notes played on the keyboard have a longer sustain.

#### 2. Pedal Soft

If the pedal is assigned as "Ped Soft", step on the soft pedal, all notes played on the keyboard have a softer effect.

#### 3. Pedal Start/Stop

If the pedal is assigned as "Ped St/T", step on the pedal to start/stop accompaniment.

#### 4. Pedal Memory

If the pedal assigned as "Ped Mem", pressing the pedal at the first time will call up registered memory: M1, and then M2, M3...by pressing this pedal step by step.

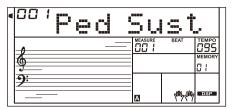

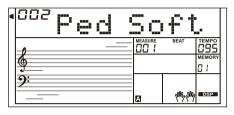

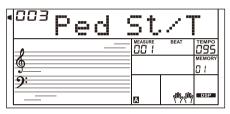

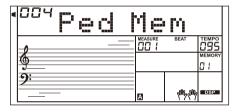

## **Album**

The album function allows you to practice a song with a preset style, tempo and voice. The instrument features a variety of song albums. Please refer to the Album List.

- 1. Hold down the [SONG/ALBUM] button for 2 seconds to turn on the function. LCD shows the current album name.
- 2. Use the data dial or [+/YES] or [-/NO] button to select a desired album song. The instrument will instantly recall the preset settings such as style, tempo and voice for the song.
- 3. Press again the [SONG/ALBUM] button or one of the VOICE / STYLE select buttons to turn off the function.

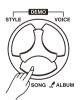

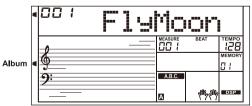

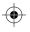

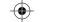

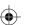

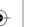

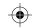

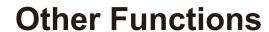

Press [FUNCTION] button to enter function menu. LCD shows the current parameter item. Press repeatedly the [FUNCTION] button to select an item. Use[+/YES]/[-/NO] or Data Dial to set parameter. Any time press [EXIT] to quit this menu.

Parameter items and the value range in the Function Menu:

| Option         | LCD Display  | Range                 | Default       |
|----------------|--------------|-----------------------|---------------|
| TUNE           | XXX Tune     | -5050                 | 000           |
| BEAT           | XXX Beat     | 0,29                  | 004           |
| SPLIT POINT    | XXX Split Pt | 161                   | 019           |
| PEDAL ASSIGN   | 00X Ped **** | Sust, Soft, St/T, Mem | Sust(001)     |
| FADE IN        | 0XX Fade In  | 1-20                  | 010           |
| FADE OUT       | 0XX Fade Out | 1-20                  | 010           |
| HARMONY        | 00X Duet     | Duet, 1+5, Octave,    | Duet(001)     |
|                |              | CtryDuet, Trio,       |               |
|                |              | Block, 4 Close1,      |               |
|                |              | 4 Close2, 4 Open      |               |
| REVERB LEVEL   | XXX Rev Lev  | 0-127                 | Voice default |
| CHORUS LEVEL   | XXX Chr Lev  | 0-127                 | Voice default |
| MIDI IN        | XXX Midi In  | 1-16, ALL             | ALL           |
| MIDI OUT       | XXX Midi Out | 1-16                  | 001           |
| Auto Power Off | XXX PowerOff | OFF, 030, 060         | 030           |

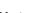

It will exit the Function Menu if there is no operation in 5 seconds.

### **Tune**

This function sets the pitch of entire keyboard in a 2-cent increment.

- 1. Press the [FUNCTION] button to select the Tune menu. Use [+/YES]/[-/NO] or Data Dial to change tune value. Its range is from -50 to 50.
- 2. Pressing [+/YES] and [-/NO] together will set the tune value to its default setting.

#### **Beat**

This function sets the time signature over the range from 0, 2-9.

- 1. Press the [FUNCTION] button to select the Beat menu. Use [+/YES]/[-/NO] or Data Dial to change the time signature.
- 2. Pressing [+/YES] and [-/NO] together will reset to the default time signature.

#### Split Point

This function sets the point that separates the entire keyboard to two sections.

- 1. Press the [FUNCTION] button to select the Split Point menu. Use [+/YES]/[-/NO] or Data Dial to change split point. You can also press a key to assign the split point to that key.
- 2. Pressing [+/YES] and [-/NO] together will reset to the default split point.

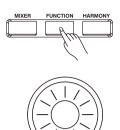

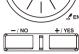

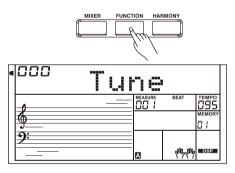

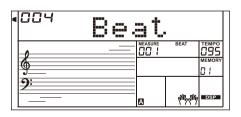

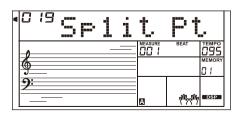

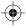

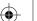

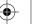

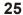

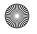

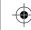

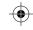

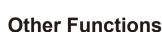

### **Pedal Assign**

You can assign other pedal functions to the sustain pedal.

- 1. Press the [FUNCTION] button to select the Pedal menu. Use [+/YES]/[-/NO] or Data Dial to change the pedal function. The pedal can be set as sustain pedal, soft pedal, start/stop pedal or memory select pedal.
- 2. The default pedal type is sustain pedal.

Do not step on the pedal when turning on the power, otherwise, it will reverse the pedal operation.

#### Fade In

Press the [FUNCTION] button to select the Fade In menu. Use [+/YES]/[-/NO] or Data Dial to change Fade In time. The range is form 1 to 20 second.

#### **Fade Out**

Press the [FUNCTION] button to select the Fade Out menu. Use [+/YES]/[-/NO] or Data Dial to change Fade Out time. The range is form 1 to 20 second.

### Harmony

- 1. Press the [FUNCTION] button to select the Harmony menu. LCD shows the default harmony type "Duet".
- 2. Use the [+/YES]/[-/NO] or Data Dial to select a harmony type.

There are 9 harmony effects for you to select, including Duet, 1+5. Octave, CtryDuet, Trio, Block, 4 Close1 and 4 Close2, 4 Open.

#### **Reverb Level**

Press the [FUNCTION] button to select the Reverb Level menu. LCD shows "Rev Lev". Use [+/YES]/[-/NO] or Data Dial to change reverb level. The level ranges from 0 to 127.

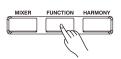

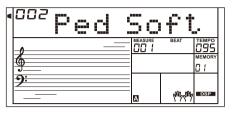

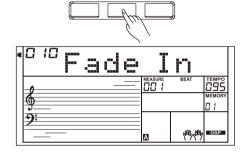

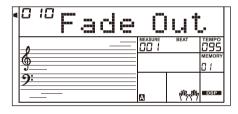

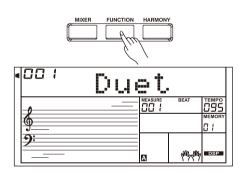

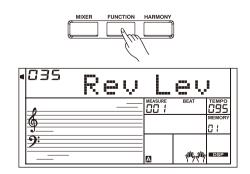

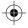

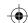

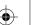

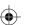

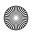

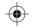

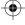

## **Chorus Level**

Press the [FUNCTION] button to select the Chorus Level menu. LCD shows "Chr Lev". Use [+/YES]/[-/NO] or Data Dial to change chorus level. The level ranges from 0 to 127.

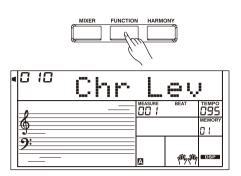

**Other Functions** 

#### **MIDI In**

Press the [FUNCTION] button to select the MIDI In menu. Use [+/YES]/[-/NO] button or Data Dial to select the channel. The default setting is "ALL", channel 1~16 can also be selected.

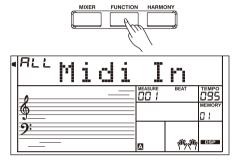

#### **MIDI Out**

Press the [FUNCTION] button to select the MIDI Out menu. Use [+/YES]/ [-/NO] button or Data Dial to select the channel. The default setting is "001", channel 2~16 can also be selected.

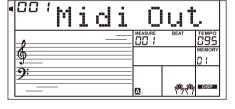

#### **Auto Power Off**

This function will set the time after which the instrument will shut down if it is not used.

- 1. Press the [FUNCTION] button to select the Power Off menu. Use [+/YES]/[-/NO] or Data Dial to change the setting over the range: OFF, 30, 60.
- 2. Press [+YES] and [-/NO] simultaneously, the time will be reset to default: 30 minutes.

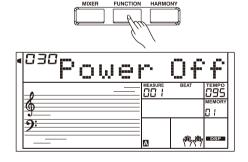

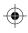

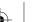

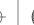

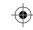

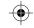

## **Register Memory**

The Registration Memory feature can make your performance more easy and efficient. It allows you to save virtually all panel settings to a Registration Memory setting, and you can instantly recall the settings by pressing a single button.

## Registering the Panel Setting

While holding the [STORE] button, press one of the REGISTRATION MEMORY buttons: [M1] - [M6].

#### Note:

The new settings will replace the previous memory data.

#### Note:

Hold down both [STORE] and [M1] buttons, then turn on the power, the registration memory will be reset to factory setting. It will erase all user memory.

## **Recalling the Registered Panel Settings**

Press one of the REGISTRATION MEMORY buttons: [M1] - [M6], it will instantly recall the settings saved in the memory and set the control panel accordingly.

#### Note:

Registration data cannot be recalled when the One Touch Setting function is on.

## Selecting a Registration Bank

- 1. Press the [BANK] button. The LCD displays "Mem Bank".
- 2. Select a bank
  Use the Data Dial, [+/YES] or [-/NO] button to select a bank.

## Freezing the Accompaniment Parameter

When the Freeze function is turned on, the accompaniment parameters (including the style number, section, volume, tempo, transpose, chord, mixer, split point) will be freezed and remain unchanged even when a memory is recalled.

Press the [FREEZE] button to turn the function on or off.

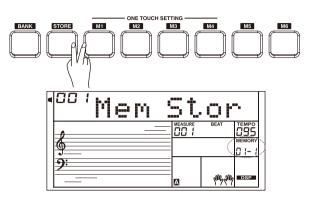

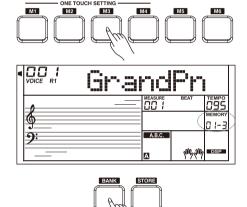

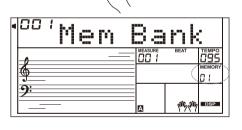

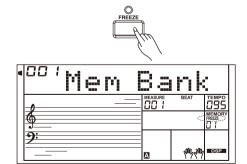

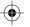

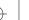

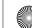

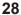

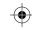

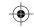

## **Song Recording**

With the easy-to-use song recording features, you can record and save your own keyboard performances as a User song. Each user song can be recorded with 6 tracks (1 ACCOMP track, 5 MELODY tracks).

Accomp track and melody track can be recorded together, but you can not record two melody tracks at the same time. Of course you can only record accomp or melody; Accomp and multiple melody tracks can be play back together. The recorded data will not be lost when you turn off the power.

## Start Recording

Before you start recording, you need to select a user song to which the recording will be saved.

- Press [RECORD] button to enter user song selection mode. The LCD shows "RecSong1". Press [+/YES]/[-/NO] button to select the user song you want to record.
- **2.** Press [RECORD] button again to enter recording standby mode. "REC" appears on LCD and the beats start flashing. It will automatically select an empty melody track to record your performance.
- 3. In the recording standby mode, you can adjust parameters such as the voice, style and tempo. You can press the [ACCOMP] or [MELODY 1] -[MELODY 5] button to select a desired track. The selected track indicator will light up on display.
- **4.** Press [START/STOP] button or play the keyboard to start recording. If you have selected the ACCOMP track, and have turned on the A.B.C. function, recording will start as soon as you play in the left hand area.

#### Note:

Style can only be recorded in "Accomp" track.

The track indicator has three states: Blinking, light on and light off. **Blinking:** indicating the track is selected for recording. All existing data will be overwritten.

**Light on:** indicating the track has data and will play back the data during recording.

**Light off:** indicating the track either has no data or is under recording and cannot play back.

In recording standby mode, it will automatically select the empty track next to the occupied track. For example, if "Melody 1" is occupied, "Melody 2" will be selected as the record track. When all 6 tracks have been recorded and a specific track needs to be revised, press the button of the desired track and start recording. The original data will be replaced.

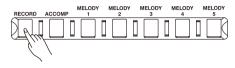

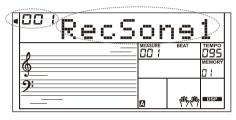

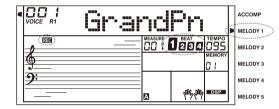

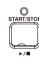

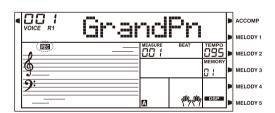

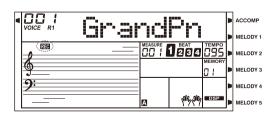

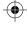

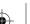

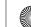

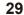

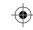

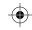

## Song Recording

## Stop Recording

- 1. During recording, press [RECORD] button to stop recording.
- 2. During recording, if the memory is full, the recording will stop and save automatically, the LCD displayed "Rec Full".
- 3. If you are recording a style, the recording will stop automatically when the ending of rhythm is finished.

# Rec MELODY 3 MELODY 4

## Play Back Recording

- 1. Press [RECORD] button when recording is in process,it will stop recording and enter the song mode, and the current recorded song will play automatically in circle.
- 2. Press the [SONG] button to enter the song mode and it will play all songs circularly. Use the Data Dial, [+/YES] or [-/NO] button to select user song to play. If there is no data in the selected user song, it will play "No file" and stop playing. When playback stops, you can select a user song, and then, press [START/STOP] button, this user song will play circularly.

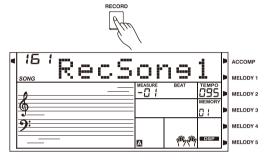

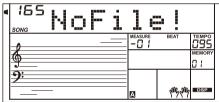

## **Delete Recording**

- 1. Press and hold [RECORD] and [SONG] button together and turn power on simultaneously, all user songs will be erased.
- 2. In the recording standby mode, press and hold [RECORD] button for two second, the LCD will display "Delete?". Press the "Accomp" (or "Melody2" to "Melody 5") button to select the track you want to delete, the indicator of the selected track will light up. If all track indicators light up, it will delete the user song after confirmation.
- 3. Press [+/YES] to delete the selected track or, press [-/NO] to guit this step, and back to the recording standby mode.

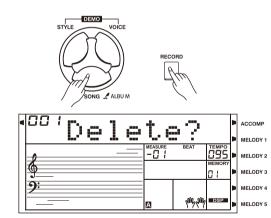

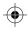

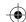

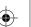

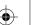

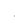

# Song

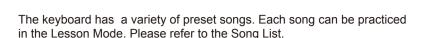

## Listening to the songs

- **1.** Press the [SONG] button to enter the song mode and it will play all songs circularly.
- 2. Use the Data Dial, [+/YES] or [-/NO] button to select a song.
- **3.** Press the [START/STOP] button, it will stop playing. Press the button again, it will play the current song repeatedly.
- When the songs is stopped, pressing [STYLE], [VOICE], [DUAL] or [LOWER] will exit the song mode.

## **Song Control**

1. Introductory Beat

Before song start playing, it has the introductory beat, the measure starts from negative value. It begins to play the melody when the measure goes to 1.

2. REW, FF and PAUSE

When the song is playing:

Press the [ > ] button to fast forward the song.

Press the [ 4 ] button to rewind the song (base on the measure).

Press the [  $\,$   $_{\rm II}$  ] button to pause the playing song, press it again to continue playing.

3. Song Repeat

During song playback, you can use the [ $\bigcirc$ ] button to set the beginning and the end for a loop section of the current song. Press it once to set the loop beginning, then press it again to set the loop end. When in loop status, press [ $\bigcirc$ ] again to quit the loop playing status.

### **Lesson Mode**

In the Lesson mode, you can learn a song by playing at the correct timing and playing the correct notes. It will grade your performance after the lesson.

1. Press the [LESSON] button.

When song stops playing,  $\,$  pressing the [LESSON] button will enter the lesson mode.

2. Select a hand part to practice.

Use [LEFT] / [RIGHT] button to select a lesson for the left hand, right hand or both hands. If neither hand is selected, the keyboard will automatically select the right hand practice for you.

#### Note:

The left hand practice may vary for different songs. It will practice the chord part of a chord song or the left hand melody of a piano song. There is no left hand practice for a MIDI song.

During the lesson, the staff notation or chord notes will be displayed on LCD.

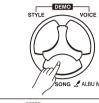

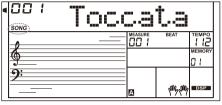

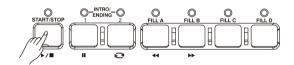

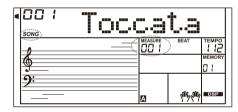

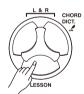

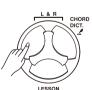

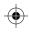

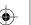

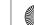

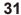

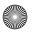

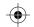

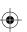

## Song

#### **Lesson 1 - Practice timing**

- 1. Press the [LESSON] button to enter the lesson mode. The lesson 1 icon lights up on the LCD. In Lesson 1 mode, the keyboard will only grade the time value of the playing, and will ignore the correction of the note.
- 2. Press the [START/STOP] button to start practice. If [RIGHT] is selected, it will mute melody of right hand and you will have to follow the time value of the right hand. As long as the time value is correct, the melody will sound.

If [LEFT] is selected, it will mute the chord part or left hand melody. You will have to follow time value of the left hand. As long as the time value is correct, the chord/melody will sound.

If [LEFT] and [RIGHT] are selected, the chord/melody on left hand and the melody on right hand will be muted. You will have to follow time value on both left and right hand.

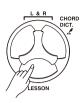

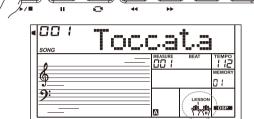

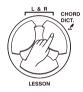

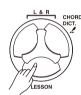

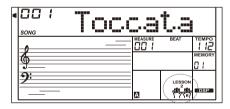

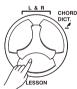

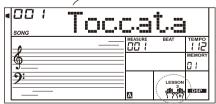

#### Lesson 2 - Practice note accuracy

- 1. Press the [LESSON] button again to enter the lesson 2 mode. In LESSON 2 mode, the keyboard only grades your practice by the correctness of the notes. Only when you play the correct note, the song will continue playing, otherwise, it will stop and wait.
- 2. Press the [START/STOP] button to start to practice.

#### Lesson 3 - Performance

- 1. Press the [LESSON] button in LESSON 2 to enter the lesson 3 mode. In LESSON 3 mode, it will score your practice by the correctness of the time value and note.
- 2. Press the [START/STOP] button to start to practice.

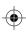

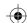

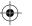

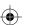

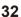

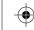

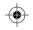

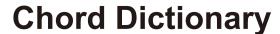

If you know the name of a chord but don't know how to play it, you can use the Chord Dictionary function. You can learn the chord and test in this features.

## **DICT 1 (Chord Learning Mode)**

Press and hold the [CHORD DICT.] button for 2 seconds to enter the DICT 1 mode.

In DICT 1 mode, the key above C4 are used to assign the Chord Type, the keys above C6 are used to assign the Chord Root.

When the Chord Type and Chord Root are confirmed, the LCD will display the Chord notes. For example, if you want to play a CM7 Chord, press the C6 key in the section of the keyboard labeled CHORD ROOT. The root note you set will be shown on the LCD but the note doesn't sound.

Press the E4 key in the section of CHORD TYPE which has labeled M7. When the Chord Type and Chord Root are confirmed, the LCD will display the chord name and its notes. A prompt sound will be heard when you play it correctly in the left hand area.

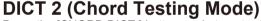

Press the [CHORD DICT.] button again to enter the DICT 2 mode. In this mode, you can have a chord test. LCD will display a chord name in random order. If the chord fails to be played in 3 seconds, its notes will appear on LCD. Once the chord is played correctly, a new chord name will appear after a few seconds. In DICT 2 mode, press the [CHORD DICT.] button again to turn off chord dictionary.

24 Chords will be displayed in the dictionary mode as follows:

| Note | Chord Root | Note | Chord Root | Note | Chord Root |
|------|------------|------|------------|------|------------|
| C6   | С          | C4   | М          | C5   | 7(b9)      |
| C#6  | C#/Db      | C#4  | M(9)       | C#5  | 7(9)       |
| D6   | D          | D4   | 6          | D5   | 7(#9)      |
| Eb6  | Eb/D#      | Eb4  | mM7        | Eb5  | 7(b13)     |
| E6   | E          | E4   | M7         | E5   | 7(13)      |
| F6   | F          | F4   | М          | F5   | 7(#11)     |
| F#6  | F#/Gb      | F#4  | M(9)       | F#5  | dim7       |
| G6   | G          | G4   | M6         | G5   | dim        |
| Ab6  | Ab/G#      | Ab4  | M7(9)      | Ab5  | 7aug       |
| A6   | Α          | A4   | M7         | A5   | aug        |
| Bb6  | Bb/A#      | Bb4  | M7b5       | Bb5  | 7sus4      |
| B6   | В          | B4   | 7          | B5   | sus4       |

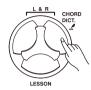

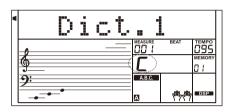

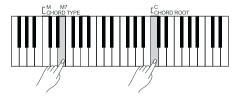

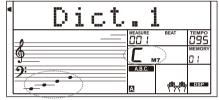

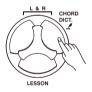

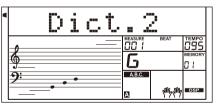

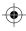

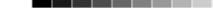

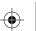

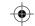

## **Connecting USB Flash Drive**

The instrument recognizes USB flash drives, sizing from 16M to 32G in the format of FAT16 and FAT32. It does not support USB partition. We recommend you format the USB flash drive on the instrument before using. Do not edit the backup files saved in the USB flash drive.

### **Common Operation**

- 1. The function buttons related to USB Flash Drive: [USB DEVICE]. [ENTER], [EXIT], [+/YES], [-/NO], Data Dial and [START/STOP].
- 2. Press [USB DEVICE] button to enter USB Device mode, press it again to exit the function.
- 3. If you connect a USB flash drive to the instrument, LCD will first show "Wait...!", indicating the initialization is in progress. If the initialization succeeds, LCD will show "Play", otherwise, it will show "DiskErr". If the USB Flash Drive is not connected, LCD will show "NoDisk".
- 4. In the USB Device mode, you can use [+/YES]/[-/NO] button or Data Dial to choose menu, press [ENTER]button to go forward or, press [EXIT]to return to previous menu.
- 5. In USB Device mode, it can read a maximum of 512 files in a directory. "DIR" means a directory, and "FILE" means a file. In USB Device mode, you can press [USB DEVICE]/ [STYLE]/ [SONG] or a STYLE select button to exit the mode.
- 6. When playing a MIDI file, press [MIXER] button to adjust the playing volume, over the range from 0 to 127.
- 7. The operation to load, save or delete will apply to files in the "MMKD" folder only.

#### Note:

An "MMKD" folder will be generated automatically in the USB flash drive for the initial time when you save data to it. Please wait patiently until the process is finished.

## **Play**

- 1. Press [USB DEVICE] button to enter USB Device mode, use the [+/YES]/[-/NO] button to select the "Play" menu.
- 2. Press [ENTER] button, LCD will display the MIDI files and directories in the root of the USB Storage Device.
- 3. If you select a sub-directory, LCD will display the sub-directory name and the "DIR" sign. Press [ENTER] button to enter the current sub-directory, LCD will show all files in the sub-directory.
- 4. If there is no recognizable file in the current directory, LCD will display "..", press [ENTER] to go back.
- 5. Use [+/YES]/[-/NO] button or Data Dial to select a MIDI file. Press [START/STOP] button to play it repeatedly. Press [ENTER] button to play all files in the current directory circularly. Press [START/STOP] button again to stop playing, press [EXIT]button to return to previous menu or press [USB DEVICE] button to exit the mode.

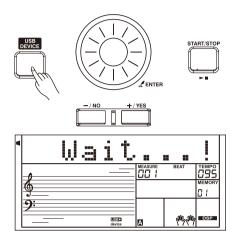

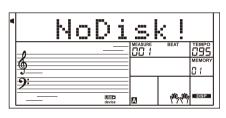

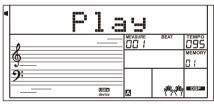

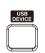

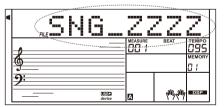

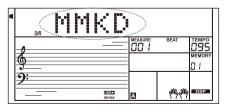

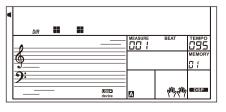

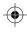

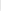

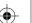

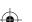

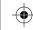

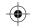

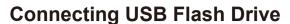

#### Load

Select the menu "Load" and press [ENTER]button, the Load sub menu are displayed on LCD, which includes "LoadSong", "LoadSty", "Load-Mem" and "LoadVoic". Use [+/YES],[-/NO]button or Data Dial to select one

#### Load Song:

- 1. Select the menu "LoadSong" and press [ENTER]button, the LCD will show all the MIDI files (\*.mid) under the directory "MMKD\SONG\". Select a file by using [+/YES],[-/NO]button or Data Dial.
- **2.** Press [ENTER] button, and then use the [+/YES]/[-/NO] button or Data Dial to select a user song number.
- **3.** Press [ENTER] button LCD will display "Sure?". Now press [ENTER]/ [+/YES] button to load the file or press [EXIT]/[-/NO] button to cancel.

#### Load Style:

- Select the menu "LoadSty" and press [ENTER] button, LCD will show all the style files (\*.sty) under the directory "MMKD\STYLE\". Select a file by using [+/YES], [-/NO] button or Data Dial.
- Press [ENTER] button, and then use the [+/YES]/[-/NO] button or Data Dial to select a user style number.
- **3.** Press [ENTER] button, LCD will display "Sure?". Now press [ENTER]/[+/YES] button to load the file or press [EXIT]/[-/NO] button to cancel.

#### Load Memory:

- Select the menu "LoadMem" and press [ENTER]button, the LCD will show all the memory files (\*.mem) under the directory "MMKD\ MENORY\". Select a file by using [+/YES], [-/NO]button or Data Dial.
- 2. Press the [ENTER] button, LCD will display "Sure?". Now press [ENTER]/[+/YES] button to load the file or press [EXIT]/[-/NO] button to cancel.

#### Load Voice:

- Select the menu "LoadVoic" and press [ENTER] button, the LCD will show all the voice files (\*.voc) under the directory "MMKD\VOICE\". Select a file by using [+/YES], [-/NO] button or Data Dial.
- Press [ENTER] button, and then use the [+/YES]/[-/NO] button or Data Dial to select a user voice number.
- **3.** Press the [ENTER] button, LCD will display "Sure?". Now press [ENTER]/[+/YES] button to load the file or press [EXIT]/[-/NO] button to cancel.

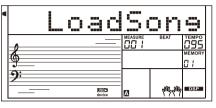

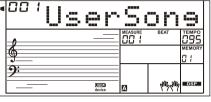

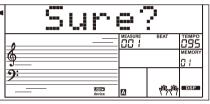

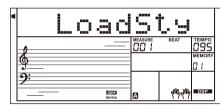

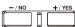

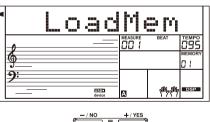

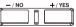

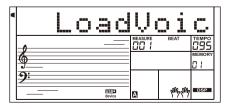

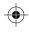

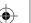

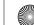

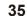

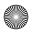

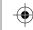

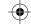

## **Connecting USB Flash Drive**

#### Save

1. Select the menu "Save" and press [ENTER] button, the Save sub menu are displayed on LCD, which includes "SaveSong", "SaveSty", "SaveMem" and "SaveVoic". You can select one by using [+/YES], [-/NO] button or Data Dial.

#### For example, saving a user song.

- 1. Select the "SaveSong" sub-menu, then press [ENTER] to enter the menu. LCD will show the current user song name and number. Use the data dial to select a user song.
- 2. Press [ENTER] and the LCD will prompt to enter a file name "SNG". Use the keyboard to enter an 8-digit file name. Please refer to the Keyboard and ASCII Character Relative Table at the back of this chapter.
- 3. After entering the file name, press [ENTER]. LCD will show "Sure?". Press [+/YES] to confirm saving, or press [-/NO] to cancel.
- 4. If the name you enter is the same as an existing song, LCD will prompt "SameName". You need to enter a different name to save the file.

#### Note:

Please follow the steps above to save a user style or a a user memory.

#### **Delete**

- 1. Select the menu "Delete" and press [ENTER] button, the delete sub menu are displayed on LCD, which includes "UserSong", "UserSty", "UserMem" and "UserVoic". Use [+/YES], [-/NO] button or Data Dial to select one.
- 2. Select a sub menu and then press [ENTER]button. Use the data dial to select a file you want to delete.
- 3. Press [ENTER] button, "Sure?" will be displayed on LCD, press [ENTER] or [+/YES] button to delete the file, or press [-/NO] to cancel.

#### **Format**

Select the menu "Format" and press [ENTER] button, "Sure?" are displayed on LCD. Press [ENTER] button to format the USB Storage Device, or press [-/NO] to cancel.

Note: Formatting will delete all data in the USB flash drive!

#### **Keyboard and ASCII Character Relative Table**

| •      |     |      |      |     |     |     |     |     |     |     |     |
|--------|-----|------|------|-----|-----|-----|-----|-----|-----|-----|-----|
| Note   | C#2 | D2   | Eb2  | E2  | F2  | F#2 | G2  | Ab2 | A2  | Bb2 | B2  |
| Letter | DEL | BACK | NEXT | Α   | В   | С   | D   | Е   | F   | G   | Н   |
|        |     |      |      |     |     |     |     |     |     |     |     |
| Note   | C3  | C#3  | D3   | Eb3 | E3  | F3  | F#3 | G3  | Ab3 | A3  | Bb3 |
| Letter | I   | J    | K    | L   | М   | N   | 0   | Р   | Q   | R   | S   |
|        |     |      |      |     |     |     |     |     |     |     |     |
| Note   | В3  | C4   | C#4  | D4  | Eb4 | E4  | F4  | F#4 | G4  | Ab4 | A4  |
| Letter | Т   | U    | V    | W   | Χ   | Υ   | Z   | 0   | 1   | 2   | 3   |
|        |     |      |      |     |     |     |     |     |     |     |     |
| Note   | Bb4 | B4   | C5   | C#5 | D5  | Eb5 |     |     |     |     |     |

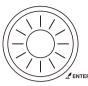

| • | SaveSone |                 |           |        |  |  |  |
|---|----------|-----------------|-----------|--------|--|--|--|
|   |          | MEASURE<br>DD 1 | BEAT      | MEMORY |  |  |  |
|   | 9:<br>   | Α               | land land | DSP    |  |  |  |

| • | FILE       | N | G.         | _ Z             | 22        | Z      |
|---|------------|---|------------|-----------------|-----------|--------|
|   | <b>\$</b>  |   |            | MEASURE<br>DD 1 | BEAT      | MEMORY |
|   | <b>9</b> : |   | USB device | A               | laus laus | DSP    |

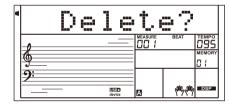

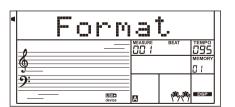

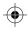

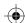

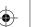

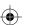

Letter

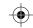

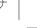

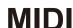

By using the MIDI functions you can expand your musical possibilities. This section explains what MIDI is, and what it can do, as well as how you can use MIDI on your instrument.

## What's MIDI?

- 1. MIDI (short for Musical Instrument Digital Interface) allows a wide variety of electronic musical instruments, computers and other related devices to connect and communicate with one another. MIDI carries event messages that specify notation, pitch and velocity, control signals for parameters such as volume, vibrato, audio panning, and program change information to change the voice selections.
- The instrument can output the real-time playback information via MIDI messages and control external MIDI devices. The instrument can also accept incoming MIDI messages and generate sound accordingly.

## **MIDI Terminals**

In order to exchange MIDI data between multiple devices, each device must be connected by MIDI cable.

MIDI IN: Receives MIDI data from a computer.

**MIDI OUT:** Transmits the instrument information as MIDI data to another MIDI device.

**MIDI THRU PORT:** You can use MIDI cable to link the MIDI THRU port to other MIDI instrument MIDI IN port. The message that the MIDI IN port receives will be auto sent to the MIDI THRU port, so that one MIDI instrument can control many MIDI instrument at the same time.

Connect the MIDI OUT of other Device to the MIDI IN jack on the rear panel, this instrument will work as sound module.

Connect the MIDI IN of other Device to the MIDI OUT jack on the rear panel. this instrument will work as Midi Controller.

## **Downloading Data from the Computer**

- Turn off the instrument. Use a standard USB cable to connect the USB jack of instrument to the USB port of a computer. Then turn on the instrument.
- **2.** Open the POOTUTE software on computer. "PCLink." will appear on the instrument LCD, indicating it is connected successfully with the computer.
- With the POOTUTE, you can upload any user data to the computer as a backup or download user data from the computer to the instrument.
- 4. Please refer to the software instructions for more details.

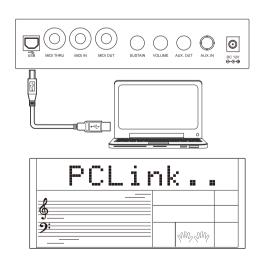

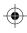

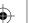

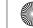

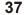

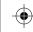

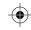

# **Troubleshooting**

| Problem                                                                                           | Possible Cause and Solution                                                                                                    |
|---------------------------------------------------------------------------------------------------|----------------------------------------------------------------------------------------------------|
| The speakers produce a pop sound whenever the power is turned ON or OFF.                          | This is normal and is no cause for alarm.                                                                                                    |
| No sound when the keyboard is played.                                                             | Check if the master volume is set too low or if headphones are plugged into the PHONES Jack. The R1/R2/L voice volume (Mixer) settings could be set too low. Make sure the voice volumes are set at appropriate levels. |
| When using a mobile phone, noise is produced.                                                     | Using a mobile phone in close proximity to the instrument may produce interference. To prevent this, turn off the mobile phone or use it further away from the instrument.                                              |
| The auto accompaniment does not play back even Sync is in standby condition and a key is pressed. | You may be trying to start accompaniment by playing a key in the righthand range of the keyboard. To start the accompaniment with Sync Start, make sure to play a key in the left-hand range of the keyboard.           |
| Certain notes sound at wrong pitch.                                                               | Make sure that the tuning value is set to 0 . Press and hold the [+/YES] and [-/NO] buttons at the same time, then turning the power on will set INSTRUMENT to default.                                                 |
| The Harmony function does not operate.                                                            | And Harmony cannot be turned on when a drum kit is selected for the voice R1.                                                                                                    |
| After connecting with a computer, the instrument cannot be recognized.                            | Please check if the USB cable is being connected firmly, or try connecting another USB port on the computer, without the need to install another driver on the PC.                                                      |
| It cannot read/save to the USB flash drive.                                                       | It support USB flash drive in the FAT16/FAT32 format only and does not support USB partition. Please format your USB flash drive into FAT16/FAT32 on computer before using.                                             |
| It shuts down after a period of time.                                                             | Normally, the auto power off function will turn off the instrument after a preset period of time if the instrument is not used. You can turn off the function in the Function Menu.                                     |

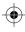

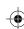

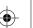

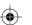

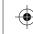

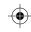

# **Specifications**

### **LCD Display**

Multi-functional LCD

## Keys

61

### **Polyphony**

128

### Voice

737 preset voices, 50 user voices

240 preset styles, 10 user styles

160 preset songs, 10 user songs

## Demo

5

### **Album**

120

### **Control button**

Power Switch, Volume Knob, Accomp+/-, Transpose+/-, Octave+/-, Tempo+/-, Left, Right/Chord Dict., Lesson, Perform., Freeze, O.T.S., IFX, SYNTH, Bank, Store, M1-M6, Style, Voice, Demo, Song/Album, Data Dial, Enter, +/Yes, -/No, Exit, Mixer, Function, Harmony, Dual, Lower, Sustain, DSP, Piano, Metro, Touch, USB Device, FreeSolo.

## **Accompaniment Control**

Start/Stop, Sync stop, Sync start, Intro1/Ending1(Pause), Intro2/Ending2(REPEAT A/B), Fill A (FF), Fill B (Rew), Fill C, Fill D, Fade, A.B.C.

## **Record Function**

Record, Accomp, Melody 1-5

## **Panel Memory**

96

### **Connectors**

DC IN, Headphones, AUX IN, AUX OUT, Sustain, Volume, USB, MIDI IN, MIDI OUT, MIDI THRU.

## **Power Supply**

**DC 12V** 

### **Speaker**

Woofer: 15WX2 Tweeter: 25WX2

### **Dimensions**

970(L)X390(W)X160(H)MM

## Weight

9Kg

\* Specifications and descriptions herein are for information only and are subject to change without prior notice.

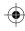

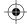

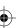

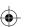

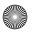

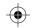

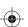

| NO.  | English Name                    | LCD Name |
|------|---------------------------------|----------|
| Pian |                                 |          |
| 1    | Acoustic Grand Piano            | GrandPn  |
| 2    | Acoustic Grand Piano (wide)     | GrandPnW |
| 3    | Acoustic Grand Piano (dark)     | GrandPnD |
| 4    | Acoustic Grand Piano (stereo)   | SteGraPn |
| 5    | Octave Grand Piano              | OctavPno |
| 6    | Octave Grand Piano 2            | OctavPn2 |
| 7    | Piano & Strings                 | Pno&Str  |
| 8    | Piano & Strings 2               | Pno&Str2 |
| 9    | Piano & Pad                     | Pno&Pad  |
| 10   | Piano & Pad 2                   | Pno&Pad2 |
| 11   | Piano & Choir                   | Pno&Cho  |
| 12   | Piano & Choir 2                 | Pno&Cho2 |
| 13   | Piano & EP                      | Pno&EP   |
| 14   | Piano & EP 2                    | Pno&EP2  |
| 15   | Piano & Vibraphone              | Pno&Vib  |
| 16   | Piano & Vibraphone 2            | Pno&Vib2 |
| 17   | Jazz Piano                      | JazzPno  |
| 18   | Pop Piano                       | PopPiano |
| 19   | Rock Piano                      | RockPno  |
| 20   | Club Piano                      | ClubPno  |
| 21   | Bright Acoustic Piano           | BritePn  |
| 22   | Bright Acoustic Piano (wide)    | BritePnW |
| 23   | Electric Grand Piano            | E.Grand  |
| 24   | Electric Grand Piano (wide)     | E.GrandW |
| 25   | Electric Grand Piano (dark)     | E.GrandD |
| 26   | Fusion Electric Grand Piano     | FusionEP |
| 27   | Fusion Electric Frand Piano 2   | FusioEP2 |
| 28   | Club Electric Piano             | ClubEP   |
| 29   | Club Electric Piano 2           | ClubEP2  |
| 30   | Wah Electric Grand Piano        | WahEP    |
| 31   | Wah Electric Grand Piano 2      | WahEP2   |
| 32   | Wah Electric Grand Piano 3      | WahEP3   |
| 33   | Honky Tonk Piano                | HnkyTonk |
| 34   | Honky Tonk Piano (wide)         | HnyTonkW |
| 35   | Honky Tonk Piano (dark)         | HnyTonkD |
| 36   | Honky Tonk Piano (stereo)       | HoTo/Ste |
| 37   | Electric Piano                  | E.Piano  |
| 38   | Electric Piano 2                | E.Piano2 |
| 39   | Electric Piano (wide)           | E.PianoW |
| 40   | Electric Piano (wide) 2         | E.Pno2W  |
| 41   | Detuned Electric Piano          | DetunEP  |
| 42   | Detuned Electric Piano 2        | DetunEP2 |
| 43   | Electric Piano(velocity mix)    | E.PnoV   |
| 44   | Electric Piano 2 (velocity mix) | E.PnoV2  |
| 45   | 60's Electric Piano             | 60'sEP   |
| 46   | EP Legend                       | EPLegend |
| 47   | Phase EP                        | EPPhase  |
| 48   | Phase EP 2                      | EPPhase2 |
| 49   | Jazz Electric Piano             | JazzEP   |
| 50   | Tremolo EP                      | TremoEP  |
| 51   | Tremolo EP 2                    | TremoEP2 |
| 52   | Funk EP                         | FunkEP   |
| 53   | Funk EP 2                       | FunkEP2  |
| 54   | Modern EP                       | ModernEP |
|      |                                 |          |

| 55   | Modern EP 2                | ModerEP2      |
|------|----------------------------|---------------|
| 56   | Warm EP                    | WarmEP        |
| 57   | Warm EP 2                  | WarmEP2       |
| 58   | Choir EP                   | ChoriEP       |
| 59   | Choir EP 2                 | ChoriEP2      |
| 60   | EP & Strings               | EP&Str        |
| 61   | EP & Strings 2             | EP&Str2       |
| 62   | Harpsichord                | Harpsi        |
| 63   | Harpsichord 2              | Harpsi2       |
| 64   | Harpsichord (octave mix)   | HarpsiO       |
| 65   | Harpsichord (wide)         | HarpsiW       |
| 66   | Harpsichord (with key off) | HarpsiOf      |
| 67   | Clavi                      | Clavi         |
| 68   | Clavi 2                    | Clavi2        |
| 69   | Clavi (wide)               | ClaviW        |
| 70   | Pulse Clavi                | PluseClv      |
| 71   | Pulse Clavi 2              | PulseCl2      |
| 72   | Phase Clavi                | PhaseCla      |
| 73   | Phase Clavi 2              | PhaseCl2      |
| 74   | Wah Clavi                  | WahClavi      |
| 75   | E.Clavi                    | E.Clavi       |
| Orga |                            |               |
| 76   | Celesta                    | Celesta       |
| 77   | Celesta 2                  | Celesta2      |
| 78   | Bright Celesta             | BriCeles      |
| 79   | Celesta & Sine             | Cele&Sin      |
| 80   | Reecho Bell                | RchoBell      |
| 81   | Celesta & Music Box        | Cele&MuB      |
| 82   | Celesta & Music Box 2      | Cele&MB2      |
| 83   | Glockenspiel               | Glocken       |
| 84   | Glockenspiel 2             | Glocken2      |
| 85   | Glockenspiel & Sine        | Gloc&Sin      |
| 86   | Glockenspiel & Celesta     | Gloc&Cel      |
| 87   | Glockenspiel & Celesta 2   | Gloc&Ce2      |
| 88   | Music Box                  | MusicBox      |
| 89   | Music Box 2                | MusiBox2      |
| 90   | Music Box 3                | MusiBox3      |
| 91   | Toy Box                    | ToyBox        |
| 92   | Music Box & Harp           | MBox&Har      |
| 93   | Music Box & Harp 2         | MB&Harp2      |
| 94   | Vibraphone                 | Vibra         |
| 95   | Vibraphone 2               | Vibra2        |
| 96   | Vibraphone (wide)          | VibraW        |
| 97   | Vibraphone (wide) 2        | VibraW2       |
| 98   | Stereo Vibraphone          | SteVibra      |
| 99   | Rigid Vibraphone           | RigVibra      |
| 100  | Vibraphone & Bell          | Vibra&Be      |
| 101  | Vibraphone & Harpsichord   | Vib&Harp      |
| 102  | Vibraphone & Harpsichord 2 | Vib&Har2      |
| 103  | Vibraphone & Strings       | Vibr&Str      |
| 103  | Vibraphone & Strings 2     | Vib&Str2      |
| 105  | Hard Vibraphone            | HardVib       |
| 103  | Marimba                    | Marimba       |
| 107  | Marimba 2                  | Marimba2      |
| 107  | Marimba (wide)             | MarimbaW      |
| 109  | SinMarimba                 | SinMarim      |
| 109  | Onnivianinoa               | Cirilviariiri |

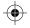

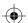

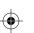

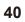

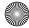

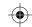

|      |                            | Γ                    |
|------|----------------------------|----------------------|
| 110  | Stereo Marimba             | SteMarim             |
| 111  | Marimba & Vibraphone       | Mari&Vib             |
| 112  | Marimba & Vibraphone 2     | Mar&Vib2             |
| 113  | Wood Drum                  | WoodDrum             |
| 114  | Wood Drum 2                | WoodDr2              |
| 115  | Xylophone                  | Xylophon             |
| 116  | Xylophone 2                | Xylopho2             |
| 117  | Tubular Bells              | TubulBel             |
| 118  | Tubular Bells 2            | TubulBe2             |
| 119  | Church Bell                | ChurBell             |
| 120  | Church Bell 2              | ChurBel2             |
| 121  | Carillon                   | Carillon             |
| 122  | Carillon 2                 | Carillo2             |
| 123  | Dulcimer                   | Dulcimer             |
| 124  | Dulcimer 2                 | Dulcimr2             |
| 125  | Santur                     | Santur               |
| 126  | Santur 2                   | Santur2              |
| 127  | Shorty                     | Shorty               |
| 128  | Shorty 2                   | Shorty2              |
| Piar |                            |                      |
| 129  | Drawbar Organ              | DrawOrgn             |
| 130  | Drawbar Organ 2            | DrawOrg2             |
| 131  | Detuned Drawbar Organ      | DeDrOrgn             |
| 132  | Detuned Drawbar Organ 2    | DeDrOrg2             |
| 133  | Italian 60's Organ         | 60'sOrgn             |
| 134  | Italian 60's Organ2        | 60'sOr2              |
| 135  | 70's Drawbar Organ         | 70DrawOr             |
| 136  | 70's Drawbar Organ 2       | 70DraWOr<br>70DraOr2 |
| 137  | Soft Stereo Drawbar Organ  | SoftDrOr             |
| 138  |                            |                      |
|      | Mellow Drawbar Organ       | MellDrOr             |
| 139  | Bright Drawbar Organ       | BriDrOrg<br>BriDrOr2 |
| 140  | Bright Drawbar Organ 2     |                      |
| 141  | Percussive Organ           | PercOrgn             |
| 142  | Percussive Organ 2         | PercOrg2             |
| 143  | Detuned Percussive Organ   | DePeOrgn             |
| 144  | Detuned Percussive Organ 2 | DePeOrg2             |
| 145  | 70's Percussive Organ      | 70'sPcOr             |
| 146  | Light Click Organ          | LiCliOrg             |
| 147  | Light Click Organ 2        | LiCliOr2             |
| 148  | Rock Organ                 | RockOrgn             |
| 149  | Rock Organ 2               | RockOrg2             |
| 150  | Stereo Rotary Organ        | SteRoOrg             |
| 151  | Slow Rotary Organ          | SIRotaOr             |
| 152  | Rotary Organ               | RotaOrgn             |
| 153  | Rotary Organ 2             | RotaOrg2             |
| 154  | Church Organ               | ChurOrgn             |
| 155  | Church Organ 2             | ChurOrg2             |
| 156  | Church Organ 3             | ChurOrg3             |
| 157  | Church Organ (octave mix)  | ChurOrgO             |
| 158  | Detuned Church Organ       | DeChOrgn             |
| 159  | Detuned Church Organ 2     | DeChOrg2             |
| 160  | Reed Organ                 | ReedOrgn             |
| 161  | Reed Organ 2               | ReedOr2              |
| 162  | Puff Organ                 | PuffOrgn             |
| 163  | Puff Organ 2               | PuffOr2              |
| 164  | Accordion                  | Acordion             |
|      | 1                          |                      |

| 165  | Accordion 2                       | Acordin2 |
|------|-----------------------------------|----------|
| 166  | Accordion 3                       | Acordin3 |
| 167  | Chorus Accordion                  | ChoAccor |
| 168  | Musette                           | Musette  |
| 169  | Accord It Solo                    | AccoSolo |
| 170  | Harmonica                         | Harmnica |
| 171  | Harmonica 2                       | Harmnic2 |
| 172  | Sweet Harmonica                   | SweeHarm |
| 173  | Wah Harmonica                     | WahHarmo |
| 174  | Tango Accordion                   | TanAccod |
| 175  | Tango Accordion 2                 | TanAcco2 |
| Orga |                                   |          |
|      | Acoustic Guitar (nylon)           | NylonGtr |
|      | Acoustic Guitar (nylon) 2         | NylonGt2 |
|      | Acoustic Guitar (nylon + keyoff)  | NylGtrOf |
|      | Ukulele                           | Ukulele  |
|      | Acoustic Guitar (steel)           | SteelGtr |
|      | Acoustic Guitar (steel) 2         | SteelGt2 |
| 182  | 12-Strings Guitar                 | 12StrGtr |
| 183  | 12-Strings Guitar 2               | 12StrGt2 |
| 184  | Mandolin                          | Mandolin |
| 185  | Mandolin 2                        | Mandoli2 |
| 186  | Steel Guitar with Body Sound      | SteelBdy |
|      | Electric Guitar (jazz)            | JazzGtr  |
| 188  | Electric Guitar (jazz) 2          | JazzGtr2 |
| 189  | Electric Guitar (pedal steel)     | PedalGtr |
| 190  | Electric Guitar (clean)           | CleanGtr |
| 191  | Electric Guitar (detuned clean)   | DetClnGt |
| 192  | Mid Tone Guitar                   | MidTonGt |
| 193  | Electric Guitar (muted)           | MutedGtr |
| 194  | Electric Guitar (funky cutting)   | FunkGt   |
| 195  | Electric Guitar (muted velo-sw)   | MutVelGt |
| 196  | Jazz Man                          | JazzMan  |
| 197  | Overdriven Guitar                 | OvdrGtr  |
| 198  | Overdriven Guitar 2               | OvdrGtr2 |
| 199  | Guitar Pinch                      | GtPinch  |
| 200  | Distortion Guitar                 | DistGtr  |
| 201  | Distortion Guitar 2               | DisGtr2  |
| 202  | Distortion Guitar (withfeedback)  | FeedbkGt |
| 203  | DistortionGuitar (withfeedback) 2 | FedbkGt2 |
| 204  | Distorted Rhythm Guitar           | DistRyth |
| 205  | Guitar Harmonics                  | GtrHarmo |
| 206  | Guitar Harmonics 2                | GtrHarm2 |
| 207  | Guitar Feedback                   | GtrFedbk |
| 208  | Velocity Nylon Guitar             | VeloNyGt |
| 209  | Chorus Nylon Guitar               | ChoNylGt |
| 210  | Chorus Nylon Guitar 2             | ChNylGt2 |
| 211  | Bright Nylon Guitar               | BriNylGt |
| 212  | Bright Nylon Guitar 2             | BrNylGt2 |
| 213  | Tremolo Steel Guitar              | TreStGtr |
| 214  | Tremolo Steel Guitar 2            | TrStGtr2 |
| 215  | Velocity Steel Guitar             | VelStGtr |
| 216  | Chorus Steel Guitar               | ChoStGtr |
| 217  | Chorus Steel Guitar 2             | ChStGtr2 |
| 218  | Nylon & Steel Guitar              | Nyl&StGt |
| 219  | Nylon & Steel Guitar 2            | Ny&StGt2 |

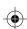

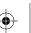

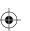

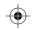

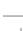

| 220 Head Steel Guttar         PedSteft           221 Mellow Guitar         Melloftr           222 Mellow Guitar         Melloftr2           223 Velocity Jazz Guitar         VelJazGt           224 Velocity Jazz Guitar         DeJazGtr           225 Detuned Jazz Guitar         DeJazGtr           226 Detuned Jazz Guitar         DeJazGtl           227 Stereo Clean Guitar         VelCleGt           228 Velocity Clean Guitar         VelCleGt           229 Velocity Clean Guitar         VelCleGt           230 Stereo Muted Guitar         SteMutGt           231 Stereo Muted Guitar         SteMutGt           232 Sth Distortion         SthDisto           233 Distortion Guitar Octave         OctDisGt           234 Steel Bend Guitar         SteDisGt           235 Steel Bend Guitar         SteDisGt           236 Acoustic Bass         AcoBass           237 Acoustic Bass         AcoBass           238 Acoustic Bass         AcoBass           239 Electric Bass (finger)         FngrBass           240 Electric Bass (finger)         FngrBass           241 Finger Slap Bass         FngrSlap           242 Finger Slap Bass         FngrSlap           243 Electric Bass (pick)         PickBass                                                                                                    | 000  | De del Ote el Ouite                | D- 40404 |
|----------------------------------------------------------------------------------------------------|------|------------------------------------|----------|
| 222         Mellow Guitar 2         MellGtr2           223         Velocity Jazz Guitar         VelJaGt2           224         Velocity Jazz Guitar 2         VelJaGt2           225         Detuned Jazz Guitar         DeJazGtr           226         Detuned Jazz Guitar 2         DeJazGt2           227         Stereo Clean Guitar         VelCleGt           228         Velocity Clean Guitar 2         VelClGt2           230         Stereo Muted Guitar 2         StMutGt2           231         Stereo Muted Guitar 2         StMutGt2           232         5th Distortion         5thDisto           233         Distortion Guitar Octave         OctDisGt           234         Stereo Distorted Guitar         SteDisGt           235         Steel Bend Guitar         SteDisGt           235         Steel Bend Guitar         SteDisGt           235         Steel Bend Guitar         SteDisGt           236         Acoustic Bass         AcouBass           237         Acoustic Bass 2         AcouBas2           238         Acoustic Bass 3         AcouBas2           240         Electric Bass (finger)         FngrBass           241         Finger Slap Bass 2         FngrSlap <td>220</td> <td>Pedal Steel Guitar</td> <td>PedStGtr</td>                                                                                                    | 220  | Pedal Steel Guitar                 | PedStGtr |
| 223         Velocity Jazz Guitar         VelJaGt2           224         Velocity Jazz Guitar         DeJazGtr           226         Detuned Jazz Guitar         DeJazGt2           226         Detuned Jazz Guitar         DeJazGt2           227         Stereo Clean Guitar         VelCleGt           228         Velocity Clean Guitar         VelClGt2           230         Stereo Muted Guitar         SteMutGt           231         Stereo Muted Guitar         SteMutGt2           232         5th Distortion         5thDisto           233         Distortion Guitar Octave         OctDisGt           234         Stereo Distorted Guitar         SteDisGt           235         Steel Bend Guitar         SteDisGt           235         Steel Bend Guitar         SteDisGt           235         Steel Bend Guitar         SteDisGt           236         Acoustic Bass         AcouBas2           237         Acoustic Bass 2         AcouBas2           238         Acoustic Bass 3         AcouBas2           239         Electric Bass (finger) 2         FngrBass           240         Electric Bass (finger) 2         FngrBas2           241         Finger Slap Bass 2         FngrSlap </td <td></td> <td></td> <td></td>                                                                                                    |      |                                    |          |
| 224         Velocity Jazz Guitar         DeJazGtr           225         Detuned Jazz Guitar         DeJazGtr           226         Detuned Jazz Guitar         DeJazGt2           227         Stereo Clean Guitar         YelClGt2           228         Velocity Clean Guitar         YelClGt2           230         Stereo Muted Guitar         SteMutGt           231         Stereo Muted Guitar         StMUtGt2           232         Sth Distortion         5thDisto           233         Distortion Guitar Octave         OctDisGt           234         Stereo Distorted Guitar         SteDisGt           235         Steel Bend Guitar         SteDisGt           235         Steel Bend Guitar         SteDisGt           235         Steel Bend Guitar         SteDisGt           235         Steel Bend Guitar         SteDisGt           235         Acoustic Bass         AcoBass           237         Acoustic Bass         AcouBas3           238         Acoustic Bass         AcouBas3           239         Electric Bass (finger)         FngrBass           240         Electric Bass (finger)         FngrSlap           241         Finger Slap Bass         FngrSlap                                                                                                    |      |                                    |          |
| 225         Detuned Jazz Guitar 2         DeJazGtr           226         Detuned Jazz Guitar 2         DeJazGt2           227         Stereo Clean Guitar         VelCleGt           228         Velocity Clean Guitar         VelCleGt           229         Velocity Clean Guitar 2         VelClG2           230         Stereo Muted Guitar 2         SteMutGt           231         Stereo Muted Guitar 2         StMutGt2           232         5th Distortion         5th Disto           233         Distortion Guitar Octave         OctDisGt           234         Stereo Distorted Guitar         SteDisGt           235         Steel Bend Guitar         StBenGtr           Bass         Acoustic Bass         AcoBass           236         Acoustic Bass 2         AcouBas2           237         Acoustic Bass 3         AcouBas3           239         Electric Bass (finger)         FngrBass           240         Electric Bass (finger)         FngrBass           241         Finger Slap Bass 2         FngrSlap           242         Finger Slap Bass 2         FngrSlap           243         Electric Bass (pick)         PickBass           244         Fietless Bass (pick)                                                                                                    |      |                                    |          |
| 226         Detuned Jazz Guitar 2         De JazGt2           227         Stereo Clean Guitar         SteCleGt           228         Velocity Clean Guitar         VelCleGt           229         Velocity Clean Guitar 2         VelClGt2           230         Stereo Muted Guitar 2         StMutGt           231         Stereo Muted Guitar 2         StMutGt2           232         Sth Distortion         5thDisto           233         Distortion Guitar Octave         OctDisGt           234         Stereo Distorted Guitar         SteDisGt           235         Steel Bend Guitar         SteDisGt           235         Steel Bend Guitar         SteDisGt           235         Steel Bend Guitar         SteDisGt           235         Steel Bend Guitar         SteDisGt           235         Steel Bend Guitar         SteDisGt           235         Steel Bend Guitar         SteDisGt           236         Acoustic Bass         AcouBas           237         Acoustic Bass         AcouBas           237         Acoustic Bass         AcouBas           238         Acoustic Bass & Finger)         FingrBas           241         Finger Slap Bass         FingrSlap                                                                                                    |      |                                    |          |
| 227         Stereo Clean Guitar         SteCleGt           228         Velocity Clean Guitar         VelClGt           229         Velocity Clean Guitar         VelClGt2           230         Stereo Muted Guitar         SteMutGt2           231         Stereo Muted Guitar         StMutGt2           232         Sth Distortion         5thDistor           233         Distortion Guitar Octave         OctDisGt           234         Stereo Distorted Guitar         SteDisGt           235         Steel Bend Guitar         SteDisGt           235         Steel Bend Guitar         SteDisGt           236         Acoustic Bass         AcouBas2           237         Acoustic Bass 2         AcouBas2           238         Acoustic Bass 3         AcouBas2           239         Electric Bass (finger)         FngrBass           240         Electric Bass (finger) 2         FngrBas2           241         Finger Slap Bass         FngrSlap           242         Finger Slap Bass 2         FngrSlap           243         Electric Bass (pick) 2         PickBass           244         Electric Bass (pick) 2         PickBass           245         Fretless Bass 2         FnesBass <td></td> <td></td> <td></td>                                                                                                    |      |                                    |          |
| 228         Velocity Clean Guitar         VelClGt2           229         Velocity Clean Guitar 2         VelClGt2           230         Stereo Muted Guitar         SteMutGt           231         Stereo Muted Guitar 2         StMutGt2           232         5th Distortion         5thDisto           233         Distortion Guitar Octave         OctDisGt           234         Stereo Distorted Guitar         SteDisGt           235         Steel Bend Guitar         StBenGtr           Bass           236         Acoustic Bass         AcoBass           237         Acoustic Bass 2         AcouBas2           238         Acoustic Bass 3         AcouBas3           239         Electric Bass (finger)         FngrBass           240         Electric Bass (finger)         FngrBass           241         Finger Slap Bass         FngrSlap           242         Finger Slap Bass 2         FngrSlap           243         Electric Bass (pick)         PickBass           244         Electric Bass (pick)         PickBass           245         Fretless Bass 2         FngrSlap           246         Fretless Bass 2         FresBass           247         S                                                                                                    |      |                                    |          |
| 229         Velocity Clean Guitar 2         VelCIGt2           230         Stereo Muted Guitar         SteMutGt           231         Stereo Muted Guitar 2         StMutGt2           232         5th Distortion         5th Distor           233         Distortion Guitar Octave         OctDisGt           234         Stereo Distorted Guitar         SteDisGt           235         Steel Bend Guitar         StBenGtr           Bass           236         Acoustic Bass         AcoBass           237         Acoustic Bass 2         AcouBas2           238         Acoustic Bass 3         AcouBas3           239         Electric Bass (finger)         FngrBass           240         Electric Bass (finger)         FngrBas2           241         Finger Slap Bass         FngrSlap           242         Finger Slap Bass 2         FngrSlap           243         Electric Bass (pick)         PickBass           244         Electric Bass (pick)         PickBass           245         Fretless Bass         FresBass           246         Fretless Bass 2         FresBass           247         Slap Bass 2         SlapBass 2           248         Slap Bass                                                                                                    |      |                                    |          |
| 230         Stereo Muted Guitar         SteMutGt           231         Stereo Muted Guitar 2         StMutGt2           232         5th Distortion         5thDisto           233         Distortion Guitar Octave         OctDisGt           234         Stereo Distorted Guitar         SteDisGt           235         Steel Bend Guitar         StBenGtr           Bass         Acoustic Bass         AcoBass           237         Acoustic Bass 2         AcouBas2           238         Acoustic Bass 3         AcouBas2           238         Acoustic Bass (finger)         FngrBass           240         Electric Bass (finger) 2         FngrBass           240         Electric Bass (finger) 2         FngrBas2           241         Finger Slap Bass         FngrSlap           242         Finger Slap Bass 2         FngrSlap           243         Electric Bass (pick)         PickBass           244         Electric Bass (pick) 2         PickBass           245         Fretless Bass         FresBass           246         Fretless Bass 2         FresBass           247         Slap Bass 3         SlapBass 3           248         Slap Bass 3         SlapBass 3                                                                                                    |      |                                    |          |
| 231         Stereo Muted Guitar 2         StMDistot           232         5th Distortion         5thDisto           233         Distortion Guitar Octave         OctDisGt           234         Stereo Distorted Guitar         SteDisGt           235         Steel Bend Guitar         StBenGtr           Bass           340         Acoustic Bass         AcoBass           237         Acoustic Bass 3         AcouBas2           238         Acoustic Bass (finger)         FngrBass           240         Electric Bass (finger)         FngrBass           240         Electric Bass (finger)         PingrBas2           241         Finger Slap Bass         FngrSlap           242         Finger Slap Bass         PingrSlap           243         Electric Bass (pick)         PickBass           244         Electric Bass (pick)         PickBass           245         Fretless Bass         FresBass           246         Fretless Bass         FresBass           247         Slap Bass         SlapBass           248         Slap Bass         SlapBass           249         Slap Bass         SlapBas2           249         Slap Bass                                                                                                    |      |                                    |          |
| 232         5th Distortion         5th Distot           233         Distortion Guitar Octave         OctDisGt           234         Stereo Distorted Guitar         SteDisGt           235         Steel Bend Guitar         StBenGtr           Bass           236         Acoustic Bass         AcoBass           237         Acoustic Bass 2         AcouBas2           238         Acoustic Bass 3         AcouBas3           239         Electric Bass (finger)         FngrBass           240         Electric Bass (finger)         FngrBas2           241         Finger Slap Bass         FngrSlap           242         Finger Slap Bass         FngrSlap           243         Electric Bass (pick)         PickBass           244         Electric Bass (pick)         PickBass           245         Fretless Bass         FresBass           246         Fretless Bass 2         FresBass           247         Slap Bass 2         SlapBass           248         Fretless Bass 2         SlapBass           249         Slap Bass 3         SlapBas3           250         Slap Bass 4         SlapBas3           251         Synth Bass 3         SynBass2<                                                                                                    |      | Stereo Muted Guitar                | SteMutGt |
| 233         Distortion Guitar Octave         OctDisGt           234         Stereo Distorted Guitar         SteDisGt           235         Steel Bend Guitar         StBenGtr           Bass         StBenGtr           236         Acoustic Bass         AcouBass           237         Acoustic Bass 2         AcouBas2           238         Acoustic Bass 3         AcouBas3           239         Electric Bass (finger)         FngrBass           240         Electric Bass (finger) 2         FngrBas2           241         Finger Slap Bass         FngrSlap           242         Finger Slap Bass         FngrSlap           242         Finger Slap Bass         FngrSlap           242         Finger Slap Bass         FngrSlap           244         Electric Bass (pick)         PickBas2           245         Fretless Bass         FresBass           246         Fretless Bass 2         FresBass           247         Slap Bass         SlapBass           248         Slap Bass 2         SlapBass           249         Slap Bass 3         SlapBass 2           250         Slap Bass 4         SlapBass 3           251         Synth Bass 2 <t< td=""><td></td><td>Stereo Muted Guitar 2</td><td>StMutGt2</td></t<>                                                                                                    |      | Stereo Muted Guitar 2              | StMutGt2 |
| 234         Stereo Distorted Guitar         SteDisGt           235         Steel Bend Guitar         StBenGtr           Bass         Steel Bend Guitar         StBenGtr           Bass         Acoustic Bass         AcouBas2           237         Acoustic Bass 2         AcouBas2           238         Acoustic Bass (finger)         FngrBass           239         Electric Bass (finger)         FngrBass           240         Electric Bass (finger)         FngrBas2           241         Finger Slap Bass         FngrSlap           242         Finger Slap Bass 2         FngrSlp2           243         Electric Bass (pick)         PickBass           244         Electric Bass (pick)         PickBas2           245         Fretless Bass         FresBass           246         Fretless Bass 2         FresBass           247         Slap Bass         SlapBass           248         Slap Bass 2         SlapBass           249         Slap Bass 3         SlapBass           250         Slap Bass 4         SlapBass           251         Synth Bass 3         SynBass 3           252         Synth Bass 3         SynBass 3           253 <td< td=""><td></td><td>5th Distortion</td><td>5thDisto</td></td<>                                                                                                    |      | 5th Distortion                     | 5thDisto |
| Steel Bend Guitar         StBenGtr           Bass           236         Acoustic Bass         AcoBass           237         Acoustic Bass 2         AcouBas2           238         Acoustic Bass 3         AcouBas3           239         Electric Bass (finger)         FngrBass           240         Electric Bass (finger) 2         FngrBas2           241         Finger Slap Bass         FngrSlap           242         Finger Slap Bass 2         FngrSlap           244         Flectric Bass (pick)         PickBass           244         Electric Bass (pick) 2         PickBass           245         Fretless Bass         FresBass           246         Fretless Bass 2         FresBass           246         Fretless Bass 2         SlapBass           247         Slap Bass 2         SlapBass           248         Slap Bass 3         SlapBas3           250         Slap Bass 4         SlapBas3           251         Synth Bass 2         SynBass           252         Synth Bass 3         SynBass           253         Synth Bass 4         SynBass 3           254         Synth Bass 4         SynBass 4                                                                                                    |      | Distortion Guitar Octave           | OctDisGt |
| Bass           236         Acoustic Bass         AcoBass           237         Acoustic Bass 2         AcouBas2           238         Acoustic Bass 3         AcouBas3           239         Electric Bass (finger)         FngrBass           240         Electric Bass (finger) 2         FngrBas2           241         Finger Slap Bass         FngrSlap           242         Finger Slap Bass 2         FngrSlap           244         Finger Slap Bass 2         FngrSlap           244         Flectric Bass (pick)         PickBass           244         Electric Bass (pick) 2         PickBass           245         Fretless Bass         FresBass           246         Fretless Bass 2         FresBass 2           247         Slap Bass 2         SlapBass 2           248         Slap Bass 3         SlapBass 3           250         Slap Bass 4         SlapBas3           251         Synth Bass 2         SynBass 3           252         Synth Bass 3         SynBass 3           253         Synth Bass 4         SynBass 3           254         Synth Bass 4         SynBass 3           255         Acoustic Bass Detuned DeAcoBas         DeAc                                                                                                    | 234  |                                    | SteDisGt |
| 236Acoustic BassAcoBass237Acoustic Bass 2AcouBas2238Acoustic Bass 3AcouBas3239Electric Bass (finger)FngrBass240Electric Bass (finger) 2FngrBas2241Finger Slap BassFngrSlap242Finger Slap Bass 2FngrSlp2243Electric Bass (pick)PickBass244Electric Bass (pick) 2PickBas2245Fretless BassFresBass246Fretless Bass 2FresBass247Slap BassSlapBass248Slap Bass 2SlapBass249Slap Bass 3SlapBass250Slap Bass 4SlapBass251Synth BassSynBass252Synth Bass 3SynBass253Synth Bass 3SynBass254Synth Bass 3SynBass3255Acoustic Bass DetunedDeAcoBas256Acoustic Bass Detuned 2DeAcoBas257Acoustic Bass Filter 2FilAcBas258Acoustic Bass Filter 2FilAcBas259Jazz Style 2JazStyle260Jazz Style 2JaStyle2261Acoustic Bass & Mute GuitarAcB&MuGt262Acoustic Bass & Mute Guitar 2AcB&MuGt263Detuned Finger BassDeFngBa266Resonant Finger BassDaFngrBa267Resonant Finger Bass 2ReFgrBas268Wah Finger Bass 2WaFgrBas270Bass & Distorted Electric Guitar <t< td=""><td>235</td><td>Steel Bend Guitar</td><td>StBenGtr</td></t<>                                                                                                    | 235  | Steel Bend Guitar                  | StBenGtr |
| Acoustic Bass 2 Acoustic Bass 3 Acoustic Bass 3 Acoustic Bass 3 Acoustic Bass 3 Acoustic Bass 3 Acoustic Bass (finger) FingrBass  240 Electric Bass (finger) 2 FingrBas2  241 Finger Slap Bass 5 FingrSlap  242 Finger Slap Bass 2 FingrSlp2  243 Electric Bass (pick) 9 PickBass  244 Electric Bass (pick) 2 PickBass  245 Fretless Bass 7 FresBass 7 FresBass 8 FresBass 8 FresBass 9 FresBass 9 FingrSlap Pass 9 FingrSlp2  246 Fretless Bass 9 FingrSlp2 FingrSlp2 FingrSlp3 FingrSlp3 F | Bass |                                    |          |
| 238Acoustic Bass 3AcouBas3239Electric Bass (finger)FngrBass240Electric Bass (finger) 2FngrBas2241Finger Slap BassFngrSlap242Finger Slap Bass 2FngrSlp2243Electric Bass (pick)PickBass244Electric Bass (pick) 2PickBas2245Fretless BassFresBass246Fretless Bass 2FresBass247Slap BassSlapBass248Slap Bass 2SlapBass249Slap Bass 3SlapBass250Slap Bass 4SlapBass251Synth BassSynBass252Synth Bass 2SynBass253Synth Bass 3SynBass3254Synth Bass 4SynBass3255Acoustic Bass DetunedDeAcoBas256Acoustic Bass Detuned 2DeAcoBas257Acoustic Bass FilterFilAcBas258Acoustic Bass Filter 2FilAcBa2259Jazz StyleJazStyle260Jazz Style 2JaStyle2261Acoustic Bass & Mute GuitarAcB&MuGt262Acoustic Bass & Mute Guitar 2AcB&MuG2263Detuned Finger BassDeFngBa264Detuned Finger BassDeFngBa265Dark Finger BassPass Bas266Resonant Finger BassReFgrBas267Resonant Finger BassReFgrBas268Wah Finger BassWaFgrBas270Bass & Distorted Electric Guitar <t< td=""><td>236</td><td>Acoustic Bass</td><td>AcoBass</td></t<>                                                                                                    | 236  | Acoustic Bass                      | AcoBass  |
| Electric Bass (finger) FngrBass 240 Electric Bass (finger) 2 FngrBas2 241 Finger Slap Bass FngrSlap 242 Finger Slap Bass 2 FngrSlp2 243 Electric Bass (pick) PickBass 244 Electric Bass (pick) PickBass 245 Fretless Bass FresBass 246 Fretless Bass 2 FresBass 247 Slap Bass 2 SlapBass 248 Slap Bass 2 SlapBass 249 Slap Bass 3 SlapBass 250 Slap Bass 4 SlapBass 251 Synth Bass 2 SynBass 252 Synth Bass 2 SynBass 253 Synth Bass 3 SynBass 254 Synth Bass 4 SynBass 255 Acoustic Bass Detuned DeAcoBas 256 Acoustic Bass Filter FilAcBas 257 Acoustic Bass Filter FilAcBas 258 Acoustic Bass Shiter 2 FilAcBa2 259 Jazz Style Jazz Style 260 Jazz Style 2 JaStyle2 261 Acoustic Bass & Mute Guitar AcB&MuGt 262 Acoustic Bass Dass Pass 2 DeFngBa 266 Resonant Finger Bass Dass ReFgrBas 267 Resonant Finger Bass 2 WaFgrBas 269 Wah Finger Bass 2 WaFgrBas 260 Bass & Distorted Electric Guitar 2 Ba&DiGt2 271 Mute Pick Bass Mupics MuPicBas 272 Mup Pick Bass Diglord 272 Mute Pick Bass Mup PicBas MupicBas                                                                                                    | 237  | Acoustic Bass 2                    | AcouBas2 |
| 240         Electric Bass (finger) 2         FngrBas2           241         Finger Slap Bass         FngrSlap           242         Finger Slap Bass 2         FngrSlp2           243         Electric Bass (pick)         PickBass           244         Electric Bass (pick) 2         PickBas2           245         Fretless Bass         FresBass           246         Fretless Bass 2         FresBas2           247         Slap Bass 2         SlapBass           248         Slap Bass 2         SlapBass           249         Slap Bass 3         SlapBass           250         Slap Bass 4         SlapBas3           250         Slap Bass 4         SlapBass           251         Synth Bass 2         SynBass           252         Synth Bass 3         SynBass3           253         Synth Bass 3         SynBass3           254         Synth Bass 4         SynBass3           255         Acoustic Bass Detuned         DeAcoBas           255         Acoustic Bass Detuned 2         DeAcoBas           256         Acoustic Bass Filter         FilAcBas           257         Acoustic Bass Filter 2         FilAcBas           259         Jazz S                                                                                                    | 238  | Acoustic Bass 3                    | AcouBas3 |
| 241Finger Slap BassFngrSlap242Finger Slap Bass 2FngrSlp2243Electric Bass (pick)PickBass244Electric Bass (pick) 2PickBas2245Fretless BassFresBass246Fretless Bass 2FresBass247Slap BassSlapBass248Slap Bass 2SlapBass249Slap Bass 3SlapBas3250Slap Bass 4SlapBas4251Synth Bass 2SynBass252Synth Bass 2SynBass3253Synth Bass 3SynBass3254Synth Bass 4SynBass3255Acoustic Bass DetunedDeAcoBas256Acoustic Bass Detuned 2DeAcoBas257Acoustic Bass FilterFilAcBa2259Jazz StyleJazZStyle260Jazz Style 2JaStyle2261Acoustic Bass & Mute GuitarAcB&MuGt262Acoustic Bass & Mute Guitar 2AcB&MuG2263Detuned Finger BassDeFngrBa264Detuned Finger Bass 2DeFngBa2265Dark Finger BassDaFngrBa266Resonant Finger BassReFgrBas267Resonant Finger Bass 2ReFgrBas268Wah Finger Bass 2WaFgrBas269Wah Finger Bass 2WaFgrBas270Bass & Distorted Electric Guitar 2Ba&DiGt2271Bass & Distorted Electric Guitar 2Ba&DiGt2272Mute Pick BassMuPicBas                                                                                                    | 239  | ` - /                              | FngrBass |
| 242 Finger Slap Bass 2 243 Electric Bass (pick) 244 Electric Bass (pick) 2 245 Fretless Bass 5 246 Fretless Bass 2 247 Slap Bass 2 248 Slap Bass 2 249 Slap Bass 2 249 Slap Bass 3 250 Slap Bass 4 251 Synth Bass 2 252 Synth Bass 2 253 Synth Bass 3 254 Synth Bass 3 255 Acoustic Bass Detuned 1 256 Acoustic Bass Filter 2 257 Acoustic Bass Filter 2 258 Acoustic Bass Filter 2 259 Jazz Style 2 261 Acoustic Bass & Mute Guitar 2 262 Acoustic Bass & Mute Guitar 2 263 Detuned Finger Bass 2 265 Resonant Finger Bass 2 266 Wah Finger Bass 2 267 Resonant Finger Bass 2 268 Wah Finger Bass 2 269 Bass & Distorted Electric Guitar 2 260 Bass Distorted Electric Guitar 2 261 Bass Distorted Electric Guitar 2 262 Mute Pick Bass Mute Pick Bass Mute Pick Bass Distorted Electric Guitar 2 260 Bass Distorted Electric Guitar 2 261 Bass & Distorted Electric Guitar 2 262 Mute Pick Bass Mute Pick Bass Mute Pick Bass Mute Pick Bass Pilter Bass Pass Pass Pass Pass Pass Pass Pass                                                                                                    | 240  | Electric Bass (finger) 2           | FngrBas2 |
| 243 Electric Bass (pick) PickBass 244 Electric Bass (pick) 2 PickBass 245 Fretless Bass FresBass 246 Fretless Bass S SlapBass 247 Slap Bass S SlapBass 248 Slap Bass 2 SlapBass 249 Slap Bass 3 SlapBas3 250 Slap Bass 4 SlapBas4 251 Synth Bass 252 Synth Bass 2 SynBass 253 Synth Bass 3 SynBass 254 Synth Bass 4 SynBass 255 Acoustic Bass Detuned DeAcoBas 256 Acoustic Bass Detuned DeAcoBas 257 Acoustic Bass Filter FilAcBas 258 Acoustic Bass Filter FilAcBas 259 Jazz Style JazStyle 260 Jazz Style 2 JaStyle2 261 Acoustic Bass & Mute Guitar AcB&MuGt 262 Acoustic Bass & Mute Guitar AcB&MuGt 263 Detuned Finger Bass DeFngrBa 264 Detuned Finger Bass DeFngrBa 265 Resonant Finger Bass ReFgrBas 266 Resonant Finger Bass Perpress 267 Resonant Finger Bass WafgrBas 268 Wah Finger Bass WafgrBas 269 Wah Finger Bass Distorted Electric Guitar Ba&DisGt 271 Bass & Distorted Electric Guitar Ba&DisGt 272 Mute Pick Bass MuPicBas                                                                                                    | 241  | Finger Slap Bass                   | FngrSlap |
| 244 Electric Bass (pick) 2 PickBas2 245 Fretless Bass FresBass 246 Fretless Bass 2 FresBass 247 Slap Bass SlapBass 248 Slap Bass 2 SlapBass 249 Slap Bass 3 SlapBas3 250 Slap Bass 4 SlapBas4 251 Synth Bass 252 Synth Bass 2 SynBass 253 Synth Bass 3 SynBass 254 Synth Bass 4 SynBass 255 Acoustic Bass Detuned DeAcoBas 256 Acoustic Bass Detuned DeAcoBas 257 Acoustic Bass Filter FilAcBas 258 Acoustic Bass Filter FilAcBas 259 Jazz Style JazzStyle 260 Jazz Style 2 JaStyle2 261 Acoustic Bass & Mute Guitar AcB&MuGt 262 Acoustic Bass & Mute Guitar AcB&MuGt 263 Detuned Finger Bass DeFngrBa 264 Detuned Finger Bass DeFngrBa 266 Resonant Finger Bass PergrBas 267 Resonant Finger Bass PergrBas 268 Wah Finger Bass WafgrBas 269 Wah Finger Bass Destorted Electric Guitar BasDicGt 271 Bass & Distorted Electric Guitar Ba&DicGt 272 Mute Pick Bass MulPicBas                                                                                                    |      | Finger Slap Bass 2                 | FngrSlp2 |
| 245Fretless BassFresBass246Fretless Bass 2FresBas2247Slap BassSlapBass248Slap Bass 2SlapBas2249Slap Bass 3SlapBas3250Slap Bass 4SlapBas4251Synth BassSynBass252Synth Bass 2SynBass2253Synth Bass 3SynBass3254Synth Bass 4SynBass3255Acoustic Bass DetunedDeAcoBas256Acoustic Bass Detuned 2DeAcoBa2257Acoustic Bass FilterFilAcBas258Acoustic Bass Filter 2FilAcBa2259Jazz StyleJazStyle260Jazz Style 2JaStyle2261Acoustic Bass & Mute GuitarAcB&MuGt262Acoustic Bass & Mute Guitar 2AcB&MuG2263Detuned Finger BassDeFngrBa264Detuned Finger BassDeFngrBa265Dark Finger BassDaFngrBa266Resonant Finger BassReFgrBas267Resonant Finger Bass 2ReFgrBas268Wah Finger Bass 2ReFgrBas269Wah Finger Bass 2WaFgrBas270Bass & Distorted Electric GuitarBa&DisGt271Bass & Distorted Electric Guitar 2Ba&DiGt2272Mute Pick BassMuPicBas                                                                                                    | 243  | Electric Bass (pick)               | PickBass |
| 246Fretless Bass 2FresBas2247Slap BassSlapBass248Slap Bass 2SlapBas2249Slap Bass 3SlapBas3250Slap Bass 4SlapBas4251Synth BassSynBass252Synth Bass 2SynBass2253Synth Bass 3SynBass3254Synth Bass 4SynBass4255Acoustic Bass DetunedDeAcoBas256Acoustic Bass Detuned 2DeAcoBa2257Acoustic Bass FilterFilAcBas258Acoustic Bass Filter 2FilAcBa2259Jazz StyleJazStyle260Jazz Style 2JaStyle2261Acoustic Bass & Mute GuitarAcB&MuGt262Acoustic Bass & Mute Guitar 2AcB&MuG2263Detuned Finger BassDeFngrBa264Detuned Finger Bass 2DeFngBa2265Dark Finger BassDaFngrBa266Resonant Finger BassReFgrBas267Resonant Finger BassReFgrBas268Wah Finger BassWaFgrBas269Wah Finger Bass 2ReFgrBas269Wah Finger Bass 2WaFgrBas270Bass & Distorted Electric Guitar 2Ba&DiGt2271Bass & Distorted Electric Guitar 2Ba&DiGt2272Mute Pick BassMuPicBas                                                                                                    | 244  | Electric Bass (pick) 2             | PickBas2 |
| 247Slap BassSlapBass248Slap Bass 2SlapBas2249Slap Bass 3SlapBas3250Slap Bass 4SlapBas4251Synth BassSynBass252Synth Bass 2SynBass2253Synth Bass 3SynBass3254Synth Bass 4SynBass4255Acoustic Bass DetunedDeAcoBas256Acoustic Bass FilterFilAcBas257Acoustic Bass Filter 2FilAcBa2259Jazz StyleJazStyle260Jazz Style 2JaStyle2261Acoustic Bass & Mute GuitarAcB&MuGt262Acoustic Bass & Mute Guitar 2AcB&MuG2263Detuned Finger BassDeFngrBa264Detuned Finger Bass 2DeFngBa2265Dark Finger BassDaFngrBa266Resonant Finger BassReFgrBas267Resonant Finger Bass 2ReFgrBas268Wah Finger Bass 2ReFgrBas269Wah Finger Bass 2WaFgrBas269Wah Finger Bass 2WaFgrBas269Wah Finger Bass 2WaFgrBas270Bass & Distorted Electric Guitar 2Ba&DisGt271Bass & Distorted Electric Guitar 2Ba&DiGt2272Mute Pick BassMuPicBas                                                                                                    | 245  | Fretless Bass                      | FresBass |
| 248Slap Bass 2SlapBas2249Slap Bass 3SlapBas3250Slap Bass 4SlapBas4251Synth BassSynBass252Synth Bass 2SynBass2253Synth Bass 3SynBass3254Synth Bass 4SynBass4255Acoustic Bass DetunedDeAcoBas256Acoustic Bass FilterFilAcBas257Acoustic Bass Filter 2FilAcBa2259Jazz StyleJazStyle260Jazz Style 2JaStyle2261Acoustic Bass & Mute GuitarAcB&MuGt262Acoustic Bass & Mute Guitar 2AcB&MuG2263Detuned Finger BassDeFngrBa264Detuned Finger Bass 2DeFngrBa265Dark Finger BassDaFngrBa266Resonant Finger Bass 2ReFgrBas267Resonant Finger Bass 2ReFgrBas268Wah Finger Bass 2WaFgrBas269Wah Finger Bass 2WaFgrBas269Wah Finger Bass 2WaFgrBas270Bass & Distorted Electric Guitar 2Ba&DiGt2271Bass & Distorted Electric Guitar 2Ba&DiGt2272Mute Pick BassMuPicBas                                                                                                    | 246  | Fretless Bass 2                    | FresBas2 |
| 249Slap Bass 3SlapBas3250Slap Bass 4SlapBas4251Synth BassSynBass252Synth Bass 2SynBass2253Synth Bass 3SynBass3254Synth Bass 4SynBass4255Acoustic Bass DetunedDeAcoBas256Acoustic Bass FilterFilAcBas257Acoustic Bass Filter 2FilAcBa2259Jazz StyleJazStyle260Jazz Style 2JaStyle2261Acoustic Bass & Mute GuitarAcB&MuGt262Acoustic Bass & Mute Guitar 2AcB&MuG2263Detuned Finger BassDeFngrBa264Detuned Finger Bass 2DeFngBa2265Dark Finger BassDaFngrBa266Resonant Finger Bass 2ReFgrBas267Resonant Finger Bass 2ReFgrBas268Wah Finger Bass 2WaFgrBas269Wah Finger Bass 2WaFgrBas269Wah Finger Bass 2WaFgrBas270Bass & Distorted Electric Guitar 2Ba&DiGt2271Bass & Distorted Electric Guitar 2Ba&DiGt2272Mute Pick BassMuPicBas                                                                                                    | 247  | Slap Bass                          | SlapBass |
| 250 Slap Bass 4 251 Synth Bass 252 Synth Bass 2 253 Synth Bass 3 254 Synth Bass 4 255 Acoustic Bass Detuned DeAcoBas 256 Acoustic Bass Detuned 2 257 Acoustic Bass Filter 258 Acoustic Bass Filter 2 259 Jazz Style 260 Jazz Style 2 261 Acoustic Bass & Mute Guitar 262 Acoustic Bass & Mute Guitar 263 Detuned Finger Bass 264 Detuned Finger Bass 265 Dark Finger Bass 266 Resonant Finger Bass 267 Resonant Finger Bass 268 Wah Finger Bass 269 Wah Finger Bass 269 Wah Finger Bass 260 Bass & Distorted Electric Guitar 260 Bass & Distorted Electric Guitar 2 261 Bass & Distorted Electric Guitar 2 262 Basb Mute Guitar 2 263 Detuned Finger Bass 264 Detuned Finger Bass 265 Dark Finger Bass 266 Resonant Finger Bass 267 Resonant Finger Bass 268 Wah Finger Bass 269 Wah Finger Bass 269 Wah Finger Bass 269 Wah Finger Bass 269 Wah Finger Bass 269 Wah Finger Bass 269 Wah Finger Bass 260 Bass & Distorted Electric Guitar 260 Bass & Distorted Electric Guitar 260 Bass & Distorted Electric Guitar 260 Bass & Distorted Electric Guitar 260 Bass & Mute Cuitar 2 270 Bass & Distorted Electric Guitar 2 271 Bass & Distorted Electric Guitar 2 272 Mute Pick Bass 28                                                                                                    | 248  | Slap Bass 2                        | SlapBas2 |
| 251Synth BassSynBass2252Synth Bass 2SynBass2253Synth Bass 3SynBass3254Synth Bass 4SynBass4255Acoustic Bass DetunedDeAcoBas256Acoustic Bass FilterFilAcBas257Acoustic Bass Filter 2FilAcBas258Acoustic Bass Filter 2FilAcBa2259Jazz StyleJazStyle260Jazz Style 2JaStyle2261Acoustic Bass & Mute GuitarAcB&MuGt262Acoustic Bass & Mute Guitar 2AcB&MuG2263Detuned Finger BassDeFngrBa264Detuned Finger Bass 2DeFngBa2265Dark Finger BassDaFngrBa266Resonant Finger Bass 2ReFgrBas267Resonant Finger Bass 2ReFgrBas268Wah Finger Bass 2WaFgrBas269Wah Finger Bass 2WaFgrBas269Wah Finger Bass 2WaFgrBas270Bass & Distorted Electric Guitar 2Ba&DisGt271Bass & Distorted Electric Guitar 2Ba&DiGt2272Mute Pick BassMuPicBas                                                                                                    | 249  | Slap Bass 3                        | SlapBas3 |
| 252 Synth Bass 2 253 Synth Bass 3 254 Synth Bass 4 255 Acoustic Bass Detuned 256 Acoustic Bass Detuned 2 257 Acoustic Bass Filter 258 Acoustic Bass Filter 2 259 Jazz Style 260 Jazz Style 2 261 Acoustic Bass & Mute Guitar 262 Acoustic Bass & Mute Guitar 263 Detuned Finger Bass 264 Detuned Finger Bass 265 Dark Finger Bass 266 Resonant Finger Bass 267 Resonant Finger Bass 268 Wah Finger Bass 269 Wah Finger Bass 269 Wah Finger Bass 260 Bass & Distorted Electric Guitar 260 Bass & Distorted Electric Guitar 261 Bass & Distorted Electric Guitar 262 Basb Mure Guitar 263 Dass & Distorted Electric Guitar 264 Detuned Finger Bass 265 Dass & Distorted Electric Guitar 266 Bass & Distorted Electric Guitar 267 Bass & Distorted Electric Guitar 268 BasbigGt 270 Bass & Distorted Electric Guitar 271 Bass & Distorted Electric Guitar 272 Mure Pick Bass 286 MurpicBas 287 MurpicBas 288 MurpicBas 287 MurpicBas 288 MurpicBas 388 MurpicBas 388 MurpicBas 389 MurpicBas 389 MurpicBas 389 MurpicBas 389 MurpicBas 389 MurpicBas 389 MurpicBas 389 MurpicBas 380 MurpicBas 380 MurpicBas 380 MurpicBas 380 MurpicBas                                                                                                    | 250  | Slap Bass 4                        | SlapBas4 |
| 253 Synth Bass 3 SynBass3 254 Synth Bass 4 SynBass4 255 Acoustic Bass Detuned DeAcoBas 256 Acoustic Bass Detuned 2 DeAcoBa2 257 Acoustic Bass Filter FilAcBas 258 Acoustic Bass Filter 2 FilAcBa2 259 Jazz Style JazStyle 260 Jazz Style 2 JaStyle2 261 Acoustic Bass & Mute Guitar AcB&MuGt 262 Acoustic Bass & Mute Guitar AcB&MuGt 263 Detuned Finger Bass DeFngrBa 264 Detuned Finger Bass DaFngrBa 265 Dark Finger Bass DaFngrBa 266 Resonant Finger Bass Pass ReFgrBas 267 Resonant Finger Bass WaFgrBas 268 Wah Finger Bass WaFgrBas 269 Wah Finger Bass Dass Ba&DisGt 270 Bass & Distorted Electric Guitar Ba&DisGt 271 Bass & Distorted Electric Guitar 2 MuPicBas                                                                                                    | 251  | Synth Bass                         | SynBass  |
| 254Synth Bass 4SynBass4255Acoustic Bass DetunedDeAcoBas256Acoustic Bass Detuned 2DeAcoBa2257Acoustic Bass FilterFilAcBas258Acoustic Bass Filter 2FilAcBa2259Jazz StyleJazStyle260Jazz Style 2JaStyle2261Acoustic Bass & Mute GuitarAcB&MuGt262Acoustic Bass & Mute Guitar 2AcB&MuG2263Detuned Finger BassDeFngrBa264Detuned Finger Bass 2DeFngBa2265Dark Finger BassDaFngrBa266Resonant Finger Bass 2ReFgrBas267Resonant Finger Bass 2ReFgrBas268Wah Finger Bass 2WaFgrBas269Wah Finger Bass 2WaFgrBas269Wah Finger Bass 2WaFgrBa2270Bass & Distorted Electric Guitar 2Ba&DisGt271Bass & Distorted Electric Guitar 2Ba&DiGt2272Mute Pick BassMuPicBas                                                                                                    | 252  | Synth Bass 2                       | SynBass2 |
| 255 Acoustic Bass Detuned 2 DeAcoBas 256 Acoustic Bass Detuned 2 DeAcoBa2 257 Acoustic Bass Filter FilAcBas 258 Acoustic Bass Filter 2 FilAcBa2 259 Jazz Style JazStyle 260 Jazz Style 2 JaStyle2 261 Acoustic Bass & Mute Guitar AcB&MuGt 262 Acoustic Bass & Mute Guitar 2 AcB&MuG2 263 Detuned Finger Bass DeFngrBa 264 Detuned Finger Bass 2 DeFngBa2 265 Dark Finger Bass DaFngrBa 266 Resonant Finger Bass ReFgrBas 267 Resonant Finger Bass 2 ReFgrBa2 268 Wah Finger Bass WaFgrBas 269 Wah Finger Bass 2 WaFgrBas 269 Wah Finger Bass 2 Ba&DisGt 271 Bass & Distorted Electric Guitar 2 272 Mute Pick Bass MuPicBas                                                                                                    | 253  | Synth Bass 3                       | SynBass3 |
| 256 Acoustic Bass Detuned 2 257 Acoustic Bass Filter 258 Acoustic Bass Filter 2 259 Jazz Style 260 Jazz Style 2 261 Acoustic Bass & Mute Guitar 262 Acoustic Bass & Mute Guitar 263 Detuned Finger Bass 264 Detuned Finger Bass 265 Dark Finger Bass 266 Resonant Finger Bass 267 Resonant Finger Bass 268 Wah Finger Bass 269 Wah Finger Bass 269 Wah Finger Bass 260 Bass & Distorted Electric Guitar 260 Bass & Distorted Electric Guitar 261 Bass Bas Das Bas Bas Bas Bas Bas Bas Bas Bas Bas B                                                                                                    | 254  | Synth Bass 4                       | SynBass4 |
| 257 Acoustic Bass Filter FilAcBas 258 Acoustic Bass Filter 2 FilAcBa2 259 Jazz Style JazStyle 260 Jazz Style 2 JaStyle2 261 Acoustic Bass & Mute Guitar AcB&MuGt 262 Acoustic Bass & Mute Guitar 2 AcB&MuG2 263 Detuned Finger Bass DeFngrBa 264 Detuned Finger Bass 2 DeFngBa2 265 Dark Finger Bass DaFngrBa 266 Resonant Finger Bass ReFgrBas 267 Resonant Finger Bass 2 ReFgrBa2 268 Wah Finger Bass WaFgrBas 269 Wah Finger Bass 2 WaFgrBas 269 Wah Finger Bass 2 Ba&DisGt 270 Bass & Distorted Electric Guitar Ba&DisGt 271 Bass & Distorted Electric Guitar 2 Ba&DiGt2 272 Mute Pick Bass Mure Guitar Silver Guitar Ba&DisGt 272 Mute Pick Bass Mure Guitar Silver Guitar Silver Guitar Silv | 255  | Acoustic Bass Detuned              | DeAcoBas |
| 258 Acoustic Bass Filter 2 259 Jazz Style 260 Jazz Style 2 261 Acoustic Bass & Mute Guitar 262 Acoustic Bass & Mute Guitar 2 263 Detuned Finger Bass 264 Detuned Finger Bass 2 265 Dark Finger Bass 266 Resonant Finger Bass 267 Resonant Finger Bass 2 268 Wah Finger Bass 269 Wah Finger Bass 269 Wah Finger Bass 270 Bass & Distorted Electric Guitar 288 Bas Bas Bas Bas Bas Bas Bas Bas Bas Bas                                                                                                    | 256  | Acoustic Bass Detuned 2            | DeAcoBa2 |
| 259Jazz StyleJazStyle260Jazz Style 2JaStyle2261Acoustic Bass & Mute GuitarAcB&MuGt262Acoustic Bass & Mute Guitar 2AcB&MuG2263Detuned Finger BassDeFngrBa264Detuned Finger Bass 2DeFngBa2265Dark Finger BassDaFngrBa266Resonant Finger Bass 2ReFgrBas267Resonant Finger Bass 2ReFgrBa2268Wah Finger Bass 2WaFgrBas269Wah Finger Bass 2WaFgrBa2270Bass & Distorted Electric Guitar 2Ba&DisGt271Bass & Distorted Electric Guitar 2Ba&DiGt2272Mute Pick BassMuPicBas                                                                                                    | 257  | Acoustic Bass Filter               | FilAcBas |
| 260Jazz Style 2JaStyle2261Acoustic Bass & Mute GuitarAcB&MuGt262Acoustic Bass & Mute Guitar 2AcB&MuG2263Detuned Finger BassDeFngrBa264Detuned Finger Bass 2DeFngBa2265Dark Finger BassDaFngrBa266Resonant Finger BassReFgrBas267Resonant Finger Bass 2ReFgrBa2268Wah Finger BassWaFgrBas269Wah Finger Bass 2WaFgrBa2270Bass & Distorted Electric GuitarBa&DisGt271Bass & Distorted Electric Guitar 2Ba&DiGt2272Mute Pick BassMuPicBas                                                                                                    | 258  | Acoustic Bass Filter 2             | FilAcBa2 |
| AcB&MuGt Acoustic Bass & Mute Guitar AcB&MuGt AcB&MuG2 Acoustic Bass & Mute Guitar 2 AcB&MuG2 AcB&MuGC AcB&MuGC AcB&MuGCA AcB&MuGCA AcB&MuGCA AcB&MuGCA AcB&MuGCA AcB&MuGCA AcB&MuGCA AcB&MuGCA AcB&MuGCA AcB&MuGCA AcB&MuGCA AcB&MuGCA AcB&MuGCA AcB&MuGCA AcB&MuGCA AcB&MuGCA AcB&MuGCA AcB&MuGCA | 259  | Jazz Style                         | JazStyle |
| 262Acoustic Bass & Mute Guitar 2AcB&MuG2263Detuned Finger BassDeFngrBa264Detuned Finger Bass 2DeFngBa2265Dark Finger BassDaFngrBa266Resonant Finger BassReFgrBas267Resonant Finger Bass 2ReFgrBa2268Wah Finger BassWaFgrBas269Wah Finger Bass 2WaFgrBa2270Bass & Distorted Electric GuitarBa&DisGt271Bass & Distorted Electric Guitar 2Ba&DiGt2272Mute Pick BassMuPicBas                                                                                                    | 260  | Jazz Style 2                       | JaStyle2 |
| 263Detuned Finger BassDeFngrBa264Detuned Finger Bass 2DeFngBa2265Dark Finger BassDaFngrBa266Resonant Finger BassReFgrBas267Resonant Finger Bass 2ReFgrBa2268Wah Finger BassWaFgrBas269Wah Finger Bass 2WaFgrBa2270Bass & Distorted Electric GuitarBa&DisGt271Bass & Distorted Electric Guitar 2Ba&DiGt2272Mute Pick BassMuPicBas                                                                                                    | 261  | Acoustic Bass & Mute Guitar        | AcB&MuGt |
| 264Detuned Finger Bass 2DeFngBa2265Dark Finger BassDaFngrBa266Resonant Finger BassReFgrBas267Resonant Finger Bass 2ReFgrBa2268Wah Finger BassWaFgrBas269Wah Finger Bass 2WaFgrBa2270Bass & Distorted Electric GuitarBa&DisGt271Bass & Distorted Electric Guitar 2Ba&DiGt2272Mute Pick BassMuPicBas                                                                                                    | 262  | Acoustic Bass & Mute Guitar 2      | AcB&MuG2 |
| 265Dark Finger BassDaFngrBa266Resonant Finger BassReFgrBas267Resonant Finger Bass 2ReFgrBa2268Wah Finger BassWaFgrBas269Wah Finger Bass 2WaFgrBa2270Bass & Distorted Electric GuitarBa&DisGt271Bass & Distorted Electric Guitar 2Ba&DiGt2272Mute Pick BassMuPicBas                                                                                                    | 263  | Detuned Finger Bass                | DeFngrBa |
| 266Resonant Finger BassReFgrBas267Resonant Finger Bass 2ReFgrBa2268Wah Finger BassWaFgrBas269Wah Finger Bass 2WaFgrBa2270Bass & Distorted Electric GuitarBa&DisGt271Bass & Distorted Electric Guitar 2Ba&DiGt2272Mute Pick BassMuPicBas                                                                                                    | 264  | Detuned Finger Bass 2              | DeFngBa2 |
| 267Resonant Finger Bass 2ReFgrBa2268Wah Finger BassWaFgrBas269Wah Finger Bass 2WaFgrBa2270Bass & Distorted Electric GuitarBa&DisGt271Bass & Distorted Electric Guitar 2Ba&DiGt2272Mute Pick BassMuPicBas                                                                                                    | 265  | Dark Finger Bass                   | DaFngrBa |
| 268Wah Finger BassWaFgrBas269Wah Finger Bass 2WaFgrBa2270Bass & Distorted Electric GuitarBa&DisGt271Bass & Distorted Electric Guitar 2Ba&DiGt2272Mute Pick BassMuPicBas                                                                                                    | 266  | Resonant Finger Bass               | ReFgrBas |
| 269 Wah Finger Bass 2 WaFgrBa2 270 Bass & Distorted Electric Guitar Ba&DisGt 271 Bass & Distorted Electric Guitar 2 Ba&DiGt2 272 Mute Pick Bass MuPicBas                                                                                                    | 267  | Resonant Finger Bass 2             | ReFgrBa2 |
| 270     Bass & Distorted Electric Guitar     Ba&DisGt       271     Bass & Distorted Electric Guitar 2     Ba&DiGt2       272     Mute Pick Bass     MuPicBas                                                                                                    | 268  | Wah Finger Bass                    | WaFgrBas |
| 271Bass & Distorted Electric Guitar 2Ba&DiGt2272Mute Pick BassMuPicBas                                                                                                    | 269  | Wah Finger Bass 2                  | WaFgrBa2 |
| 272 Mute Pick Bass MuPicBas                                                                                                    | 270  | Bass & Distorted Electric Guitar   | Ba&DisGt |
|                                                                                                    | 271  | Bass & Distorted Electric Guitar 2 | Ba&DiGt2 |
| 273 Mute Pick Bass 2 MuPicBa2                                                                                                    | 272  | Mute Pick Bass                     | MuPicBas |
|                                                                                                    | 273  | Mute Pick Bass 2                   | MuPicBa2 |

| 274 | Detuned Pick Bass         | DePicBas |
|-----|---------------------------|----------|
| 275 | Detuned Pick Bass 2       | DePicBa2 |
| 276 | 90's Bass                 | 90'sBass |
| 277 | 90's Bass 2               | 90'sBas2 |
| 278 | Fretless Bass & Sine      | Frls&Sin |
| 279 | Fretless Bass & Sine 2    | Frls&Si2 |
| 280 |                           |          |
| 281 | Fretless Bass Detuned     | DeFrtles |
| 282 | Fretless Bass Detuned 2   | DeFrles2 |
|     | Fretless Bass Detuned 3   | DeFrles3 |
| 283 | Power Slap Bass           | PoSlaBas |
| 284 | Power Slap Bass 2         | PoSlaBa2 |
| 285 | Lash Thumb Bass           | LaThbBas |
| 286 | Lash Thumb Bass 2         | LaThbBa2 |
| 287 | Resonant Slap Bass        | ReSlaBas |
| 288 | Resonant Slap Bass 2      | ReSlaBa2 |
| 289 | Wah Slap Bass             | WaSlaBas |
| 290 | Wah Slap Bass 2           | WaSIBas2 |
| 291 | Velocity Switch Slap Bass | VeSlaBas |
| 292 | Clavi Bass                | ClavBass |
| 293 | Hammer                    | Hammer   |
| 294 | Synth Bass (attack)       | AtackBas |
| 295 | Synth Bass (rubber)       | RubbBass |
| 296 | Attack Pulse              | AtackPls |
|     | gs & Orchestral           |          |
| 297 | Violin                    | Violin   |
| 298 | Violin 2                  | Violin2  |
| 299 | Violin (slow attack)      | SIViolin |
| 300 | Two Violin                | TwoVioli |
| 301 | Soft Violin               | SofVioli |
| 302 | Velocity Violin           | VelVioli |
| 303 | The Violin                | TheVioli |
| 304 | Mono Violin               | MonVioli |
| 305 | Octave Violin             | OtaVioli |
| 306 | Electric Violin           | EleVioli |
| 307 | Violin & Viola            | Vlin&Vla |
| 308 | Viola                     | Viola    |
| 309 | Viola 2                   | Viola2   |
| 310 | Viola 3                   | Viola3   |
| 311 | Dark Viola                | DarViola |
| 312 | Cello                     | Cello    |
| 313 | Cello 2                   | Cello2   |
| 314 | Cello 3                   | Cello3   |
| 315 | Cello 4                   | Cello4   |
| 316 | Contrabass                | Contrabs |
| 317 | Contrabass 2              | Contrab2 |
| 318 | Tremolo Strings           | TremStr  |
| 319 | Tremolo Strings 2         | TremStr2 |
| 320 | Slow Tremolo Strings      | SITrmStr |
| 321 | Slow Tremolo Strings 2    | SITrmSt2 |
| 322 | Pizzicato Strings         | PizzStr  |
| 323 | Pizzicato Strings 2       | PizStr2  |
| 324 | Octave Pizzicato          | OctaPiz  |
| 325 | Orchestral Harp           | OrchHarp |
| 326 | Orchestral Harp 2         | OrchHrp2 |
| 327 | Yang Chin                 | YangChin |
|     | •                         |          |

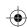

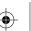

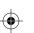

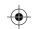

| 328  | Yang Chin 2            | YangChi2 |
|------|------------------------|----------|
| 329  | Timpani                | Timpani  |
| 330  | Timpani 2              | Timpani2 |
| 331  | String Ensembles       | Strings  |
| 332  | String Ensembles 2     | Strings2 |
| 333  | Strings & Brass        | Str&Bras |
| 334  | 60's Strings           | 60'sStr  |
| 335  | 70's Strings           | 70'sStrs |
| 336  | Synth Strings          | SynStrs  |
| 337  | Synth Strings 2        | SynStrs2 |
| 338  | Synth Strings 3        | SynStrs3 |
| 339  | Synth Strings 4        | SyntStr4 |
| 340  | Synth Strings 5        | SyntStr5 |
| 341  | Choir Aahs             | ChorAah  |
| 342  | Choir Aahs 2           | ChorAah2 |
| 343  | Choir Aahs 3           | ChorAah3 |
| 344  | Choir Aahs 4           | ChorAah4 |
|      | Voice Oohs             | VoiceOoh |
|      | Voice Oohs 2           | VoicOoh2 |
| 347  | Humming                | Humming  |
|      | Humming 2              | Humming2 |
|      | Analog Voice           | AnaVoice |
|      | Analog Voice 2         | AnaVoic2 |
| 351  | Synth Voice            | SynVoice |
|      | Orchestra Hit          | OrchHit  |
|      | Celloen 16'            | Cello16' |
|      | Chamber Music          | ChambMus |
|      | Chamber Music 2        | ChambMu2 |
|      | Africa                 | Africa   |
|      | Africa 2               | Africa2  |
| 358  | Stereo Slow Strings    | SteSlStr |
| 359  | Slow Strings           | SlowStr  |
| 360  | Legato Strings         | LegtoStr |
| 361  | Orchestra              | Orchstra |
|      | Arco Strings           | ArcoStr  |
|      | Resonant Strings       | RsontStr |
| 364  | The Strings            | TheStrs  |
|      | Solo Strings           | SoloStrs |
| 366  | Mellow Choir           | MeloChoi |
| 367  | Stereo Choir Aahs      | SteChoAa |
| 368  | Strings & Choir        | Str&Choi |
| 369  | Strings & Choir 2      | Str&Cho2 |
| 370  | Strings & Voice        | Str&Voic |
| 371  | Strings & Voice 2      | Str&Voi2 |
|      | Analog Voice           |          |
|      |                        | AnalgVoi |
|      | Analog Voice 2         | Analog   |
|      | Bass Hit Plus          | BassHit  |
|      | Bass Hit Plus 2        | BassHit2 |
|      | 6th Hit                | 6thHit   |
|      | 6th Hit 2              | 6thHit2  |
|      | Euro Hit               | EuroHit  |
|      | Euro Hit 2             | EuroHit2 |
|      | Octave Orchestra Hit   | OctOrchH |
| 381  | Octave Orchestra Hit 2 | OctOrcH2 |
| Reed |                        |          |

| 383         Trumpet 2         Trumpet 2           384         Dark Trumpet Soft         DarkTrp           385         Dark Trumpet Soft 2         Dark Trp2           386         Trombone         Trombone           387         Trombone 2         Trmbone2           388         Bright Trombone         BritBone           389         Tuba 2         Tuba2           390         Tuba 3         Tuba3           392         Muted Trumpet 4         MuteTrp           393         Muted Trumpet 2         MuteTrp2           394         Muted Trumpet 3         MuteTrp3           395         French Horn 4         FrHorn2           396         French Horn 3         FrHorn2           397         French Horn 4         FrHorn3           398         French Horn 4         FrHorn4           399         Brass Section Brass         Brass 2           401         Brass Section 3         Brass 2           402         Brass Section 3         Brass 3           403         Synth Brass         SynBrass           404         Brass Section 4         Brass 4           405         Synth Brass 3         SynBrass <t< th=""><th>382</th><th>Trumpet</th><th>Trumpet</th></t<>                                                                                                    | 382 | Trumpet                 | Trumpet  |
|----------------------------------------------------------------------------------------------------|-----|-------------------------|----------|
| 385         Dark Trumpet Soft 2         Dark Trp2           386         Trombone         Trombone           387         Trombone 2         Trmbone2           388         Bright Trombone         BritBone           389         Tuba         Tuba           390         Tuba 2         Tuba2           391         Tuba 3         Tuba3           392         Muted Trumpet 4         MuteTrp           393         Muted Trumpet 2         MuteTrp3           394         Muted Trumpet 3         MuteTrp3           395         French Horn         FrHorn           396         French Horn 4         FrHorn3           397         French Horn 4         FrHorn4           399         Brass Section 2         Brass Section 8           400         Brass Section 3         Brass 2           401         Brass Section 4         Brass 4           403         Synth Brass 3         SynBrass           404         Synth Brass 4         SynBrass           405         Synth Brass 3         SynBrass           406         Synth Brass 4         SynBrass           407         Resonant Trumpet         ResTrump           408 </td <td>383</td> <td>Trumpet 2</td> <td>Trumpet2</td>                                                                                                    | 383 | Trumpet 2               | Trumpet2 |
| 386         Trombone         Trombone 2           387         Trombone 2         Trmbone2           388         Bright Trombone         BritBone           389         Tuba         Tuba           390         Tuba 2         Tuba2           391         Tuba 3         Tuba3           392         Muted Trumpet         MuteTrp           393         Muted Trumpet 3         MuteTrp3           394         Muted Trumpet 3         MuteTrp3           395         French Horn 4         FrHorn           396         French Horn 3         FrHorn3           397         French Horn 4         FrHorn4           398         French Horn 4         FrHorn4           399         Brass Section Brass         Brass 2           400         Brass Section 3         Brass 3           401         Brass Section 4         Brass 3           402         Brass Section 3         Brass 3           403         Synth Brass 2         SynBrass 3           404         Bynth Brass 3         SynBrass 3           405         Synth Brass 4         SynBrass 3           406         Synth Brass 4         SynBrass 4           407                                                                                                    | 384 | Dark Trumpet Soft       | DarkTrp  |
| 387         Trombone 2         Trmbone2           388         Bright Trombone         BritBone           389         Tuba 2         Tuba2           390         Tuba 2         Tuba3           391         Tuba 3         Tuba3           392         Muted Trumpet 4         MuteTrp           393         Muted Trumpet 3         MuteTrp3           394         Muted Trumpet 3         MuteTrp3           395         French Horn 4         FrHorn2           396         French Horn 3         FrHorn2           397         French Horn 4         FrHorn4           398         French Horn 4         FrHorn3           398         French Horn 4         FrHorn4           399         Brass Section Brass         Brass 5           400         Brass Section 2         Brass 2           401         Brass Section 3         Brass 3           402         Brass Section 4         Brass 4           403         Synth Brass 2         SynBras 3           404         Synth Brass 3         SynBras 3           405         Synth Brass 4         SynBras 3           406         Synth Brass 4         SynBras 4           407 </td <td>385</td> <td>Dark Trumpet Soft 2</td> <td>DarkTrp2</td>                                                                                                    | 385 | Dark Trumpet Soft 2     | DarkTrp2 |
| 388         Bright Trombone         BritBone           389         Tuba         Tuba           390         Tuba 2         Tuba2           391         Tuba 3         Tuba3           392         Muted Trumpet         MuteTrp           393         Muted Trumpet 2         MuteTrp2           394         Muted Trumpet 3         MuteTrp3           395         French Horn         FrHorn           396         French Horn 2         FrHorn2           397         French Horn 3         FrHorn3           398         French Horn 4         FrHorn4           399         Brass Section 2         Brass           400         Brass Section 2         Brass 2           401         Brass Section 3         Brass 3           402         Brass Section 4         Brass 4           403         Synth Brass 2         SynBrass 3           404         Synth Brass 3         SynBrass 3           405         Synth Brass 4         SynBrass 3           406         Synth Brass 4         SynBrass 3           407         Resonant Trumpet         ResTrump           408         Sweet Trumpe         ResTrump           409                                                                                                    | 386 | Trombone                | Trombone |
| Tuba   Tuba   Tuba   Tuba   390   Tuba 2   Tuba 2   Tuba 3   Tuba 3   Tuba 3   Tuba 3   392   Muted Trumpet   MuteTrp   393   Muted Trumpet 2   MuteTrp2   394   Muted Trumpet 3   MuteTrp3   395   French Horn   FrHorn   FrHorn   396   French Horn 2   FrHorn 2   397   French Horn 4   FrHorn 3   French Horn 4   FrHorn 3   Brass Section Brass   400   Brass Section 2   Brass 2   401   Brass Section 3   Brass 3   402   Brass Section 4   Brass 4   403   Synth Brass 2   SynBras 3   SynBras 3   SynBras 3   SynBras 4   Synth Brass 4   Synth Brass 4   Synth Brass 4   Synth Brass 4   SynBras 4   SynBras 4   SynBras 4   SynBras 4   SynBras 4   SynBras 5   SynBras 6   Synth Brass 7   SynBras 9   SynBras 9   | 387 | Trombone 2              | Trmbone2 |
| 390         Tuba 2         Tuba3           391         Tuba 3         Tuba3           392         Muted Trumpet         MuteTrp2           394         Muted Trumpet 2         MuteTrp3           394         Muted Trumpet 3         MuteTrp3           395         French Horn 4         FrHorn           396         French Horn 2         FrHorn3           397         French Horn 4         FrHorn4           399         Brass Section 8         Frass           400         Brass Section 2         Brass 2           401         Brass Section 4         Brass 3           402         Brass Section 4         Brass 4           403         Synth Brass 2         SynBras           404         Synth Brass 3         SynBras3           405         Synth Brass 4         SynBras3           406         Synth Brass 4         SynBras4           407         Resonant Trumpet         ResTrump           408         Sweet Trumpet         SweTrump           409         Wah Trumpet         WahTrump           409         Wah Trumpet         WahTrump           401         Dark Trombone         DaTrombo           411 <td>388</td> <td>Bright Trombone</td> <td>BritBone</td>                                                                                                    | 388 | Bright Trombone         | BritBone |
| 391         Tuba 3         Tuba3           392         Muted Trumpet         MuteTrp           393         Muted Trumpet 2         MuteTrp3           395         French Horn         FrHorn           396         French Horn 2         FrHorn2           397         French Horn 3         FrHorn3           398         French Horn 4         FrHorn4           399         Brass Section 2         Brass 2           400         Brass Section 3         Brass 3           402         Brass Section 4         Brass 3           403         Synth Brass         SynBras 2           404         Synth Brass 2         SynBras 3           405         Synth Brass 3         SynBras 3           406         Synth Brass 4         SynBras 3           407         Resonant Trumpet         ResTrump           408         Sweet Trumpet         SweTrump           409         Wah Trombone         DaTrombo           411         Dark Trombone 2         DaTrombo           412         Strings & Trombone         Str&Trom           413         Tuba Solo 2         TubaSolo           414         Tuba Solo 2         TubaSolo                                                                                                    | 389 | Tuba                    | Tuba     |
| 392         Muted Trumpet         MuteTrp           393         Muted Trumpet 2         MuteTrp2           394         Muted Trumpet 3         MuteTrp3           395         French Horn         FrHorn           396         French Horn 2         FrHorn2           397         French Horn 3         FrHorn3           398         French Horn 4         FrHorn4           399         Brass Section 2         Brass 2           400         Brass Section 3         Brass 3           402         Brass Section 4         Brass 4           403         Synth Brass 2         SynBras 3           404         Synth Brass 3         SynBras 3           405         Synth Brass 4         SynBras 3           406         Synth Brass 4         SynBras 3           407         Resonant Trumpet ResTrump           408         Sweet Trumpet ResTrump           409         Wah Trumpet WahTrump         WahTrump           410         Dark Trombone DaTrombo           411         Dark Trombone 2         DaTrombo           412         Strings & Trombone         Str&Trom           413         Tuba Solo 1         TubaSolo           414 <t< td=""><td>390</td><td>Tuba 2</td><td>Tuba2</td></t<>                                                                                                    | 390 | Tuba 2                  | Tuba2    |
| 393         Muted Trumpet 3         MuteTrp2           394         Muted Trumpet 3         MuteTrp3           395         French Horn         FrHorn           396         French Horn 2         FrHorn2           397         French Horn 3         FrHorn4           398         French Horn 4         FrHorn4           399         Brass Section Brass         Brass S           400         Brass Section 2         Brass 2           401         Brass Section 3         Brass 3           402         Brass Section 4         Brass 3           403         Synth Brass 2         SynBrass 4           404         Synth Brass 3         SynBras 3           406         Synth Brass 4         SynBras 3           407         Resonant Trumpet         ResTrump           408         Sweet Trumpet         SweTrump           409         Wah Trumpet         WahTrump           410         Dark Trombone         DaTrombo           411         Dark Trombone 2         DaTrombo           412         Strings & Trombone         Str&Trom           413         Tuba Solo         TubaSolo           414         Tuba Solo 2         TubaSolo </td <td>391</td> <td>Tuba 3</td> <td>Tuba3</td>                                                                                                    | 391 | Tuba 3                  | Tuba3    |
| 394         Muted Trumpet 3         MuteTrp3           395         French Horn         FrHorn           396         French Horn 2         FrHorn2           397         French Horn 3         FrHorn3           398         French Horn 4         FrHorn4           399         Brass Section         Brass           400         Brass Section 2         Brass           400         Brass Section 3         Brass3           401         Brass Section 4         Brass4           402         Brass Section 4         Brass4           403         Synth Brass SynBras         SynBras2           404         Synth Brass 2         SynBras2           405         Synth Brass 3         SynBras3           406         Synth Brass 4         SynBras3           407         Resonant Trumpet         ResTrump           408         Sweet Trumpet         SweTrump           409         Wah Trumpet         WahTrump           400         Wah Trumpet         WahTrump           410         Dark Trombone         DaTrombo           411         Dark Trombone         DaTrombo           412         Strings & Trombone         Str&Trom <t< td=""><td>392</td><td>Muted Trumpet</td><td>MuteTrp</td></t<>                                                                                                    | 392 | Muted Trumpet           | MuteTrp  |
| 395         French Horn         FrHorn           396         French Horn 2         FrHorn2           397         French Horn 3         FrHorn3           398         French Horn 4         FrHorn4           399         Brass Section Brass         Brass Section 2           400         Brass Section 2         Brass2           401         Brass Section 4         Brass3           402         Brass Section 4         Brass4           403         Synth Brass 2         SynBras2           404         Synth Brass 3         SynBras2           405         Synth Brass 4         SynBras3           406         Synth Brass 4         SynBras4           407         Resonant Trumpet         ResTrump           408         Sweet Trumpet         SweTrump           409         Wah Trumpet         WahTrump           410         Dark Trombone         DaTrombo           411         Dark Trombone         Str&Trombo           411         Dark Trombone         Str&Trom           412         Strings & Trombone         Str&Trom           413         Tuba Solo         TubaSolo           414         Tuba Solo         TubaSolo                                                                                                    | 393 | Muted Trumpet 2         | MuteTrp2 |
| 396         French Horn 2         FrHorn2           397         French Horn 3         FrHorn3           398         French Horn 4         FrHorn4           399         Brass Section         Brasss           400         Brass Section 2         Brass2           401         Brass Section 3         Brass3           402         Brass Section 4         Brass4           403         Synth Brass         SynBras2           404         Synth Brass 2         SynBras3           405         Synth Brass 3         SynBras3           406         Synth Brass 4         SynBras3           407         Resonant Trumpet         ResTrump           408         Sweet Trumpet         SweTrump           409         Wah Trumpet         WahTrump           409         Wah Trumpet         WahTrump           410         Dark Trombone         DaTrombo           411         Dark Trombone 2         DaTrombo           412         Strings & Trombone         Str&Trom           413         Tuba Solo         TubaSolo           414         Tuba Solo 2         TubaSolo           415         Soft Tuba         SoftTuba           <                                                                                                    | 394 | Muted Trumpet 3         | MuteTrp3 |
| 397         French Horn 4         FrHorn4           398         French Horn 4         FrHorn4           399         Brass Section         Brass           400         Brass Section 2         Brass2           401         Brass Section 3         Brass3           402         Brass Section 4         Brass4           403         Synth Brass         SynBrass           404         Synth Brass 2         SynBras2           405         Synth Brass 3         SynBras3           406         Synth Brass 4         SynBras3           407         Resonant Trumpet         ResTrump           408         Sweet Trumpet         SweTrump           409         Wah Trumpet         WahTrump           409         Wah Trumpet         WahTrump           410         Dark Trombone         DaTrombo           411         Dark Trombone 2         DaTrombo           412         Strings & Trombone         Str&Trom           411         Tuba Solo         TubaSolo           412         Tuba Solo         TubaSolo           413         Tuba Solo 2         TubaSolo           414         Tuba Solo 2         TubaSolo <td< td=""><td>395</td><td>French Horn</td><td>FrHorn</td></td<>                                                                                                    | 395 | French Horn             | FrHorn   |
| 398         French Horn 4         FrHorn4           399         Brass Section         Brass           400         Brass Section 2         Brass2           401         Brass Section 3         Brass3           402         Brass Section 4         Brass4           403         Synth Brass         SynBras           404         Synth Brass 2         SynBras2           405         Synth Brass 3         SynBras3           406         Synth Brass 4         SynBras3           407         Resonant Trumpet         ResTrump           408         Sweet Trumpet         SweTrump           409         Wah Trumpet         WahTrump           409         Wah Trumpet         WahTrump           400         Wah Trumpet         WahTrump           401         Dark Trombone         DaTrombo           411         Dark Trombone 2         DaTrombo           411         Dark Trombone 2         DatTrombo           412         Strings & Trombone         Str&Trom           413         Tuba Solo 2         TubaSolo           414         Tuba Solo 2         TubaSolo           415         Soft Tuba         SoftTuba                                                                                                    | 396 | French Horn 2           | FrHorn2  |
| 399         Brass Section 2         Brass 2           400         Brass Section 2         Brass 2           401         Brass Section 3         Brass 3           402         Brass Section 4         Brass 4           403         Synth Brass 2         SynBras 3           404         Synth Brass 3         SynBras 3           405         Synth Brass 4         SynBras 4           407         Resonant Trumpet         ResTrump           408         Sweet Trumpet         SweTrump           409         Wah Trumpet         WahTrump           410         Dark Trombone         DaTrombo           411         Dark Trombone 2         DaTrombo           411         Dark Trombone 2         DaTrombo           412         Strings & Trombone         Str&Trom           413         Tuba Solo         TubaSolo           414         Tuba Solo 2         TubaSolo           415         Soft Tuba         SoftTuba           416         Soft Tuba 2         SofTuba2           417         Stereo French Horn         StFrHor2           419         Fifth Horn Orchestra 2         FifHornO           420         Fifth Horn Orchestra 2         Fif                                                                                                    | 397 | French Horn 3           | FrHorn3  |
| 400         Brass Section 2         Brass3           401         Brass Section 3         Brass3           402         Brass Section 4         Brass4           403         Synth Brass         SynBras2           404         Synth Brass 2         SynBras3           405         Synth Brass 3         SynBras3           406         Synth Brass 4         SynBras4           407         Resonant Trumpet         ResTrump           408         Sweet Trumpet         SweTrump           409         Wah Trumpet         WahTrump           410         Dark Trombone         DaTrombo           411         Dark Trombone 2         DaTrombo           411         Dark Trombone 3         Str&Trom           412         Strings & Trombone 3         Str&Trom           411         Tuba Solo 4         TubaSolo           412         Strings & Trombone 3         Str&Trom           413         Tuba Solo 2         TubaSolo           414         Tuba Solo 2         TubaSolo           415         Soft Tuba 3         SoftTuba           416         Soft Tuba 2         SofTuba           417         Stereo French Horn 2         StFrHor2                                                                                                    | 398 | French Horn 4           | FrHorn4  |
| 401         Brass Section 3         Brass4           402         Brass Section 4         Brass4           403         Synth Brass         SynBras           404         Synth Brass 2         SynBras3           405         Synth Brass 4         SynBras3           406         Synth Brass 4         SynBras4           407         Resonant Trumpet         ResTrump           408         Sweet Trumpet         SweTrump           409         Wah Trumpet         WahTrump           410         Dark Trombone         DaTrombo           411         Dark Trombone         DaTrombo           411         Dark Trombone         Str&Trom           411         Dark Trombone         Str&Trom           412         Strings & Trombone         Str&Trom           413         Tuba Solo         TubaSolo           414         Tuba Solo 2         TubaSolo           415         Soft Tuba         SoftTuba           416         Soft Tuba 2         SofTuba2           417         Stereo French Horn         StFrHorn           418         Stereo French Horn         StFrHorn           420         Fifth Horn Orchestra         FifHorO2                                                                                                    | 399 | Brass Section           | Brass    |
| 402 Brass Section 4 403 Synth Brass 404 Synth Brass 2 405 Synth Brass 3 406 Synth Brass 4 407 Resonant Trumpet ResTrump 408 Sweet Trumpet WahTrump 409 Wah Trumpet WahTrump 410 Dark Trombone DaTrombo 411 Dark Trombone 2 412 Strings & Trombone Str&Trom 413 Tuba Solo TubaSolo 414 Tuba Solo 2 415 Soft Tuba SoftTuba 416 Soft Tuba 2 417 Stereo French Horn StFrHorn 418 Stereo French Horn 2 419 Fifth Horn Orchestra 2 410 Fifth Horn Orchestra 2 421 Dark Brass 2 422 Dark Brass 2 423 Brassband Brasband 424 Brass Ensemble MuBrasEn 425 Mute Brass Ensemble MuBrasEn 426 Bright Brass Section 2 437 Brass Aralog Synth Brass 438 Analog Synth Brass 438 Synth Brass 436 Synth Brass DarBrass 436 Synth Brass Atrings 436 Synth Brass Atrings 436 Synth Brass 436 Synth Brass Atrings 437 SynBrass 438 Synth Brass 438 Synth Brass 438 Synth Brass 439 Synth Brass 430 Synth Brass 436 Synth Brass Atrings 436 Synth Brass 437 SynBrass 437 SynBrass 438 Synth Brass 438 Synth Brass 439 Synth Brass 430 Synth Brass 430 Synth Brass 431 Synth Brass 433 Synth Brass 434 Synth Brass 435 Octave Synth Brass 436 Synth Brass Strings 436 Synth Brass Strings 437 SynBrass 437 SynBrass 438 Synth Brass 438 Synth Brass 438 Synth Brass 439 Synth Brass 430 Synth Brass 430 Synth Brass 430 Synth Brass 431 Synth Brass 433 Synth Brass 435 Octave Synth Brass 436 Synth Brass 436 Synth Brass 437 SynBrass 438 Synth Brass 438 Synth Brass 439 Synth Brass 430 Synth Brass 430 Synth Brass 430 Synth Brass 430 Synth Brass 430 Synth Brass 430 Synth Brass 430 Synth Brass 430 Synth Brass 430 Synth Brass 430 Synth Brass 431 Synth Brass 433 Synth Brass 435 Synth Brass 436 Synth Brass 437 Synth Brass 438 Synth Brass 439 Synth Brass 430 Synth Brass 430 Synth Br | 400 | Brass Section 2         | Brass2   |
| 403 Synth Brass 2 SynBras 404 Synth Brass 2 SynBras 2 SynBras 3 SynBras 3 SynBras 3 SynBras 3 SynBras 4 SynBras 4 SynBras 4 SynBras 4 SynBras 4 SynBras 4 SynBras 4 SynBras 4 SynBras 4 SynBras 4 SynBras 4 SynBras 4 SynBras 4 SynBras 4 SynBras 4 SynBras 4 SynBras 4 SynBras 4 SynBras 4 SynBras 4 SynBras 4 SynBras 4 SynBras 4 SynBras 4 SynBras 4 SynBras 4 SynBras 4 SynBras 4 SynBras 4 SynBras 5 SynBras 5 SynBras 5 SynBras 5 SynBras 5 SynBras 5 SynBras 6 SynBras 8 SynBras 6 SynBras 8 SynBras 8 SynBras 8 SynBras 8 SynBras 8 SynBras 8 SynBras 8 SynBras 8 SynBras 8 SynBras 9 SynBras 8 SynBras 9 SynBras 9 Synth Bras 9 Synth Bras 9 Synth  | 401 | Brass Section 3         | Brass3   |
| 404 Synth Brass 2 405 Synth Brass 3 406 Synth Brass 4 407 Resonant Trumpet ResTrump 408 Sweet Trumpet WahTrump 409 Wah Trumpet WahTrump 410 Dark Trombone DaTrombo 411 Dark Trombone 2 412 Strings & Trombone Str&Trom 413 Tuba Solo TubaSolo 414 Tuba Solo 2 415 Soft Tuba 416 Soft Tuba 2 417 Stereo French Horn StFrHorn 418 Stereo French Horn 2 419 Fifth Horn Orchestra FifHornO 420 Fifth Horn Orchestra 2 421 Dark Brass 2 422 Dark Brass 2 423 Brassband Brasband 424 Brassband 2 425 Bright Brass Section BriBrass 426 Bright Brass Section 2 437 Brass Watrings Bras&Str 430 Brass & Strings Bras&Str 431 Brass & Strings Bras&Str 433 Analog Synth Brass DarBrass 435 Octave Synth Brass DtasStr 436 Synth Brass Strings 5yBr&Str                                                                                                    | 402 | Brass Section 4         | Brass4   |
| 405 Synth Brass 3 SynBras3 406 Synth Brass 4 SynBras4 407 Resonant Trumpet ResTrump 408 Sweet Trumpet SweTrump 409 Wah Trumpet WahTrump 410 Dark Trombone DaTrombo 411 Dark Trombone 2 DaTromb2 412 Strings & Trombone Str&Trom 413 Tuba Solo TubaSolo 414 Tuba Solo 2 TubaSol2 415 Soft Tuba SoftTuba 416 Soft Tuba 2 SofTuba2 417 Stereo French Horn StFrHorn 418 Stereo French Horn 2 StFrHor2 419 Fifth Horn Orchestra FifHornO 420 Fifth Horn Orchestra 2 FifHorO2 421 Dark Brass DarBrass 422 Dark Brass 2 DarBras2 423 Brassband Brasband 424 Brassband 2 Braband2 425 Bright Brass Section BriBrass 426 Bright Brass Section 2 BriBras2 427 Mute Brass Ensemble MuBrasEn 428 Mute Brass Ensemble 2 MuBraEn2 429 Sforzato Brass 430 Brass & Strings 431 Brass & Strings 432 Analog Synth Brass 433 Analog Synth Brass 4346 Synth Brass & Strings 435 Octave Synth Brass 436 Synth Brass & Strings 437 Syngh Brass 437 Syngh Brass 438 Synth Brass & Strings 439 Synth Brass 430 Octave Synth Brass 430 Synth Brass & Strings 431 Brass & Strings 433 Synth Brass 4343 Synth Brass & Strings 435 Octave Synth Brass 436 Synth Brass & Strings 437 Syngh Brass & Strings 438 Synth Brass & Strings 439 Synth Brass & Strings 430 Synth Brass & Strings 431 Synth Brass & Strings 433 Synth Brass & Strings 434 Synth Brass & Strings 435 Synth Brass & Strings 436 Synth Brass & Strings 437 Synth Brass & Strings 438 Synth Synth Brass 439 Synth Brass & Strings 430 Synth Brass & Strings 430 Synth Brass & Strings 431 Synth Brass & Strings 433 Synth Brass & Strings 434 Synth Brass & Strings 435 Synth Brass & Strings 436 Synth Brass & Strings 437 Synth Brass & Strings 438 Synth Brass & Strings 439 Synth Brass & Strings 430 Synth Brass & Strings 431 Synth Brass & Strings 433 Synth Brass & Strings 434 Synth Brass & Strings 445 Synth Brass & Strings 446 Synth Brass & Strings 447 Stringper Synth Brass & Strings 448 Synth Brass & Strings 449 Synth Brass & Strings 449 Synth Brass & Strings 449 Synth Brass & Strings                                                                            | 403 | Synth Brass             | SynBras  |
| 406 Synth Brass 4 SynBras4 407 Resonant Trumpet ResTrump 408 Sweet Trumpet SweTrump 409 Wah Trumpet WahTrump 410 Dark Trombone DaTrombo 411 Dark Trombone 2 DaTromb2 412 Strings & Trombone Str&Trom 413 Tuba Solo TubaSolo 414 Tuba Solo 2 TubaSol2 415 Soft Tuba SoftTuba 416 Soft Tuba 2 SofTuba2 417 Stereo French Horn StFrHorn 418 Stereo French Horn 2 StFrHor2 419 Fifth Horn Orchestra FifthorO 420 Fifth Horn Orchestra 2 FifthorO2 421 Dark Brass DarBrass 422 Dark Brass 2 DarBras2 423 Brassband Brasband 424 Brassband 2 Braband2 425 Bright Brass Section BriBrass 426 Bright Brass Section 2 BriBras2 427 Mute Brass Ensemble MuBrasEn 428 Mute Brass Ensemble 2 MuBraEn2 429 Sforzato Brass 430 Brass & Strings 431 Brass & Strings 432 Analog Synth Brass 433 Analog Synth Brass 4346 Synth Brass & Strings 435 Octave Synth Brass 436 Synth Brass & Strings 447 Brass Brass & Strings 436 Synth Brass & Strings 437 SypBr&Str                                                                                                    | 404 | Synth Brass 2           | SynBras2 |
| 407 Resonant Trumpet SweTrump 408 Sweet Trumpet SweTrump 409 Wah Trumpet WahTrump 410 Dark Trombone DaTrombo 411 Dark Trombone 2 DaTromb2 412 Strings & Trombone Str&Trom 413 Tuba Solo TubaSolo 414 Tuba Solo 2 TubaSol2 415 Soft Tuba Soft Tuba Soft Tuba 416 Soft Tuba 2 SofTuba 417 Stereo French Horn StFrHorn 418 Stereo French Horn 2 StFrHor2 419 Fifth Horn Orchestra FifHornO 420 Fifth Horn Orchestra 2 FifHorO2 421 Dark Brass DarBrass 422 Dark Brass 2 DarBras2 423 Brassband Brasband 424 Brassband 2 Braband2 425 Bright Brass Section BriBrass 426 Bright Brass Section 2 BriBras2 427 Mute Brass Ensemble MuBrasEn 428 Mute Brass Ensemble MuBrasEn 429 Sforzato Brass 430 Brass & Strings Bras&Str 431 Brass & Strings Bras&Str 433 Analog Synth Brass 2 AnaBras 434 Jump Brass Utass 435 Octave Synth Brass 436 Synth Brass & Strings 436 Synth Brass & Strings 437 SygPr&Str                                                                                                    | 405 | Synth Brass 3           | SynBras3 |
| 408 Sweet Trumpet 409 Wah Trumpet 410 Dark Trombone 411 Dark Trombone 411 Dark Trombone 412 Strings & Trombone 413 Tuba Solo 414 Tuba Solo 2 415 Soft Tuba 416 Soft Tuba 2 417 Stereo French Horn 418 Stereo French Horn 419 Fifth Horn Orchestra 420 Fifth Horn Orchestra 2 421 Dark Brass 422 Dark Brass 2 423 Brassband 424 Brass Section 426 Bright Brass Ensemble 427 Mute Brass Ensemble 428 Mute Brass & Strings 429 Sforzato Brass 430 Brass & Strings 431 Darss & Strings 432 Analog Synth Brass 433 Analog Synth Brass 435 Octave Synth Brass 410 Dark Brass 410 Dark Brass 421 Dark Brass 434 Synth Brass 435 Octave Synth Brass 435 Octave Synth Brass 446 Dark Brass 447 Mute Brass 448 Strings 448 Synth Brass 448 Jump Brass 448 Jump Brass 449 Jump Brass 440 Dark Brass 440 Dark Brass 441 Dark Brass 443 Jump Brass 443 Jump Brass 444 Jump Brass 445 Synth Brass & Strings 445 Synth Brass & Strings 446 Synth Brass & Strings 447 Synth Brass 448 Synth Brass 448 Synth Brass 449 Dark Brass 440 Dark Brass 440 Dark Brass 441 Dark Brass 442 Dark Brass 443 Dark Brass 444 Jump Brass 445 Octave Synth Brass 446 Synth Brass & Strings 447 Synth Brass 448 Synth Brass & Strings 448 Synth Brass & Strings 449 Synth Brass 440 Synth Brass 441 Synth Brass 442 Synth Brass 443 Synth Brass 443 Synth Brass 444 Synth Brass 445 Synth Brass 446 Synth Brass                                                                                                    | 406 | Synth Brass 4           | SynBras4 |
| 409Wah TrumpetWahTrump410Dark TromboneDaTrombo411Dark Trombone 2DaTromb2412Strings & TromboneStr&Trom413Tuba SoloTubaSolo414Tuba Solo 2TubaSol2415Soft TubaSoftTuba416Soft Tuba 2SofTuba2417Stereo French HornStFrHorn418Stereo French Horn 2StFrHor2419Fifth Horn OrchestraFifHorO2420Fifth Horn Orchestra 2FifHorO2421Dark BrassDarBrass422Dark Brass 2DarBras2423BrassbandBrasband424Brassband 2Braband2425Bright Brass SectionBriBrass426Bright Brass Section 2BriBrass427Mute Brass EnsembleMuBrasEn428Mute Brass Ensemble 2MuBraEn2429Sforzato BrassSfztBras430Brass & StringsBras&Str431Brass & StringsBras&Str432Analog Synth BrassAnaBras433Analog Synth BrassAnaBras434Jump BrassJumpBras435Octave Synth BrassSyBr&Str                                                                                                    | 407 | Resonant Trumpet        | ResTrump |
| 410Dark TromboneDaTrombo411Dark Trombone 2DaTromb2412Strings & TromboneStr&Trom413Tuba SoloTubaSolo414Tuba Solo 2TubaSol2415Soft TubaSoftTuba416Soft Tuba 2SofTuba2417Stereo French HornStFrHorn418Stereo French Horn 2StFrHor2419Fifth Horn OrchestraFifHornO420Fifth Horn Orchestra 2FifHorO2421Dark BrassDarBrass422Dark Brass 2DarBras2423BrassbandBrasband424Brassband 2Braband2425Bright Brass SectionBriBrass426Bright Brass Section 2BriBrass427Mute Brass EnsembleMuBrasEn428Mute Brass Ensemble 2MuBraEn2429Sforzato BrassSfztBras430Brass & StringsBras&Str431Brass & StringsBras&Str432Analog Synth BrassAnaBras433Analog Synth BrassAnaBras434Jump BrassJumpBras435Octave Synth BrassSyBr&Str                                                                                                    | 408 | Sweet Trumpet           | SweTrump |
| 411Dark Trombone 2DaTromb2412Strings & TromboneStr&Trom413Tuba SoloTubaSolo414Tuba Solo 2TubaSol2415Soft TubaSoftTuba416Soft Tuba 2SofTuba2417Stereo French HornStFrHorn418Stereo French Horn 2StFrHor2419Fifth Horn OrchestraFifHorO2420Fifth Horn Orchestra 2FifHorO2421Dark BrassDarBrass422Dark Brass 2DarBras2423BrassbandBrasband424Brassband 2Braband2425Bright Brass SectionBriBrass426Bright Brass Section 2BriBras2427Mute Brass EnsembleMuBrasEn428Mute Brass Ensemble 2MuBraEn2429Sforzato BrassSfztBras430Brass & StringsBras&Str431Brass & StringsBras&Str432Analog Synth BrassAnaBras433Analog Synth BrassJumpBras434Jump BrassJumpBras435Octave Synth BrassSyBr&Str                                                                                                    | 409 | Wah Trumpet             | WahTrump |
| 412Strings & TromboneStr&Trom413Tuba SoloTubaSolo414Tuba Solo 2TubaSol2415Soft TubaSoftTuba416Soft Tuba 2SofTuba2417Stereo French HornStFrHorn418Stereo French Horn 2StFrHor2419Fifth Horn OrchestraFifHorO2420Fifth Horn Orchestra 2FifHorO2421Dark BrassDarBrass422Dark Brass 2DarBras2423BrassbandBrasband424Brassband 2Braband2425Bright Brass SectionBriBrass426Bright Brass Section 2BriBras2427Mute Brass EnsembleMuBrasEn428Mute Brass Ensemble 2MuBraEn2429Sforzato BrassSfztBras430Brass & StringsBras&Str431Brass & StringsBras&Str432Analog Synth BrassAnaBras433Analog Synth BrassAnaBras434Jump BrassJumpBras435Octave Synth BrassOtaSyBrs436Synth Brass & StringsSyBr&Str                                                                                                    | 410 | Dark Trombone           | DaTrombo |
| 413Tuba SoloTubaSolo414Tuba Solo 2TubaSol2415Soft TubaSoftTuba416Soft Tuba 2SofTuba2417Stereo French HornStFrHorn418Stereo French Horn 2StFrHor2419Fifth Horn OrchestraFifHorO2420Fifth Horn Orchestra 2FifHorO2421Dark BrassDarBrass422Dark Brass 2DarBras2423BrassbandBrasband424Brassband 2Braband2425Bright Brass SectionBriBrass426Bright Brass Section 2BriBras2427Mute Brass EnsembleMuBrasEn428Mute Brass Ensemble 2MuBraEn2429Sforzato BrassSfztBras430Brass & StringsBras&Str431Brass & StringsBras&Str432Analog Synth BrassAnaBras433Analog Synth BrassAnaBras434Jump BrassJumpBras435Octave Synth BrassOtaSyBrs436Synth Brass & StringsSyBr&Str                                                                                                    | 411 | Dark Trombone 2         | DaTromb2 |
| 414 Tuba Solo 2 415 Soft Tuba 416 Soft Tuba 2 417 Stereo French Horn 418 Stereo French Horn 2 419 Fifth Horn Orchestra FifHornO 420 Fifth Horn Orchestra 2 421 Dark Brass 422 Dark Brass 2 423 Brassband Brasband 424 Brassband 2 425 Bright Brass Section 426 Bright Brass Section 2 427 Mute Brass Ensemble MuBrasEn 428 Mute Brass Ensemble 2 429 Sforzato Brass 430 Brass & Strings 431 Brass & Strings 433 Analog Synth Brass 435 Octave Synth Brass 456 Softman 468 Softmans 478 Softmans 478 So | 412 | Strings & Trombone      | Str&Trom |
| 415 Soft Tuba SoftTuba 416 Soft Tuba 2 SofTuba2 417 Stereo French Horn StFrHorn 418 Stereo French Horn 2 StFrHor2 419 Fifth Horn Orchestra FifHornO 420 Fifth Horn Orchestra 2 FifHorO2 421 Dark Brass DarBrass 422 Dark Brass 2 DarBras2 423 Brassband Brasband 424 Brassband 2 Braband2 425 Bright Brass Section BriBrass 426 Bright Brass Section 2 BriBras2 427 Mute Brass Ensemble MuBrasEn 428 Mute Brass Ensemble 2 MuBraEn2 429 Sforzato Brass Strings Bras&Str 431 Brass & Strings Bras&Str 432 Analog Synth Brass 2 AnaBras 433 Analog Synth Brass Dass 435 Octave Synth Brass Syntys                                                                                                    | 413 | Tuba Solo               | TubaSolo |
| 416 Soft Tuba 2 SofTuba2 417 Stereo French Horn StFrHorn 418 Stereo French Horn 2 StFrHor2 419 Fifth Horn Orchestra FifHornO 420 Fifth Horn Orchestra 2 FifHorO2 421 Dark Brass DarBrass 422 Dark Brass 2 DarBras2 423 Brassband Brasband 424 Brassband 2 Braband2 425 Bright Brass Section BriBrass 426 Bright Brass Section 2 BriBras2 427 Mute Brass Ensemble MuBrasEn 428 Mute Brass Ensemble 2 MuBraEn2 429 Sforzato Brass Strings Bras&Str 431 Brass & Strings Bras&Str 432 Analog Synth Brass 2 AnaBras 433 Analog Synth Brass DarBrass 435 Octave Synth Brass Strings SyBr&Str                                                                                                    | 414 | Tuba Solo 2             | TubaSol2 |
| 417 Stereo French Horn 418 Stereo French Horn 2 StFrHor2 419 Fifth Horn Orchestra FifHornO 420 Fifth Horn Orchestra 2 FifHorO2 421 Dark Brass 422 Dark Brass 2 DarBras2 423 Brassband Brasband 424 Brassband 2 Braband2 425 Bright Brass Section BriBrass 426 Bright Brass Section 2 BriBras2 427 Mute Brass Ensemble MuBrasEn 428 Mute Brass Ensemble 2 MuBraEn2 429 Sforzato Brass 430 Brass & Strings 431 Brass & Strings 432 Analog Synth Brass 433 Analog Synth Brass 435 Octave Synth Brass 436 Synth Brass & Strings 437 StFrench Horn 428 StFrench Horn 438 French Horn 449 Brass Brase 430 Brass & Strings 431 Brass & Strings 433 Analog Synth Brass 434 Jump Brass 435 Octave Synth Brass 436 Synth Brass & Strings 5tFrHorn 429 StFrHorn 430 Brass & Strings 431 Brass & Strings 432 Analog Synth Brass 433 Analog Synth Brass 434 Synth Brass 435 Octave Synth Brass 436 Synth Brass & Strings 437 Sygr&Str                                                                                                    | 415 | Soft Tuba               | SoftTuba |
| 418Stereo French Horn 2StFrHor2419Fifth Horn OrchestraFifHornO420Fifth Horn Orchestra 2FifHorO2421Dark BrassDarBrass422Dark Brass 2DarBras2423BrassbandBrasband424Brassband 2Braband2425Bright Brass SectionBriBrass426Bright Brass Section 2BriBras2427Mute Brass EnsembleMuBrasEn428Mute Brass Ensemble 2MuBraEn2429Sforzato BrassSfztBras430Brass & StringsBras&Str431Brass & Strings 2Bra&Str2432Analog Synth BrassAnaBras433Analog Synth BrassJumpBras434Jump BrassJumpBras435Octave Synth BrassOtaSyBrs436Synth Brass & StringsSyBr&Str                                                                                                    |     | Soft Tuba 2             | SofTuba2 |
| 419Fifth Horn OrchestraFifHornO420Fifth Horn Orchestra 2FifHorO2421Dark BrassDarBrass422Dark Brass 2DarBras2423BrassbandBrasband424Brassband 2Braband2425Bright Brass SectionBriBrass426Bright Brass Section 2BriBras2427Mute Brass EnsembleMuBrasEn428Mute Brass Ensemble 2MuBraEn2429Sforzato BrassSfztBras430Brass & StringsBras&Str431Brass & Strings 2Bra&Str2432Analog Synth BrassAnaBras433Analog Synth BrassJumpBras434Jump BrassJumpBras435Octave Synth BrassOtaSyBrs436Synth Brass & StringsSyBr&Str                                                                                                    | 417 | Stereo French Horn      | StFrHorn |
| 420 Fifth Horn Orchestra 2 FifHorO2 421 Dark Brass DarBrass 422 Dark Brass 2 DarBras2 423 Brassband Brasband 424 Brassband 2 Braband2 425 Bright Brass Section BriBrass 426 Bright Brass Section 2 BriBras2 427 Mute Brass Ensemble MuBrasEn 428 Mute Brass Ensemble 2 MuBraEn2 429 Sforzato Brass Strings Bras&Str 430 Brass & Strings Bras&Str 431 Brass & Strings Bras&Str 432 Analog Synth Brass AnaBras 433 Analog Synth Brass JumpBras 435 Octave Synth Brass Synth Brass Synth Bras | 418 | Stereo French Horn 2    | StFrHor2 |
| 421Dark BrassDarBrass422Dark Brass 2DarBras2423BrassbandBrasband424Brassband 2Braband2425Bright Brass SectionBriBrass426Bright Brass Section 2BriBras2427Mute Brass EnsembleMuBrasEn428Mute Brass Ensemble 2MuBraEn2429Sforzato BrassSfztBras430Brass & StringsBras&Str431Brass & Strings 2Bra&Str2432Analog Synth BrassAnaBras433Analog Synth Brass 2AnaBras2434Jump BrassJumpBras435Octave Synth BrassOtaSyBrs436Synth Brass & StringsSyBr&Str                                                                                                    | 419 | Fifth Horn Orchestra    | FifHornO |
| 422Dark Brass 2DarBras2423BrassbandBrasband424Brassband 2Braband2425Bright Brass SectionBriBrass426Bright Brass Section 2BriBras2427Mute Brass EnsembleMuBrasEn428Mute Brass Ensemble 2MuBraEn2429Sforzato BrassSfztBras430Brass & StringsBras&Str431Brass & Strings 2Bra&Str2432Analog Synth BrassAnaBras433Analog Synth Brass 2AnaBras2434Jump BrassJumpBras435Octave Synth BrassOtaSyBrs436Synth Brass & StringsSyBr&Str                                                                                                    | 420 | Fifth Horn Orchestra 2  | FifHorO2 |
| 423 Brassband Brasband 424 Brassband 2 Braband2 425 Bright Brass Section BriBrass 426 Bright Brass Section 2 BriBras2 427 Mute Brass Ensemble MuBrasEn 428 Mute Brass Ensemble 2 MuBraEn2 429 Sforzato Brass SfztBras 430 Brass & Strings Bras&Str 431 Brass & Strings Bras&Str 431 Brass & Strings 2 Bra&Str2 432 Analog Synth Brass AnaBras 433 Analog Synth Brass JumpBras 435 Octave Synth Brass OtaSyBrs 436 Synth Brass & Strings SyBr&Str                                                                                                    | 421 | Dark Brass              | DarBrass |
| 424 Brassband 2 Bright Brass Section BriBrass 426 Bright Brass Section 2 BriBras2 427 Mute Brass Ensemble MuBrasEn 428 Mute Brass Ensemble 2 MuBraEn2 429 Sforzato Brass Strings Bras&Str 430 Brass & Strings Bras&Str 431 Brass & Strings 2 Bra&Str2 432 Analog Synth Brass AnaBras 433 Analog Synth Brass 2 JumpBras 435 Octave Synth Brass OtaSyBrs 436 Synth Brass & Strings SyBr&Str                                                                                                    | 422 | Dark Brass 2            | DarBras2 |
| 425Bright Brass SectionBriBrass426Bright Brass Section 2BriBras2427Mute Brass EnsembleMuBrasEn428Mute Brass Ensemble 2MuBraEn2429Sforzato BrassSfztBras430Brass & StringsBras&Str431Brass & Strings 2Bra&Str2432Analog Synth BrassAnaBras433Analog Synth Brass 2AnaBras2434Jump BrassJumpBras435Octave Synth BrassOtaSyBrs436Synth Brass & StringsSyBr&Str                                                                                                    | 423 | Brassband               | Brasband |
| 426Bright Brass Section 2BriBras2427Mute Brass EnsembleMuBrasEn428Mute Brass Ensemble 2MuBraEn2429Sforzato BrassSfztBras430Brass & StringsBras&Str431Brass & Strings 2Bra&Str2432Analog Synth BrassAnaBras433Analog Synth Brass 2AnaBras2434Jump BrassJumpBras435Octave Synth BrassOtaSyBrs436Synth Brass & StringsSyBr&Str                                                                                                    | 424 | Brassband 2             | Braband2 |
| 427Mute Brass EnsembleMuBrasEn428Mute Brass Ensemble 2MuBraEn2429Sforzato BrassSfztBras430Brass & StringsBras&Str431Brass & Strings 2Bra&Str2432Analog Synth BrassAnaBras433Analog Synth Brass 2AnaBras2434Jump BrassJumpBras435Octave Synth BrassOtaSyBrs436Synth Brass & StringsSyBr&Str                                                                                                    | 425 | Bright Brass Section    | BriBrass |
| 428Mute Brass Ensemble 2MuBraEn2429Sforzato BrassSfztBras430Brass & StringsBras&Str431Brass & Strings 2Bra&Str2432Analog Synth BrassAnaBras433Analog Synth Brass 2AnaBras2434Jump BrassJumpBras435Octave Synth BrassOtaSyBrs436Synth Brass & StringsSyBr&Str                                                                                                    | 426 | Bright Brass Section 2  | BriBras2 |
| 429Sforzato BrassSfztBras430Brass & StringsBras&Str431Brass & Strings 2Bra&Str2432Analog Synth BrassAnaBras433Analog Synth Brass 2AnaBras2434Jump BrassJumpBras435Octave Synth BrassOtaSyBrs436Synth Brass & StringsSyBr&Str                                                                                                    | 427 | Mute Brass Ensemble     | MuBrasEn |
| 430         Brass & Strings         Bras&Str           431         Brass & Strings 2         Bra&Str2           432         Analog Synth Brass         AnaBras           433         Analog Synth Brass 2         AnaBras2           434         Jump Brass         JumpBras           435         Octave Synth Brass         OtaSyBrs           436         Synth Brass & Strings         SyBr&Str                                                                                                    | 428 | Mute Brass Ensemble 2   | MuBraEn2 |
| 431Brass & Strings 2Bra&Str2432Analog Synth BrassAnaBras433Analog Synth Brass 2AnaBras2434Jump BrassJumpBras435Octave Synth BrassOtaSyBrs436Synth Brass & StringsSyBr&Str                                                                                                    | 429 | Sforzato Brass          | SfztBras |
| 432Analog Synth BrassAnaBras433Analog Synth Brass 2AnaBras2434Jump BrassJumpBras435Octave Synth BrassOtaSyBrs436Synth Brass & StringsSyBr&Str                                                                                                    | 430 | Brass & Strings         | Bras&Str |
| 433 Analog Synth Brass 2 AnaBras2 434 Jump Brass JumpBras 435 Octave Synth Brass OtaSyBrs 436 Synth Brass & Strings SyBr&Str                                                                                                    | 431 | Brass & Strings 2       | Bra&Str2 |
| 434Jump BrassJumpBras435Octave Synth BrassOtaSyBrs436Synth Brass & StringsSyBr&Str                                                                                                    | 432 | Analog Synth Brass      | AnaBras  |
| 435 Octave Synth Brass OtaSyBrs 436 Synth Brass & Strings SyBr&Str                                                                                                    | 433 | Analog Synth Brass 2    | AnaBras2 |
| 436 Synth Brass & Strings SyBr&Str                                                                                                    | 434 | Jump Brass              | JumpBras |
|                                                                                                    | 435 | Octave Synth Brass      | OtaSyBrs |
| 437   Synth Brass & Strings 2   SyB&Str2                                                                                                    | 436 | Synth Brass & Strings   | SyBr&Str |
|                                                                                                    | 437 | Synth Brass & Strings 2 | SyB&Str2 |

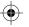

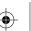

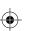

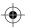

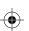

| 438                                                                                       | Echo Brass                                                                                                    | EchoBras                                                                                                    |
|-------------------------------------------------------------------------------------------|----------------------------------------------------------------------------------------------------|----------------------------------------------------------------------------------------------------|
| Synt                                                                                      | n Pad                                                                                                    |                                                                                                    |
| 439                                                                                       | Soprano Sax                                                                                                    | SprnoSax                                                                                                    |
| 440                                                                                       | Soprano Sax 2                                                                                                    | SprnSax2                                                                                                    |
| 441                                                                                       | Soprano Sax Soft                                                                                                    | SprnSxSf                                                                                                    |
| 442                                                                                       | Slow Soprano Sax                                                                                                    | SISprnSx                                                                                                    |
| 443                                                                                       | Sweet Soprano Sax                                                                                                    | SwSprnSx                                                                                                    |
| 444                                                                                       | Alto Sax                                                                                                    | AltoSax                                                                                                    |
| 445                                                                                       | Alto Sax 2                                                                                                    | AltoSax2                                                                                                    |
| 446                                                                                       | Soft Alto Sax                                                                                                    | SftAtoSx                                                                                                    |
| 447                                                                                       | Super Alto Sax                                                                                                    | SprAtoSx                                                                                                    |
| 448                                                                                       | Tenor Sax                                                                                                    | TenorSax                                                                                                    |
| 449                                                                                       | Tenor Sax 2                                                                                                    | TenoSax2                                                                                                    |
| 450                                                                                       | Baritone Sax                                                                                                    | BariSax                                                                                                    |
| 451                                                                                       | Baritone Sax 2                                                                                                    | BariSax2                                                                                                    |
| 452                                                                                       | Soft Baritone Sax                                                                                                    | SfBariSx                                                                                                    |
| 453                                                                                       | Sax Band                                                                                                    | SaxBand                                                                                                    |
| 454                                                                                       | Oboe                                                                                                    | Oboe                                                                                                    |
| 455                                                                                       | Oboe 2                                                                                                    | Oboe2                                                                                                    |
| 456                                                                                       | Sweet Oboe                                                                                                    | SwetOboe                                                                                                    |
| 457                                                                                       | English Horn                                                                                                    | EngHorn                                                                                                    |
| 458                                                                                       | English Horn 2                                                                                                    | EngHorn2                                                                                                    |
| 459                                                                                       | Analog Horns                                                                                                    | AnalHorn                                                                                                    |
| 460                                                                                       | Woodwinds                                                                                                    | Woodwind                                                                                                    |
| 461                                                                                       | Bassoon                                                                                                    | Bassoon                                                                                                    |
| 462                                                                                       | Bassoon 2                                                                                                    | Bassoon2                                                                                                    |
| 463                                                                                       | Clarinet                                                                                                    | Clarinet                                                                                                    |
| 464                                                                                       | Clarinet 2                                                                                                    | Clarine2                                                                                                    |
| Synt                                                                                      | n Pad                                                                                                    |                                                                                                    |
| 465                                                                                       | Piccolo                                                                                                    | Piccolo                                                                                                    |
| 466                                                                                       | Piccolo 2                                                                                                    | Piccolo2                                                                                                    |
| 467                                                                                       | Flute                                                                                                    | Flute                                                                                                    |
| 468                                                                                       | Flute 2                                                                                                    | Flute2                                                                                                    |
| 469                                                                                       | Sweet Flute                                                                                                    | SweeFlut                                                                                                    |
| 470                                                                                       | Recorder                                                                                                    | Recorder                                                                                                    |
| 471                                                                                       | Recorder 2                                                                                                    | Recorde2                                                                                                    |
| 472                                                                                       | Pan Flute                                                                                                    | PanFlute                                                                                                    |
| 473                                                                                       | Pan Flute 2                                                                                                    | PanFlut2                                                                                                    |
| 474                                                                                       | Outra at Dans Elizate                                                                                                    |                                                                                                    |
| 7/7                                                                                       | Sweet Pan Flute                                                                                                    | SwPanFlu                                                                                                    |
| 475                                                                                       | Dark Pan Flute                                                                                                    | DarPanFl                                                                                                    |
| 475<br>476                                                                                | Dark Pan Flute<br>Blown Bottle                                                                                                    | DarPanFI<br>Bottle                                                                                             |
| 475<br>476<br>477                                                                         | Dark Pan Flute<br>Blown Bottle<br>Blown Bottle 2                                                                                                    | DarPanFl Bottle Bottle2                                                                                        |
| 475<br>476<br>477<br>478                                                                  | Dark Pan Flute Blown Bottle Blown Bottle 2 Shakuhachi                                                                                                    | DarPanFI Bottle Bottle2 Shakchi                                                                                |
| 475<br>476<br>477<br>478<br>479                                                           | Dark Pan Flute Blown Bottle Blown Bottle 2 Shakuhachi Shakuhachi 2                                                                                                    | DarPanFI Bottle Bottle2 Shakchi Shakchi2                                                                       |
| 475<br>476<br>477<br>478<br>479<br>480                                                    | Dark Pan Flute Blown Bottle Blown Bottle 2 Shakuhachi Shakuhachi 2 Whistle                                                                                                    | DarPanFI Bottle Bottle2 Shakchi Shakchi2 Whistle                                                               |
| 475<br>476<br>477<br>478<br>479<br>480<br>481                                             | Dark Pan Flute Blown Bottle Blown Bottle 2 Shakuhachi Shakuhachi 2 Whistle Whistle 2                                                                                           | DarPanFI Bottle Bottle2 Shakchi Shakchi2 Whistle Whistle2                                                      |
| 475<br>476<br>477<br>478<br>479<br>480<br>481<br>482                                      | Dark Pan Flute Blown Bottle Blown Bottle 2 Shakuhachi Shakuhachi 2 Whistle Whistle 2 Ocarina                                                                                   | DarPanFI Bottle Bottle2 Shakchi Shakchi2 Whistle Whistle2 Ocarina                                              |
| 475<br>476<br>477<br>478<br>479<br>480<br>481<br>482<br>483                               | Dark Pan Flute Blown Bottle Blown Bottle 2 Shakuhachi Shakuhachi 2 Whistle Whistle 2 Ocarina Ocarina 2                                                                         | DarPanFI Bottle Bottle2 Shakchi Shakchi2 Whistle Whistle2                                                      |
| 475<br>476<br>477<br>478<br>479<br>480<br>481<br>482<br>483<br>Synth                      | Dark Pan Flute Blown Bottle Blown Bottle 2 Shakuhachi Shakuhachi 2 Whistle Whistle 2 Ocarina Ocarina 2 Pad                                                                     | DarPanFI Bottle Bottle2 Shakchi Shakchi2 Whistle Whistle2 Ocarina Ocarina2                                     |
| 475<br>476<br>477<br>478<br>479<br>480<br>481<br>482<br>483<br>Synttl                     | Dark Pan Flute Blown Bottle Blown Bottle 2 Shakuhachi Shakuhachi 2 Whistle Whistle 2 Ocarina Ocarina 2 Pad Lead 1 (square)                                                     | DarPanFI Bottle Bottle2 Shakchi Shakchi2 Whistle Whistle2 Ocarina Ocarina2  SquareLd                           |
| 475<br>476<br>477<br>478<br>479<br>480<br>481<br>482<br>483<br>Syntt<br>484<br>485        | Dark Pan Flute Blown Bottle Blown Bottle 2 Shakuhachi Shakuhachi 2 Whistle Whistle 2 Ocarina Ocarina 2 n Pad Lead 1 (square) Lead 1a (square 2)                                | DarPanFI Bottle Bottle2 Shakchi Shakchi2 Whistle Whistle2 Ocarina Ocarina2 SquareLd SquarLd2                   |
| 475<br>476<br>477<br>478<br>479<br>480<br>481<br>482<br>483<br>Syntl<br>484<br>485<br>486 | Dark Pan Flute Blown Bottle Blown Bottle 2 Shakuhachi Shakuhachi 2 Whistle Whistle 2 Ocarina Ocarina 2 n Pad Lead 1 (square) Lead 1a (square 2) Lead 1b (sine)                 | DarPanFI Bottle Bottle2 Shakchi Shakchi2 Whistle Whistle2 Ocarina Ocarina2  SquareLd SquarLd2 SineLead         |
| 475<br>476<br>477<br>478<br>479<br>480<br>481<br>482<br>483<br>Syntl<br>484<br>485<br>486 | Dark Pan Flute Blown Bottle Blown Bottle 2 Shakuhachi Shakuhachi 2 Whistle Whistle 2 Ocarina Ocarina 2 Pad Lead 1 (square) Lead 1a (square 2) Lead 1b (sine) Lead 2 (sawtooth) | DarPanFI Bottle Bottle2 Shakchi Shakchi2 Whistle Whistle2 Ocarina Ocarina2  SquareLd SquarLd2 SineLead SawLead |
| 475<br>476<br>477<br>478<br>479<br>480<br>481<br>482<br>483<br>Syntl<br>484<br>485<br>486 | Dark Pan Flute Blown Bottle Blown Bottle 2 Shakuhachi Shakuhachi 2 Whistle Whistle 2 Ocarina Ocarina 2 n Pad Lead 1 (square) Lead 1a (square 2) Lead 1b (sine)                 | DarPanFI Bottle Bottle2 Shakchi Shakchi2 Whistle Whistle2 Ocarina Ocarina2  SquareLd SquarLd2 SineLead         |

| 490  | Lead 2c (double sawtooth)  | DubSawLd             |
|------|----------------------------|----------------------|
| 491  | Lead 2d (sequenced analog) | SquAnaLd             |
| 492  | Lead 3 (calliope)          | CaliopLd             |
| 493  | Lead 4 (chiff)             | ChiffLd              |
| 494  | Lead 5 (charang)           | CharanLd             |
| 495  | Lead 5a (wire lead)        | WireLead             |
| 496  | Lead 6 (voice)             | VoiceLd              |
| 497  | Lead 7 (fifths)            | FifthsLd             |
| 498  | Lead 8 (bass + lead)       | BassLead             |
| 499  | Lead 8a (soft wrl)         | SftWrlLd             |
| 500  | Delayed Lead 2             | DelyLed2             |
| 501  | Delayed Lead 3             | DelyLed3             |
| 502  | Slow Square Lead           |                      |
| 502  | Sine Solo                  | SISquaLd<br>SineSolo |
|      |                            |                      |
| 504  | Square Lead                | SquarLd              |
| 505  | 2Oscillators Lead          | 2OsctrLd             |
| 506  | Wavy Sawtooth              | WavySaw              |
| 507  | Super Analog               | SuprAnag             |
| 508  | Big Lead                   | BigLead              |
| 509  | Bauble Lead                | BaublLed             |
| 510  | PWM 4th                    | PWM4th               |
| 511  | PWM 4th Soft               | PWM4thSf             |
| 512  | Synth Calliope Soft        | SynCalSf             |
| 513  | Chiffer Lead               | ChifLed              |
| 514  | Chiffer Lead 2             | ChifLed2             |
| 515  | Charang                    | Charang              |
| 516  | Charang 2                  | Charang2             |
| 517  | Wire Lead                  | WireLed2             |
| 518  | Soft Vox                   | SoftVox              |
| 519  | 5th SawWave                | 5thSawWv             |
| 520  | Fifth Lead Soft            | FifLedSf             |
| 521  | Fifth Lead                 | FifLead              |
| 522  | Massiness                  | Massines             |
| 523  | Square                     | Square               |
| 524  | Thick Square               | ThickSqu             |
| 525  | Corrie                     | Corrie               |
| 526  | Quint                      | Quint                |
| Synt | h SFX                      |                      |
| 527  | Pad 1 (new age)            | NewAgePd             |
| 528  | New Age Pad 2              | NewAgPd2             |
| 529  | New Age Pad 3              | NewAgPd3             |
| 530  | Pad 2 (warm)               | WarmPad              |
| 531  | Warm Pad 2                 | WarmPad2             |
| 532  | Pad 2a (sine pad)          | SinePad              |
| 533  | Pad 3 (polysynth)          | PolySyPd             |
| 534  | Poly Synth 2               | PolySyn2             |
| 535  | Poly Synth 3               | PolySyn3             |
| 536  | Pad 4 (choir)              | ChoirPad             |
| 537  | Pad 4a (itopia)            | ItopiaPd             |
| 538  | Pad 5 (bowed)              | BowedPd              |
| 539  | Pad 6 (metallic)           | MetalPad             |
| 540  | Metallic Pad 2             | MetalPa2             |
| 541  | Pad 7 (halo)               | HaloPad              |
| 542  | Halo Pad 2                 | HaloPad2             |
| 543  | Halo Pad 3                 | HaloPad3             |
| 544  | Pad 8 (sweep)              | SweepPd              |
|      |                            | • •                  |

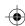

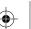

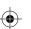

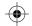

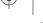

| 545  | Sweep Pad 2          | SweepPa2 |
|------|----------------------|----------|
| 546  | Slow Square          | SlowSqua |
| 547  | New Year Pad         | NewYrPad |
| 548  | PWM Pad              | PWMPad   |
| 549  | Warmly Pad           | WarmlPad |
| 550  | Horn Pad             | HornPad  |
| 551  | Click Pad            | ClickPad |
| 552  | Analog Pad           | AnaloPad |
| 553  | Poly Pad             | PolyPad  |
| 554  | Space Voice          | SpaceVoi |
| 555  | Bowed Pad            | BowedPad |
| 556  | Bowed Pad 2          | BowedPa2 |
| 557  | Pan Pad              | PanPad   |
| 558  | Pan Pad 2            | PanPad2  |
| 559  | Dipolar Pad          | DipolaPa |
| 560  | Rising               | Rising   |
| 561  | Congregate           | Cogrgate |
| Perc | ussive               |          |
| 562  | FX 1 (rain)          | FXRain   |
| 563  | FX 2 (soundtrack)    | Soundtrk |
| 564  | Prelude              | Prelude  |
| 565  | FX 3 (crystal)       | Crystal  |
| 566  | Crystal 2            | Crystal2 |
| 567  | FX 3a (synth mallet) | SynMalet |
| 568  | FX 4 (atmosphere)    | Atmosphr |
| 569  | Warm Air             | WarmAir  |
| 570  | FX 5 (brightness)    | Bright   |
| 571  | Smog                 | Smog     |
| 572  | FX 6 (goblins)       | Goblins  |
| 573  | Goblin 2             | Goblin2  |
| 574  | Choir Bell           | ChoirBel |
| 575  | Choir Bell 2         | ChoiBel2 |
| 576  | FX 7 (echoes)        | Echoes   |
| 577  | Echo Drops 2         | EchoDrp2 |
| 578  | FX 7a (echo bell)    | EchoBell |
| 579  | Echo Bell 2          | EchoBel2 |
| 580  | FX 7b (echo pan)     | EchoPan  |
| 581  | FX 8 (sci-fi)        | Sci-Fi   |
| 582  | Sci-Fi 2             | Sci-Fi2  |
|      | ussive               |          |
| 583  | Sitar                | Sitar    |
| 584  | Sitar 2 (bend)       | Sitar2   |
| 585  | Sitar & Strings      | Sitr&Str |
| 586  | Sitar & Strings 2    | Sitr&Sr2 |
| 587  | Banjo                | Banjo    |
| 588  | Banjo 2              | Banjo2   |
| 589  | Shamisen             | Shamisen |
| 590  | Shamisen 2           | Shamisn2 |
| 591  | Koto                 | Koto     |
| 592  | Koto 2               | Koto2    |
| 593  | Taisho Koto          | TaiKoto  |
| 594  | Taisho Koto 2        | TaiKoto2 |
| 595  | Kalimba              | Kalimba  |
| 596  | Kalimba 2            | Kalimba2 |
| 597  | Bag Pipe             | Bagpipe  |
| 598  | Bag Pipe 2           | Bagpipe2 |
| 530  | Day 1 1pe 2          | Dagpipez |

| 599 | Fiddle                      | Fiddle    |  |
|-----|-----------------------------|-----------|--|
| 600 | Fiddle 2                    | Fiddle2   |  |
|     | Shanai                      | Shanai    |  |
| 602 | Shanai 2                    | Shanai2   |  |
| SFX |                             |           |  |
| 603 | Tinkle Bell                 | TnklBell  |  |
| 604 | Tinkle Bell 2               | TnklBel2  |  |
| 605 | Agogo                       | Agogo     |  |
| 606 | Agogo 2                     | Agogo2    |  |
| 607 | Steel Drums                 | SteelDrm  |  |
| 608 | Steel Drums 2               | StelDrm2  |  |
| 609 | Woodblock                   | WoodBlok  |  |
| 610 | Woodblock 2                 | WoodBlk2  |  |
| 611 | Castanets                   | Castanet  |  |
| 612 | Castanets 2                 | Castane2  |  |
| 613 | Taiko Drum                  | TaikoDum  |  |
| 614 | Taiko Drum 2                | TaikDrm2  |  |
| 615 | ConcertBass Drum            | ConBasDm  |  |
| 616 | ConcertBass Drum 2          | CnBasDr2  |  |
| 617 | Melodic Tom                 | MelodTom  |  |
| 618 | Melodic Tom 2               | MeldTom2  |  |
| 619 | Synth Drum                  | SynDrum   |  |
| 620 | Rhythm Box Tom              | RhythBox  |  |
| 621 | Electric Drum               | ElecDrum  |  |
| 622 | Electric Drum 2             | EleDrum2  |  |
| 623 | Reverse Cymbal              | RevCymbl  |  |
| 624 | Reverse Cymbal 2            | RevCymb2  |  |
| SFX | -                           | Revoyinoz |  |
| 625 | Guitar Fret Noise           | GtrFrNoi  |  |
| 626 | Guitar Fret Noise 2         | GtrFrNo2  |  |
| 627 | Guitar Cutting Noise        | GtCtNois  |  |
| 628 | Guitar Cutting Noise 2      | GtCtNoi2  |  |
| 629 | Acoustic Bass String Slap   | BsStSlap  |  |
| 630 | Acoustic Bass String Slap 2 | BsStSlp2  |  |
| 631 | Breath Noise                | BreNoise  |  |
| 632 | Breath Noise 2              | BreNois2  |  |
| 633 | Flute Key Click             | FIKeyClk  |  |
| 634 | Flute Key Click 2           | FIKyClk2  |  |
| 635 | Seashore                    | Seashore  |  |
| 636 | Seashore 2                  | Seashor2  |  |
| 637 | Rain                        | Rain      |  |
| 638 | Thunder                     | Thunder   |  |
| 639 | Wind                        | Wind      |  |
| 640 | Stream                      | Stream    |  |
| 641 | Bubble                      | Bubble    |  |
| 642 | Bird Tweet                  | Tweet     |  |
| 643 | Bird Tweet 2                | Tweet2    |  |
| 644 | Dog                         | Dog       |  |
| 645 | Horse Gallop                | HouseGlp  |  |
| 646 | Sheep                       | Sheep     |  |
| 647 | Telephone Ring              | Telphone  |  |
| 648 | Telephone Ring 2            | Telphon2  |  |
| 649 | Door Creaking               | DoorCrek  |  |
| 650 | Door                        | Door      |  |
| 651 | Scratch                     | Scratch   |  |
| 652 | Wind Chime                  | WindChi   |  |
|     | 1                           | 1         |  |

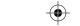

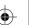

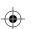

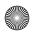

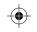

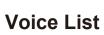

|     | I                              |          |
|-----|--------------------------------|----------|
| 653 | Helicopter                     | Helicptr |
| 654 | Car Engine                     | CarEngin |
| 655 | Car Stop                       | CarStop  |
| 656 | Car Pass                       | CarPass  |
| 657 | Car Crash                      | CarCrash |
| 658 | Siren                          | Siren    |
| 659 | Train                          | Train    |
| 660 | Jetplane                       | Jetplane |
| 661 | Starship                       | Starship |
| 662 | Burst Noise                    | BurtNois |
| 663 | Applause                       | Applause |
| 664 | Laughing                       | Laughing |
| 665 | Screaming                      | Scream   |
| 666 | Punch                          | Punch    |
| 667 | Heart Beat                     | HeartBet |
| 668 | Footsteps                      | Footstep |
| 669 | Gunshot                        | Gunshot  |
| 670 | Machine Gun                    | MachnGun |
| 671 | Lasergun                       | Lasergun |
| 672 | Explosion                      | Explosio |
| Com | bined Voice                    | ·        |
| 673 | Stereo Piano & Strings         | Pn&Strs  |
| 674 | Stereo Piano & Calliope        | Pno&Calo |
| 675 | Stereo Piano & Sweep           | Pn&Sweep |
| 676 | Honky Tonk Piano & Fifths      | Honk&Fif |
| 677 | Honky Tonk Piano & Sweep       | Honk&Swp |
| 678 | FM Electric Piano              | FME.Pno  |
| 679 | Digital Piano                  | DigtlPno |
| 680 | E.Piano & Pad                  | E.Pn&Pad |
| 681 | E.Piano & Sweep                | E.Pn&Swp |
| 682 | E.Piano 2 & Pad                | E.Pn2&Pd |
| 683 | E.Piano 2 & Sweep              | E.Pn2&Sp |
| 684 | E.Piano 2 & Warm               | E.Pn2&Wm |
| 685 | Harpsichord & Stereo Strings   | Hch&StSr |
| 686 | Music Box & Stereo Strings     | MBx&StSr |
| 687 | Vibraphone & Stereo Strings    | Vib&StSr |
| 688 |                                | VibaSiSi |
|     | Vibraphone Octave              |          |
| 689 | Vibraphone & Marimba & Kalimba | Vb&Ma&Ka |
| 690 | Marimba & Kalimba              | Mar&Kalb |
| 691 | Marimba Delay                  | MariDely |
| 692 | Xylophone Octave               | XyloOcta |
| 693 | Organ & Stereo Strings         | Org&StSr |
| 694 | Stereo Organ & Piano           | StOrg&Pn |
| 695 | Rock Organ & Strings           | RoOrg&Sr |
| 696 | Church Organ & Choir           | ChOr&Chr |
| 697 | Church Organ & Strings         | ChuOr&Sr |
| 698 | Harmonica & Acoustic Guitar    | Hm&AcGtr |
| 699 | Harmonica & Strings            | Harm&Str |
| 700 | Acoustic Guitar & Flute        | AcGr&Flu |
| 701 | Acoustic Guitar & Clavi        | AcGr&Cla |
| 702 | 24-Strings Guitar              | 24StrGtr |
| 703 | 24-Strings Guitar & Strings    | 24Gr&Str |
| 704 | Steel Guitar & Warm Pad        | StIGr&WP |
| 705 | Stereo Strings & Horn          | Str&Horn |
| 706 | The Orchestra                  | TheOrch  |
| 707 | Full Strings                   | FullStr  |
|     |                                |          |

| 708  | Full Strings 2              | FullStr2 |
|------|-----------------------------|----------|
| 709  | Symphonic                   | Symphoni |
| 710  | Stereo Choir & Strings      | Choi&Str |
| 711  | Stereo Choir & Steel Guitar | Ch&StlGr |
| 712  | 3 Trumpets Loose            | 3TrumLos |
| 713  | Trombone & Stereo Strings   | Trom&Str |
| 714  | 3 Trombones Loose           | 3TromLos |
| 715  | 3 Muted Trumpets Loose      | 3MuTrLos |
| 716  | Club Brass                  | ClubBras |
| 717  | Brass & Woodwinds           | Bras&Wod |
| 718  | Woodwinds & Strings         | Wood&Str |
| 719  | Section Woods Small         | WoodSmal |
| 720  | Pan Flute & Strings Pad     | PnF&SrPd |
| 721  | Koto & Shamisen             | Kt&Shams |
| 722  | Koto & Shamisen & Strings   | K&Shm&Sr |
| Drur | ns                          |          |
| 723  | Standard Set                | StandSet |
| 724  | Room Set                    | RoomSet  |
| 725  | Power Set                   | PowerSet |
| 726  | Electronic Set              | ElectSet |
| 727  | Analog Set                  | AnalgSet |
| 728  | Jazz Set                    | JazzSet  |
| 729  | Brush Set                   | BrushSet |
| 730  | Orchestra Set               | OrcheSet |
| 731  | SFX Set                     | SFXSet   |
| 732  | Dance Set                   | DanceSet |
| 733  | Funk Set                    | FunkSet  |
| 734  | Rock Set                    | RockSet  |
| 735  | Latin Set                   | LatinSet |
| 736  | Pop Set                     | PopSet   |
| 737  | Punk Set                    | PunkSet  |

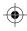

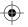

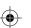

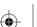

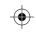

# **Style List**

| NO. | English Name     | LCD Name |
|-----|------------------|----------|
| 8BE |                  |          |
| 1   | 8Beat Ballad     | 8BtBld   |
| 2   | 8Beat Piano      | 8BtPiano |
| 3   | 8Beat 1          | 8Beat1   |
| 4   | Guitar Pop 1     | GtPop1   |
| 5   | 8Beat Hip Hop    | 8BtHiHop |
| 6   | 8Beat Blues Rock | 8BtBluRk |
| 7   | 8Beat Pop        | 8BtPop   |
| 8   | Pop Funk 1       | PopFunk1 |
| 9   | Rhythm&Beat 1    | Rhy&Bt1  |
| 10  | 8Beat Disco 1    | 8BtDisc1 |
| 11  | 8Beat Rock       | 8BtRock  |
| 12  | Guitar Pop 2     | GtPop2   |
| 13  | 8Beat 2          | 8Beat2   |
| 14  | Sweet Beat       | SweetBt  |
| 15  | 8Beat Dance      | 8BtDance |
| 16  | 8Beat Disco 2    | 8BtDisc2 |
| 17  | Pop Funk 2       | PopFunk2 |
| 18  | 8Beat 3          | 8Beat3   |
| 19  | 60's 8Beat       | 60's8Bt  |
|     | Rhythm&Beat 2    | Rhy&Bt2  |
|     | EAT              | ,        |
| 21  | 16Beat 1         | 16Beat1  |
| 22  | 16Beat Funk 1    | 16BtFuk1 |
| 23  | 16Beat Ballad 1  | 16BtBld1 |
| 24  | 16Beat R&B       | 16BtR&B  |
| 25  | Pop 16Beat 1     | Pop16Bt1 |
| 26  | 16Beat Funk 2    | 16BtFuk2 |
| 27  | 16Beat Dance     | 16BtDanc |
| 28  | Pop 16Beat 2     | Pop16Bt2 |
| 29  | 16Beat 2         | 16Beat2  |
| 30  | Pop 16Beat 3     | Pop16Bt3 |
| 31  | Pop 16Beat 4     | Pop16Bt4 |
| 32  | Modern 16Beat    | Modr16Bt |
| 33  | 16Beat Hot       | 16BtHot  |
| 34  | 16Beat Modern    | 16BtModr |
| 35  | 16Beat Funk 3    | 16BtFuk3 |
| 36  | 16Beat 3         | 16Beat3  |
| 37  | Cool Beat        | CoolBeat |
| 38  | 16Beat Ballad 2  | 16BtBld2 |
| 39  | 16Beat 4         | 16Beat4  |
| 40  | Pop Shuffle      | PopShfl  |
| POF | P&BALLAD         |          |
| 41  | Pop Rock 1       | PopRock1 |
| 42  | Pop Dance 1      | PopDanc1 |
| 43  | Pop Fusion       | PopFusn  |
| 44  | Analog Night 1   | AnalgNt1 |
| 45  | 6/8 Pop          | 6/8Pop   |
| 46  | Brit. Pop 1      | BritPop1 |
| 47  | Brit. Pop 2      | BritPop2 |
| 48  | Pop Hit          | PopHit   |
| 49  | Fusion Shuffle   | FusShufl |
| 50  | Analog Night 2   | AnalgNt2 |
| 51  | Guitar Pop 3     | GtPop3   |
| 52  | Pop Beat         | PopBeat  |
|     |                  |          |

| 53       | Soft Beat      | SoftBeat             |
|----------|----------------|----------------------|
| 54       | 60's Pop       | 60'sPop              |
| 55       | Sting Latin    | StigLatn             |
| 56       | R&B Ballad 1   | R&BBld1              |
| 57       | Guitar Ballad  | GtBallad             |
| 58       | Ballad Rock    | BaldRock             |
|          | Piano Pop      | PianoPop             |
| 60       | Soft Ballad    | SoftBald             |
| 61       | Natural Ballad | NatulBld             |
| 62       | Love Ballad    | LoveBald             |
| 63       | Easy Ballad    | EasyBald             |
| 64       | Miami Ballad   | MiamiBld             |
| 65       | Slow Ballad    | SlowBald             |
| 66       | Folk Ballad    | FolkBald             |
|          | Pop Ballad 1   | PopBald1             |
|          | Pop Ballad 2   | PopBald2             |
|          | EP Ballad      | <u> </u>             |
|          |                | EPBallad<br>NewRBBld |
| 70<br>RO | New R&B Ballad | INEWRODIU            |
|          | Rock           | Pook                 |
| 71       | New Wave       | Rock<br>NowWays      |
| 72       |                | NewWave              |
| 73       | Ska            | Ska                  |
| 74       | Pop Rock 2     | PopRock2             |
| 75       | Slow Rock      | SlowRock             |
| 76       | 70's Rock&Roll | 70'sRock             |
| 77       | Folk Rock      | FolkRock             |
| 78       | Soft Rock      | SoftRock             |
| 79       | Old Rock       | OldRock              |
| 80       | Easy Rock      | EasyRock             |
| 81       | New Shuffle    | NewShufl             |
| 82       | Rock Hip Hop   | RkHipHop             |
| 83       | Rock&Roll 1    | R'N'R1               |
| 84       | Rock Shuffle   | RockShfl             |
| 85       | Rock&Roll 2    | R'N'R2               |
|          | LROOM          | I                    |
| 86       | Tango 1        | Tango1               |
| 87       | Spain Matador  | Matador              |
| 88       | Twist 1        | Twist1               |
| 89       | Twist 2        | Twist2               |
| 90       | Big Band Fox   | BandFox              |
| 91       | Tango 2        | Tango2               |
| 92       | Slow Fox       | SlowFox              |
| 93       | Slow Waltz 1   | SlowWlz1             |
| 94       | Swing Fox      | SwingFox             |
| 95       | Salsa 1        | Salsa1               |
| 96       | Cha Cha 1      | ChaCha1              |
| 97       | Cha Cha 2      | ChaCha2              |
| 98       | Beguine 1      | Beguine1             |
| 99       | Beguine 2      | Beguine2             |
| 100      | Rumba 1        | Rumba1               |
| 101      | Samba 1        | Samba1               |
| 102      | Samba 2        | Samba2               |
| 103      | Jive           | Jive                 |
| 104      | Fox Trot       | FoxTrot              |
| DAN      | ICE            |                      |
| 105      | Techno 1       | Techno1              |
|          |                |                      |

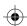

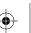

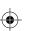

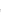

**Style List** 

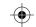

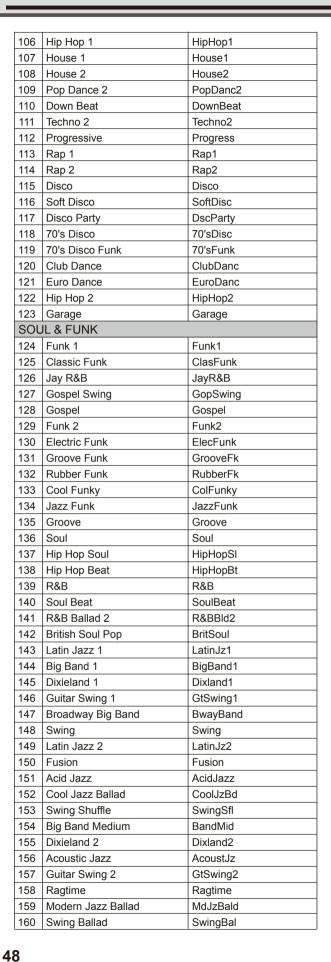

| 161 | Orchestra Swing     | OrhSwing |  |
|-----|---------------------|----------|--|
|     | COUNTRY             |          |  |
|     | Country Pop 1       | CntyPop1 |  |
| 163 | Bluegrass 1         | Blugras1 |  |
| 164 | 8Beat Country       | 8BtCnty  |  |
|     | Modern Country      | ModrCnty |  |
|     | Country Pop 2       | CntyPop2 |  |
| 167 | Bluegrass 2         | Blugras2 |  |
| 168 | 2/4 Country         | 2/4Cntry |  |
|     | Country Quick Steps | QuickStp |  |
|     | Country Folk        | CntyFolk |  |
|     | Country Shuffle     | CnyShufl |  |
|     | N & LATIN DANCE     | 1000     |  |
| 172 | Samba 3             | Samba3   |  |
| 173 | Bossa Nova          | BosaNova |  |
| 174 | Latin               | Latin    |  |
|     | New Reggae          | NewRegga |  |
| 176 | Reggae Dance        | DanRegga |  |
| 177 | Paso Doble          | Pasodobl |  |
| 178 | Lite Bossa          | LteBossa |  |
| 179 | Latin Rock          | LatinRck |  |
| 180 | Beguine 3           | Beguine3 |  |
| 181 | Slow Bolero         | SIBolero |  |
| 182 | Disco Samba         | DscSamba |  |
| 183 | Mambo               | Mambo    |  |
| 184 | Meneito             | Meneito  |  |
| 185 | Rumba 2             | Rumba2   |  |
| 186 | Rumba 3             | Rumba3   |  |
| 187 | Tikitikita          | Tikitkta |  |
| 188 | Lambada             | Lambada  |  |
| 189 | Pop Cha Cha 1       | PChaCha1 |  |
| 190 | Pop Cha Cha 2       | PChaCha2 |  |
| 191 | Salsa 2             | Salsa2   |  |
| WAL | TZ & TRADITIONAL    |          |  |
| 192 | Waltz               | Waltz    |  |
| 193 | Old Waltz           | OldWaltz |  |
| 194 | English Waltz       | EngWaltz |  |
| 195 | German Waltz        | GemWaltz |  |
| 196 | Italian Mazurka     | ItaMazuk |  |
| 197 | Mexico Waltz        | MexWaltz |  |
| 198 | Vienna Waltz        | VinaWltz |  |
| 199 | Slow Waltz 2        | SlwWltz2 |  |
| 200 | Jazz Waltz          | JazzWltz |  |
| 201 | Polka               | Polka    |  |
| 202 | 6/8 March           | 6/8March |  |
|     | German Polka        | GemPolka |  |
| 204 | Party Polka         | PtyPolka |  |
| 205 | Army March          | ArmMarch |  |
| 206 | March               | March    |  |
| 207 | US March            | USMarch  |  |
| 208 | Musette             | Musette  |  |
| 209 | French Musette      | FMusette |  |
| 210 | Mazurka             | Mazurka  |  |
| WOF | RLD                 |          |  |
| 211 | Enka Ballad         | EnkaBald |  |
| 212 | Laendler            | Laendler |  |
|     | <del></del>         |          |  |

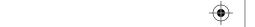

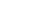

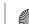

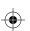

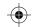

# Style List

| 213  | Hawaiian    | Hawaiian |
|------|-------------|----------|
| 214  | Sirtake     | Sirtake  |
| 215  | Dangdut     | Dangdut  |
| 216  | 6/8 Flipper | 6/8Flipp |
| 217  | New Age     | NewAge   |
| 218  | Tarantella  | Tarantel |
| 219  | Scottish    | Scottish |
| 220  | Norteno     | Norteno  |
| PIAN | NIST        |          |
| 221  | Pianist 1   | Pianist1 |
| 222  | Pianist 2   | Pianist2 |
| 223  | Pianist 3   | Pianist3 |
| 224  | Jazz 1      | Jazz1    |
| 225  | Jazz 2      | Jazz2    |
| 226  | Jazz Pub    | JazzPub  |
| 227  | Piano Rock  | PianoRk  |
| 228  | Pop Bossa   | PopBossa |
| 229  | March 1     | March1   |
| 230  | March 2     | March2   |
| 231  | Piano Beat  | PianoBt  |
| 232  | Piano Bar   | PianoBar |
| 233  | Blues       | Blues    |
| 234  | Pop Waltz   | PopWaltz |
| 235  | Slow Waltz  | SlwWltz  |
| 236  | Ballad 1    | Ballad1  |
| 237  | Ballad 2    | Ballad2  |
| 238  | 6/8 Ballad  | 6/8Bld   |
| 239  | Pop 1       | Pop1     |
| 240  | Pop 2       | Pop2     |
|      |             |          |

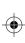

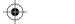

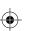

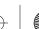

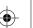

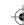

# **Song List**

| No.      | English Name                     | LCD Name             |  |
|----------|----------------------------------|----------------------|--|
| FOL      | FOLK & COUNTRY                   |                      |  |
| 1        | Toccata                          | Toccata              |  |
| 2        | Carry Me Back To Old Virginny    | Virginny             |  |
| 3        | El Condor Pasa                   | ElCondor             |  |
| 4        | Wedding March                    | Wedding              |  |
| 5        | Traumerei                        | Traumere             |  |
| 6        | Greensleeves                     | Sleeves              |  |
| 7        | Home Sweet Home                  | SwetHome             |  |
| 8        | Aloha Oe                         | AlohaOe              |  |
| 9        | Long Long Ago                    | LongAgo              |  |
| 10       | Heidenroslein                    | Heidenro             |  |
| 11       | Die Lorelei                      | Lorelei              |  |
| 12       | My Darling Clementine            | Clemtine             |  |
| 13       | Over The Waves                   | OverWave             |  |
| 14       | Gwine To Run All Night           | Gwine                |  |
| 15       | Oh! Susanna                      | Susanna              |  |
| 16       | Turkey In The Straw              | TukyStaw             |  |
| 17       | Symphony No.6 "Pathetic"         | Sympony6             |  |
| 18       | Prelude Op.28 No.15              | Prelude              |  |
| 19       | The House Of The Rising Sun      | RiseSun              |  |
| 20       | My Old Kentucky Home             | Kentucky             |  |
| 21       | Home On The Range                | HomeRnge             |  |
| 22       | Her Bright Smile Haunts Me Still | HerSmile             |  |
| 23       | The Blue-Bells Of Scotland       | BlueBell             |  |
| 24       | Old Black Joe                    | BlackJoe             |  |
| 25       | Old Dog Tray                     | DogTray              |  |
| 26       | Menuet                           | Menuet               |  |
| _        | LDEN & POP                       | Worldot              |  |
| 27       | Valse Des Fleurs                 | Fleurs               |  |
| 28       | Fruhlingsstimmen                 | Fruhling             |  |
| 29       | Frohlicher Landmann              | Landmann             |  |
| 30       | Are You Lonesome Tonight?        | Lonesome             |  |
| 31       | Toy Symphony                     | ToySymph             |  |
| 32       | Auld Lang Syne                   | LangSyne             |  |
| 33       | Ave Maria                        | AveMaria             |  |
| 34       | Tales Of Hoffman                 | Hoffman              |  |
| 35       | La Donne Mobile                  | DoneMble             |  |
| 36       | Serenata                         | Serenata             |  |
| 37       | Bridal March                     | Bridal               |  |
| 38       | Ich Liebe Dich                   | LieDich              |  |
| 39       | Chanson Du Toreador              | Toreador             |  |
| 40       | Danny Boy                        | DannyBoy             |  |
| 41       | Wiegenlied 2                     | Wieglid2             |  |
| 42       | Spanish Serenade                 | Serenade             |  |
| 43       | Piano Concerto                   |                      |  |
| 43       | Piano Concerto 2                 | Concerto             |  |
|          | Madame Butterfly                 | Concrto2             |  |
| 45       | ,                                | Madame               |  |
| 46<br>47 | Invitation To The Dance          | ToDance<br>Winglid3  |  |
|          | Wiegenlied 3                     | Wieglid3             |  |
| 48       | My Bonnie                        | MyBonnie             |  |
| 49       | Jingle Bells                     | JingBell             |  |
| 50       | Joy To The World                 | JoyWorld             |  |
| ΕA       | La Dalama                        | LaDalama             |  |
| 51<br>52 | La Paloma La Cucaracha           | LaPaloma<br>Cucarach |  |

| 53  | La Reine De Saba                 | Saha      |
|-----|----------------------------------|-----------|
|     |                                  | Saba      |
| 54  | Little Brown Jug                 | BrownJug  |
| 55  | Battle Hymne Of The Republic     | BatlHyme  |
| 56  | Yellow Rose Of Texas             | YellRose  |
| 57  | The Wabash Cannon Ball           | CannBall  |
| 58  | Turkish March                    | Turkish   |
| 59  | Annie Laurie                     | AnnieLa   |
| 60  | An Die Musik                     | Musik     |
| 61  | Lieder Ohne Worte Op.62 No.6     | Lieder    |
| 62  | Die Forelle                      | Forelle   |
| 63  | Red River Valley                 | RedRiver  |
| 64  | Symphony No. 94 "Suprise"        | No. 94    |
| 65  | Polonaise                        | Polonais  |
| 66  | Rondeau                          | Rondeau   |
| 67  | Moments Musicaux                 | Musicaux  |
| 68  | Moldau                           | Moldau    |
| 69  | Silent Night                     | SltNight  |
| 70  | Dreaming Of Home And Mother      | Dreaming  |
| 71  | Summertime                       | Summer    |
| 72  | Ring Ring De Banjo               | DeBanjo   |
| 73  | Der Lindenbaum                   | DerLinde  |
| 74  | Zigeunerweisen                   | Zigeuner  |
| 75  | The Maiden's Prayer              | Prayer    |
| 76  | Fur Elise                        | FurElise  |
| 77  | Der Freischutz                   | DerFreis  |
| 78  | Maria! Mari!                     | Maria!    |
| 79  | Heidenroslein                    | Heidenro  |
| 80  | Symphony No.5                    | Symphony  |
| 81  | Anitra's Dance                   | Anitra    |
| 82  | Sadko-Chanson Indoue             | Chanson   |
| 83  | Orpheus                          | Orpheus   |
| 84  | William Tell Overture            | Overture  |
| CLA | ASSICAL                          | ,         |
| 85  | Moon Light Sonata                | Sonata    |
| 86  | A Lover'S Concerto               | Concerto  |
| 87  | Air For The G-String             | G-String  |
| 88  | An Der Shonen Blauen Donau       | Donau     |
| 89  | Auf Flugeln Des Gesanges         | Gesanges  |
| 90  | Beautiful Dreamer                | Dreamer   |
| 91  | Dance Des Mirlitons              | Mirliton  |
| 92  | Etude Op. 10 No. 3               | Etude3    |
| 93  | Gavotte                          | Gavotte   |
| 94  | Whispering hope                  | Whisper   |
| 95  | Hungarian Dances No. 5           | Hungaian  |
| 96  | From The New World               | NewWorld  |
| 97  | Serenata Rimpiant                | Serenata  |
| 98  | Triumphal March                  | Trimphal  |
| 99  | The Skaters Waltz                | Skaters   |
|     | O Sole Mio                       | OSoleMio  |
| 101 | Jeanie With The Light Brown Hair | Jeanie    |
|     | Waves Of The Danube              | Danube    |
|     | Santa Lucia                      | SantaLuc  |
| _   | Solveig's Song                   | Solveig   |
|     | Piano Sonatan No. 8 In C Minor   | Patheque  |
| 100 |                                  | i auteque |
|     | (Pathetique)                     |           |

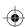

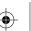

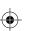

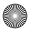

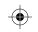

# Song List

| 106  | Brahms Waltz                                     | BrmsWltz  |
|------|--------------------------------------------------|-----------|
| 107  | Aida                                             | Aida      |
| 108  | Carmen-Prelude                                   | Carmen    |
| 109  | L'Arlesienne                                     | L'Arlesi  |
| 110  | Uungarische Tanz                                 | Uungaris  |
| 111  | Mazurka                                          | Mazurka   |
| 112  | Pizzicato Polka                                  | Polka     |
| 113  | Menuett                                          | Menuett   |
| 114  | Rigoletto                                        | Rigoleto  |
| 115  | Serenade                                         | Serenade  |
| 116  | Song Without Words                               | SongNoWd  |
| 117  | Swan                                             | Swan      |
| 118  | The Dying Swan                                   | DyingSwn  |
| 119  | Swan Lake Valse                                  | SwnWalse  |
| 120  | The Happy Farmer                                 | HpFarmer  |
| 121  | The Sleeping Beauty                              | SleepBty  |
| 122  | La Traviata                                      | LaTravia  |
| 123  | Wiegenlied                                       | Wiegenli  |
| 124  | Mov. 2 Adagio Non Troppo Piano Sonata No. 9 In D | Sonata9   |
| 125  | Piano Sonata No. 11 In A                         | Sonata11  |
| 126  | Prelude In C                                     | Prelude   |
| 127  | Chinese Dance                                    | ChDance   |
| 128  | Emperor Waltz                                    | Emperor   |
| 129  | March Militaire                                  | Militair  |
| 130  | Symphony No. 40                                  | Symphony  |
| PIAN |                                                  | Суптрпопу |
| 131  | Hanon Piano Fingering 1                          | Hanon1    |
| 132  |                                                  | Hanon2    |
| 133  | Hanon Piano Fingering 2                          | Hanon3    |
|      | Hanon Piano Fingering 3                          |           |
| 134  | Hanon Piano Fingering 4                          | Hanon4    |
| 135  | Hanon Piano Fingering 5                          | Hanon5    |
| 136  | Basic Tutorial Beyer Piano 12                    | Beyer12   |
| 137  | Basic Tutorial Beyer Piano 13                    | Beyer13   |
| 138  | Basic Tutorial Beyer Piano 14                    | Beyer14   |
| 139  | Basic Tutorial Beyer Piano 15                    | Beyer15   |
| 140  | Basic Tutorial Beyer Piano 18                    | Beyer18   |
| 141  | Cuckoo                                           | Cuckoo    |
| 142  | Basic Tutorial Beyer Piano 21                    | Beyer21   |
| 143  | Basic Tutorial Beyer Piano 29                    | Beyer29   |
| 144  | Butterfly                                        | Buterfly  |
| 145  | Basic Tutorial Beyer Piano 45                    | Beyer45   |
| 146  | Christmas Eve                                    | XmasEve   |
| 147  | Basic Tutorial Beyer Piano 50                    | Beyer50   |
| 148  | Basic Tutorial Beyer Piano 52                    | Beyer52   |
| 149  | Basic Tutorial Beyer Piano 55                    | Beyer55   |
| 150  | Basic Tutorial Beyer Piano 59                    | Beyer59   |
| 151  | Beyer Eight Degrees Jump Etude                   | BeyrJump  |
| 152  | Basic Tutorial Beyer Piano The Scale Of C Major  | BeyerC    |
| 153  | Basic Tutorial Beyer Piano 65                    | Beyer65   |
| 154  | Basic Tutorial Beyer Piano 66                    | Beyer66   |
| 155  | Old Folks At Home (Piano)                        | OldFolk2  |
| 156  | Basic Tutorial Beyer Piano The Scale Of G Major  | BeyerG    |
| 157  | Basic Tutorial Beyer Piano 70                    | Beyer70   |
| 158  | Basic Tutorial Beyer Piano 72                    | Beyer72   |
| 159  | Basic Tutorial Beyer Piano 73                    | Beyer73   |
|      |                                                  |           |
| 160  | Basic Tutorial Beyer Piano 74                    | Beyer74   |

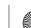

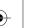

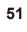

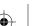

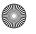

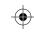

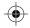

# **Demo List**

| No. | English Name | LCD Name |
|-----|--------------|----------|
| 1   | Ballad       | Ballad   |
| 2   | Funk         | Funk     |
| 3   | Bossa Nova   | BosaNova |
| 4   | Jazz         | Jazz     |
| 5   | Electric     | Electric |

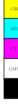

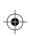

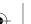

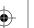

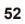

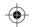

## Ψ |

# **Album List**

|     | 1                                  |             |
|-----|------------------------------------|-------------|
| No. | NAME                               | LCD DISPLAY |
| 1   | Fly me to the moon                 | FlyMoon     |
| 2   | Moon river                         | MoonRivr    |
| 3   | Unchained melody                   | Melody      |
| 4   | Yesterday                          | Yestday     |
| 5   | Again                              | Again       |
| 6   | Only you                           | OnlyYou     |
| 7   | Rock around the clock              | Rock        |
| 8   | Hey jude                           | HeyJude     |
| 9   | Are you lonesome tonight?          | Lonesome    |
| 10  | Toccata                            | Toccata     |
| 11  | El condor pasa                     | ElCondor    |
| 12  | The way we were                    | TheWay      |
| 13  | Misty                              | Misty       |
| 14  | The girl from ipanema              | Ipanema     |
| 15  | Words                              | Words       |
| 16  | 13 Jours en france                 | 13France    |
| 17  | Never on sunday                    | NeverSun    |
| 18  | If                                 | If          |
| 19  | · ·                                |             |
|     | Ebb tide                           | EbbTide     |
| 20  | Siboney                            | Siboney     |
| 21  | One way ticket to the blues        | OWTickts    |
| 22  | The sound of silence               | Silence     |
| 23  | Massachusetts                      | Maschuse    |
| 24  | Sealed with a kiss                 | Sealed      |
| 25  | Oh! Carol                          | Oh!Carol    |
| 26  | Can't help fallin' in love         | InLove      |
| 27  | In the mood                        | InMood      |
| 28  | A lover's concerto                 | Concerto    |
| 29  | A whiter shade of pale             | WhtShade    |
| 30  | Greensleeves                       | Sleeves     |
| 31  | My darling clementine              | Clemtine    |
| 32  | Petite fleur                       | Fleur       |
| 33  | Sail along silv'ry moon            | SilyMoon    |
| 34  | Do re mi                           | DoReMi      |
| 35  | Around the world                   | AroWorld    |
| 36  | Summertime                         | Summer      |
| 37  | Sleepy Lagoon                      | Lagoon      |
| 38  | La reine de saba                   | Saba        |
| 39  | Speak softly love                  | SoftLove    |
| 40  | Love story                         | LovStory    |
| 41  | Tombe la neige                     | LaNeige     |
| 42  | L'amour est blue                   | L'amour     |
| 43  | How deep is your love              | DeepLove    |
| 44  | Superstar                          | Superstr    |
| 45  | Yesterday once more                | OnceMore    |
| 46  | Top of the world                   | TopWorld    |
| 47  | La playa                           | LaPlaya     |
| 48  | The shadow of your smile           | UrSmile     |
| 49  | Lara's theme from "Doctor zhivago" |             |
|     |                                    | Zhivago     |
| 50  | Rhythm of the rain                 | RhymRain    |
| 51  | Danny boy                          | DannyBoy    |
| 52  | Auld lang syne                     | LangSyne    |
| 53  | Five hundred miles                 | 500Miles    |
| 54  | Jingle bells                       | JingBell    |
| 55  | Silent night                       | SltNight    |
| 56  | Joy to the world                   | JoyWorld    |
| 57  | Happy birthday to you              | Birthday    |
| 58  | Bridal march Green grass of home   | Bridal      |
| 59  |                                    | GreenGrs    |

| 60       | La mer                                           | LaMer                |
|----------|--------------------------------------------------|----------------------|
| 61       | My way                                           | MyWay                |
| 62       | Blue tango                                       | BluTango             |
| 63       | Hungarian dances no.5                            | Hungaian             |
| 64       | Wedding march                                    | Wedding              |
| 65       | Air for the G-string                             | G-String             |
| 66       | Kaiser walzer                                    | Kaiser               |
| 67       | An der shonen blauen donau                       | Donau                |
| 68       | Triumphal march                                  | Trimphal             |
| 69       | Gavotte                                          | Gavotte              |
| 70       | The skaters waltz                                | Skaters              |
| 71       | Serenata rimpiant                                | Serenata             |
|          | The dying swan                                   | DyingSwn             |
| 73       | Valse des fleurs                                 | Fleurs               |
| 74       | Dance des mirlitons                              | Mirliton             |
| 75<br>76 | Traumerei                                        | Traumere             |
| 76<br>77 | Etude op.10 no.3 Waves of the danube             | Etude3               |
|          | Wiegenlied                                       | Danube<br>Wieglied   |
|          |                                                  |                      |
| 79<br>80 | Auf flugeln des gesanges New world               | Gesanges<br>NewWorld |
| 80       | Chanson du toreador                              | Toreador             |
| 82       | Serenade                                         | Serenade             |
| 83       | Ave maria                                        | AveMaria             |
| 84       | Wiegenlied 2                                     | Wieglid2             |
| 85       | March militaire                                  | Militair             |
| 86       | Red river valley                                 | RedRiver             |
| 87       | Annie laurie                                     | AnnieLa              |
| 88       |                                                  | Virginny             |
| 89       | Carry me back to old virginny  Beautiful dreamer | Dreamer              |
| 90       | La paloma                                        | LaPaloma             |
| 91       | Home sweet home                                  | SwetHome             |
|          | Long long ago                                    | LongAgo              |
| 93       | Santa lucia                                      | SantaLuc             |
| 94       | Old folks at home                                | OldFolks             |
| 95       | Oh! Susanna                                      | Susanna              |
| 96       | Sweet and gentle                                 | SwetGtle             |
| 97       | Mambo No. 5                                      | MamboNo5             |
| _        | Always in my heart                               | MyHeart              |
| 99       | Brazil                                           | Brazil               |
| _        | Mambo No. 8                                      | MamboNo8             |
| 101      | Tico-tico                                        | TicoTico             |
| 102      | Miami beach rumba                                | MamiRmba             |
|          | Tennessee waltz                                  | Tennesse             |
|          | Beyond the reef                                  | BeyndRef             |
|          | You are my sunshine                              | Sunshine             |
|          | Una lacrima sul viso                             | Lacrima              |
|          | The river of no return                           | NoReturn             |
|          | The end of the world                             | EndWorld             |
|          | Last waltz                                       | LastWltz             |
| 110      | Tie a yellow ribbon'round the ole oak tree       | YeRibbon             |
| 111      | Sailing                                          | Sailing              |
| -        | Hymne a l'amour                                  | L'amour              |
|          | O sole mio                                       | OSoleMio             |
|          | Arirang                                          | Arirang              |
|          | The house of the rising sun                      | RiseSun              |
|          | Over the rainbow                                 | Rainbow              |
|          | Menuet                                           | Menuet               |
|          | Fruhlingsstimmen                                 | Fruhling             |
|          | Songs of spring                                  | SngSprig             |
| 1191     |                                                  |                      |

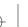

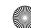

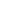

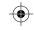

## \_\_\_

# **Chord List**

| Chord Name (Abbreviation)            | Normal Voicing                     | Chord  | Display |
|--------------------------------------|------------------------------------|--------|---------|
| Major [M]                            | 1-3-5                              | С      | С       |
| Major sixth [6]                      | 1-(3)-5-6                          | C6     | C6      |
| Major seventh [M7]                   | 1-3-(5)-7                          | CM7    | CM7     |
| Major seventh sharp eleventh [M7#11] | 1-(2)-3-#4-(5)-7                   | CM7#11 | CM7#11  |
| Major add ninth [Madd9]              | 1-2-3-5                            | Cmadd9 | CM(9)   |
| Major ninth [M9]                     | 1-2-3-(5)-7                        | CM9    | CM7(9)  |
| Major sixth add ninth [6 9]          | 1-2-3-(5)-6                        | C6 9   | C6(9)   |
| Augmented [aug]                      | 1-3-#5                             | Caug   | Caug    |
| Minor [m]                            | 1-b3-5                             | Cm     | Cm      |
| Minor sixth [m6]                     | 1-b3-5-6                           | Cm6    | Cm6     |
| Minor seventh [m7]                   | 1-b3-(5)-b7                        | Cm7    | Cm7     |
| Minor seventh flatted fifth [m7b5]   | 1-b3-b5-b7                         | Cm7b5  | Cm7b5   |
| Minor add ninth [madd9]              | 1-2-b3-5                           | Cmadd9 | Cm(9)   |
| Minor ninth [m9]                     | 1-2-b3-(5)-b7                      | Cm9    | Cm7(9)  |
| Minor eleventh [m11]                 | 1-(2)-b3-4-5-(b7)                  | Cm11   | Cm7(11) |
| Minor major ninth [mM7]              | 1-b3-(5)-7                         | CmM7   | CmM7    |
| Minor major ninth [mM9]              | 1-2-b3-(5)-7                       | CmM9   | CmM7(9) |
| Diminished [dim]                     | 1-b3-b5                            | Cdim   | Cdim    |
| Diminished seventh [dim7]            | 1-b3-b5-6                          | Cdim7  | Cdim7   |
| Seventh [7]                          | 1-3-(5)-b7                         | C7     | C7      |
| Seventh suspended fourth [7sus4]     | 1-4-5-b7                           | C7sus4 | C7sus4  |
| Seventh flatted fifth [7b5]          | 1-3-b5-b7                          | C7b5   | C7b5    |
| Seventh ninth [7 9]                  | 1-2-3-(5)-b7                       | C7 9   | C7(9)   |
| Seventh sharp evelenth [7#11]        | 1-2-3-#4-(5)-b7 or 1-(2)-3-#4-5-b7 | C7#11  | C7(#11) |
| Seventh thirteenth [7 13]            | 1- 3-(5)-6-b7 or 2- 3-5-6-b7       | C7 13  | C7(13)  |
| Seventh flatted ninth [7b9]          | 1-b2-3-(5)-b7                      | C7b9   | C7(b9)  |
| Seventh flatted thirteenth [7b13]    | 1-3-5-b6-b7                        | C7b13  | C7(b13) |
| Seventh sharp ninth [7#9]            | (1)-#2-3-(5)-b7                    | C7#9   | C7(#9)  |
| Major seventh augmented [M7aug]      | 1-3-#5-7                           | CM7aug | CM7aug  |
| Seventh augmented [7aug]             | (1)-3-#5-b7                        | C7aug  | C7aug   |
| Suspended fourth [sus4]              | 1-4-5                              | Csus4  | Csus4   |
| One plus two plus five [1+2+5]       | 1-2-5                              | C1+2+5 | С       |

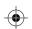

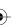

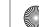

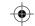

# **MIDI** Implementation Chart

| Function         |               | Transmitted   | Recognized              | Remarks               |
|------------------|---------------|---------------|-------------------------|-----------------------|
| Basic            | Default       | 1ch           | 1-16ch                  |                       |
| Channel          | Changed       | 1-16ch        | 1-16ch                  |                       |
|                  | Default       | ×             | 3                       |                       |
| Mode             | Messages      | ×             | ×                       |                       |
|                  | Altered       | ******        | ×                       |                       |
| Note             | Note          | 0—127         | 0—127                   |                       |
| Number           | :True voice   | ******        | 0—127                   |                       |
| Velocity         | Note on       | ○ 9nH,V=1-127 | ∘ 9nH,V=1-127           |                       |
| ,                | Note off      | × (9nH,V=0)   | ○(9nH,V=0; 8nH,V=0-127) |                       |
| After            | key's         | ×             | ×                       |                       |
| Touch            | Ch's          | ×             | ×                       |                       |
| Pitch Bend       |               | ×             | 0                       |                       |
| Control          | 0             | 0             | 0                       | Bank Select           |
| Change           | 1             | 0             | 0                       | Modulation            |
| 3                | 5             | ×             | 0                       | Portamento Time       |
|                  | 6             | 0             | 0                       | Data Entry            |
|                  | 7             | 0             | 0                       | Volume                |
|                  | 10            | ×             | 0                       | Pan                   |
|                  | 11            | ×             | 0                       | Expression            |
|                  | 64            | 0             | 0                       | Sustain Pedal         |
|                  | 65            | ×             | 0                       | Portamento ON/OFF     |
|                  | 66            | 0             | 0                       | Sostenuto Pedal       |
|                  | 67            | 0             | 0                       | Soft Pedal            |
|                  | 80            | ×             | 0                       | Reverb Program        |
|                  | 81            | ×             | 0                       | Chorus Program        |
|                  | 91            | 0             | 0                       | Reverb Level          |
|                  | 93            | 0             | 0                       | Chorus Level          |
|                  | 120           | 0             | 0                       | All Sound Off         |
|                  | 121           | ×             | ×                       | Reset All Controllers |
|                  | 123           | 0             | 0                       | All Notes Off         |
| Program          |               | 0             | 0                       | 110100 011            |
| Change           | :true         | ******        | 0-127                   |                       |
| System Exclusive |               | ×             | 0                       |                       |
| System           | :SongPosition | ×             | ×                       |                       |
| Common           | :Song Select  | ×             | ×                       |                       |
|                  | :Tune         | ×             | ×                       |                       |
| System           | :Clock        | 0             | ×                       |                       |
| Real Time        | :Commands     | ×*1           | ×                       |                       |
| Aux              | :LOCAL ON/OFF | ×             | ×                       |                       |
| Messages         | :Active sense | ×             | 0                       |                       |
| 3 -              | :Reset        | ×             | ×                       |                       |
|                  |               | l             | 1                       |                       |

Notes:

When the accompaniment is started, an FAH message is transmitted. When accompaniment is stopped, an FCH message is transmitted.

• Mode 1: OMNI ON, POLY • Mode 2: OMNI ON MONO • Mode 3: OMNI OFF, POLY

• Mode 4: OMNI OFF, MONO

×: NO

o: YES

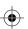

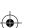

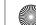

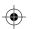

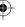

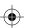

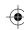

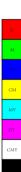

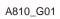

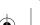

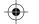

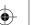